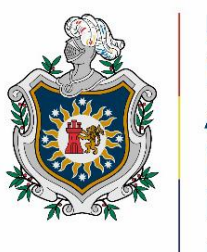

**UNIVERSIDAD NACIONAL** AUTÓNOMA DE NICARAGUA, **MANAGUA** UNAN-MANAGUA

# **Facultad Regional Multidisciplinaria, FAREM-Estelí**

**"Incidencia del análisis financiero en la determinación de la rentabilidad de la empresa Casa del Tabaco de la ciudad de Estelí durante el primer trimestre 2019 y primer trimestre 2020"**

Trabajo de seminario de graduación para optar

**Al título de**

**Licenciado en Contaduría Pública y Finanzas**

**Autor / Autores**

**Mauren Roxana Martínez Chavarría**

**Lisbeth Loany Ruiz González**

**Julissa Massiel Talavera Galeano**

# **Tutor o tutora**

**MSc. Mercedes Denisse Martínez Talavera**

**Estelí, martes, 28 de abril de 2020**

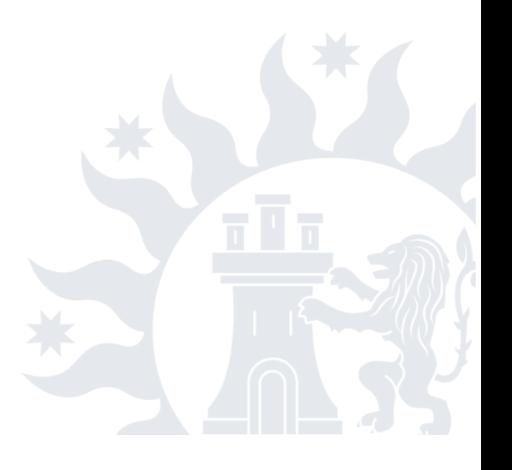

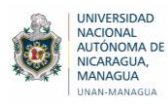

## **DEDICATORIA**

Dedicamos este trabajo a nuestro Dios, fuente de vida y sabiduría, quien nos ha guiado en todo este caminar, iluminándonos y dándonos las fuerzas necesarias cada día para seguir adelante y poder cumplir nuestras metas.

A nuestros padres, que con su infinito amor y paciencia nos han brindado su apoyo de una manera incondicional, motivándonos con sus consejos y palabras de aliento durante toda nuestra vida y sobre todo durante esta etapa de nuestra carrera.

A nuestros maestros, por guiarnos con paciencia y dedicación para lograr este gran sueño que es culminar nuestra carrera exitosamente, y ser unos grandes profesionales.

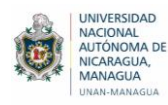

### **AGRADECIMIENTO**

#### **A Dios:**

Por darnos la sabiduría y las fuerzas necesarias para vencer todos los obstáculos, por ser nuestra ayuda y guía en todo momento y porque nos ha permitido culminar con éxito nuestra carrera universitaria.

#### **A nuestros Padres:**

Por brindarnos su apoyo incondicional en todo momento, pero sobretodo en nuestra formación profesional y por su amor, consejos y enseñanzas, que día a día nos impulsaron para llegar a alcanzar nuestras metas.

#### **A nuestros Docentes:**

Por guiarnos en todo este proceso de nuestra formación universitaria, por brindarnos sus conocimientos, experiencia y sobre todo su apoyo incondicional, dedicación y motivación para seguir adelante y cumplir con nuestro sueño de ser profesionales.

#### **A la Universidad:**

Por darnos la oportunidad de pertenecer a una prestigiosa universidad, donde adquirimos la sabiduría y el conocimiento para nuestro desarrollo profesional, gracias por permitirnos cumplir el sueño de culminar nuestra carrera exitosamente y ser profesionales competentes.

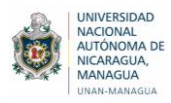

## **LÍNEA DE INVESTIGACIÓN**

Gestión contable y financiera

### **TEMA**

Análisis e interpretación de estados financieros en diferentes entidades (ONG, Cooperativas, Asociaciones y Empresas).

### **SUBTEMA**

Aplicación de herramientas de análisis financiero.

### **TEMA DELIMITADO**

Incidencia del análisis financiero en la determinación de la rentabilidad de la empresa Casa del Tabaco de la ciudad de Estelí durante el primer trimestre 2019 y primer trimestre 2020.

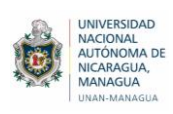

# ÍNDICE

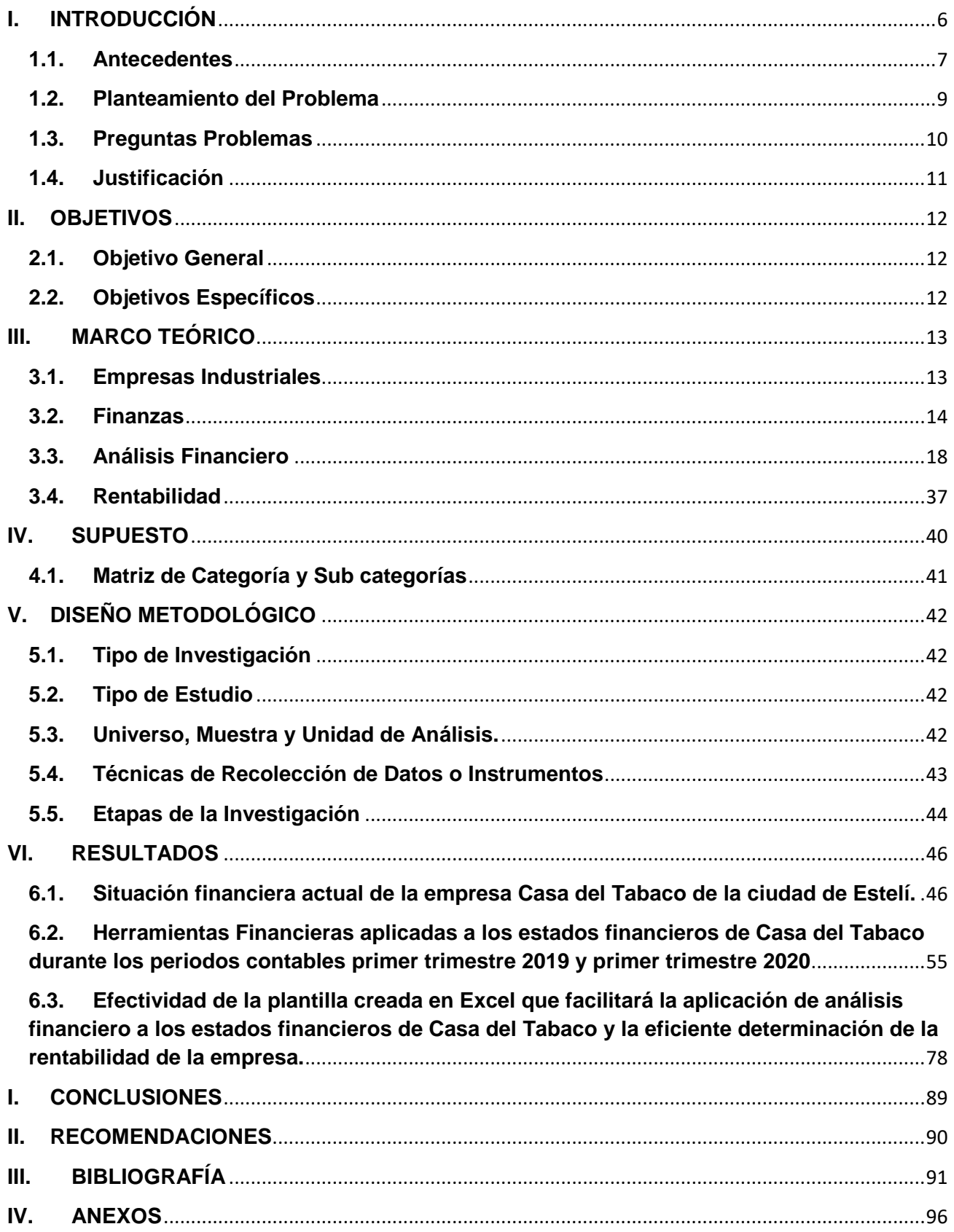

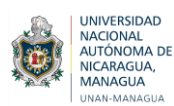

## <span id="page-5-0"></span>**I. INTRODUCCIÓN**

El presente trabajo se enfoca en la incidencia del análisis financiero a los estados financieros de una empresa del sector industrial, la cual se encarga de transformar la materia prima en un artículo terminado, mediante la aplicación de técnicas y herramientas que permiten realizar una evaluación de la situación financiera y a la vez identificar la incidencia de los resultados en base a la rentabilidad de la empresa.

De tal manera las razones financieras son de gran importancia, ya que estas pueden medir el grado de eficacia y el comportamiento de la empresa en estudio. Estas presentan una perspectiva amplia de la situación financiera, por lo tanto se puede precisar el grado de liquidez, endeudamiento, productividad, rentabilidad y todo lo relacionado con su actividad económica.

Para demostrar la incidencia del análisis financiero se presentan los elementos más relevantes de la temática abordada el cual está conformado por los siguientes capítulos: En el primer capítulo se plantean los problemas identificados en la empresa, seguido de esto se establecen de manera general y específica los objetivos que ayudaran a darle solución a la problemática planteada.

Luego se encuentra el marco teórico, el cual presenta la base teórica para fundamentar la investigación, además de esto se creó un supuesto que permitirá confirmar si los objetivos planteados tuvieron resultados positivos o si estos no inciden de ninguna forma en la empresa. En el quinto capítulo se determinó el tipo de investigación, y a su vez se seleccionaron los instrumentos necesarios para la recolección de datos. Finalmente se presentan los resultados, conclusiones, recomendaciones y anexos del trabajo de investigación.

Esta investigación muestra los efectos generados por la aplicación de las herramientas de análisis financiero a los estados financieros de la empresa. Cabe destacar que se realizó un análisis y comparación entre períodos, ya que esto permite valorar el desempeño de un año con respecto a otro, de esta manera se puede conocer la rentabilidad de la empresa y como se encuentra su situación financiera real actualmente.

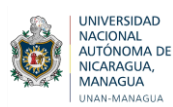

#### <span id="page-6-0"></span>**1.1. Antecedentes**

Con el fin de encontrar temas de investigación que sirvan de antecedentes al presente trabajo, se realizó la búsqueda en la Biblioteca Urania Zelaya de la Facultad Regional Multidisciplinaria FAREM-Estelí y se constató que existen diversas investigaciones las cuales hacen énfasis al análisis de la situación financiera de algunas empresas, las cuales se presentan a continuación.

A nivel local se han llevado a cabo investigaciones de análisis financiero, la primera tesis se titula "Análisis financiero en las empresas tabacaleras del municipio de Estelí durante el primer semestre del año 2018", la cual fue realizada en el año 2019, cuyos autores fueron Alejandra Guadalupe Chavarría Ramírez, Egda Gabriela Ferrufino Molina y Karen Lucía Gutiérrez Monzón, estudiantes de la carrera de Contaduría Pública y Finanzas, planteándose como objetivo general analizar la situación financiera de las empresa PENSA S, A. y TABANICA S, A. durante el primer semestre del año 2018, llegando a la conclusión de que ambas empresas son muy distintas en su forma de operar y manejar los recursos, mantienen similitudes en la estructura financiera, lo que les permitirá seguir creciendo y ambas se proponen estrategias de mejora para prevenir riesgos en la salud financiera de ambas empresas. (Chavarría Ramírez, Ferrufino Molina, & Gutiérrez Monzón, 2018)

Un segundo trabajo titulado "Incidencia del análisis financiero mediante la aplicación de razones financieras en la toma de decisiones, de Panadería Las Delicias S, A. durante los períodos contables 2013-2014" la cual fue realizada por Eling Dayana Castillo Ruiz, Francisca Margarita Castro Benavides y Allam Joel Gutiérrez Cruz, estudiantes de Contaduría Pública y Finanzas, planteándose como objetivo general aplicar razones financieras a los estados financieros durante los períodos contables 2013-2014, los cuales llegaron a la conclusión de que la empresa no cuenta con suficiente liquidez para cubrir sus obligaciones de corto plazo, porque ha mantenido niveles bajos durante los períodos analizados, se recomienda a la gerencia aplicar razones financieras que incluyan indicadores de liquidez, actividad, endeudamiento y rentabilidad para que se pueda realizar un análisis de la información proporcionada en los estados financieros que sirva como instrumento de toma de decisiones. (Castillo Ruiz, Castro Benavides, & Gutiérrez Cruz, 2016)

A nivel internacional se encontró un trabajo realizado en la Universidad estatal de Milagro, Guayaquil, titulada "Análisis de la situación financiera de la Empresa comercial Madelyn, dedicada a la compra-venta de motos y electrodomésticos en el Cantón Durán año 2012- 2017", el cual fue realizado por Kerly del Rocío Castro Pincay y Mery Janeth Mora Salazar, en el año 2012, planteándose como objetivo general analizar en qué aspecto se está afectando a la situación económica y financiera de la empresa, por la falta de un análisis aplicado al crecimiento de la demanda, llegaron a la conclusión de que los estados financieros de la empresa carecen de confiabilidad, al no reflejar de forma veraz los hechos económicos, además carece de una estructura organizativa que contenga un departamento financiero que responda a las necesidades de análisis, planificación y control de los

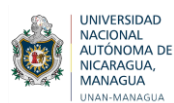

recursos, para esto se recomienda contratar a una persona capacitada que posea conocimientos de alto nivel para aplicar técnicas y procedimientos que permitan obtener los mejores resultados y alcanzar los objetivos. (Mora Salazar & Castro Pincay, 2012)

En la presente investigación se analizará la situación financiera de una empresa dedicada a la elaboración de cajas de madera, que permitirá conocer el estado actual en que se encuentra la empresa y la rentabilidad de la misma, dicha iniciativa surge debido a que no se han desarrollado estudios sobre el comportamiento financiero en esta empresa para determinar la situación en que se encuentra, esto a su vez, generará estrategias de mejora con respecto al comportamiento que ha venido presentando.

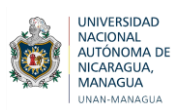

#### <span id="page-8-0"></span>**1.2. Planteamiento del Problema**

La empresa "La Casa del Tabaco" es especialista en la elaboración de cajas para puros de diferentes medidas en la ciudad de Estelí, en la cual se llevará a cabo la presente investigación con el fin de determinar su rentabilidad.

La toma de decisiones acertadas es el motor de la actividad económica y éstas no podrán llevarse a cabo con efectividad si no se dispone de información veraz y oportuna del período que se necesite; ahí radica la importancia de procesar eficaz y eficientemente la información financiera de la empresa.

En los últimos dos años la entidad ha venido sufriendo grandes problemas, los cuales han fracturado la parte financiera, lo que afecta grandemente el funcionamiento de la misma, ya que no se aplican herramientas de análisis que permitan realizar e interpretar los estados financieros de manera adecuada que refleje su situación económica, la capacidad que tiene para cubrir sus obligaciones, nivel de endeudamiento, liquidez, entre otros aspectos y por esta razón se corre el riesgo de no lograr la medición adecuada de datos importantes para la toma de decisiones.

El buen funcionamiento de toda empresa radica en una adecuada administración de sus recursos financieros que forman el elemento principal, para determinar la supervivencia y crecimiento de la misma y para ello es necesario realizar análisis crítico de los estados financieros que son los que reflejan la imagen y veracidad de lo que sucede, si la función del análisis financiero no se realiza de manera eficiente, la empresa no contará con la información suficiente para desempeñarse de manera adecuada, lo que repercute en la minimización de las utilidades asumiendo riesgos innecesarios.

El departamento de contabilidad es parte fundamental de las finanzas de toda empresa, pero este cargo es desempeñado por una sola persona lo que conlleva a un amplio saturamiento de funciones para el contador, por tanto la realización de los estados financieros requiere más tiempo lo cual no permite tener una información oportuna y contar con los estados financieros actualizados, esto provoca el desconocimiento de la situación financiera y la rentabilidad de la empresa.

En busca de determinar la rentabilidad de la empresa se pretende analizar la información financiera, herramienta fundamental y clave para que la administración pueda tener un soporte en la toma de decisiones para sus inversiones futuras, logrando la optimización de los recursos con los que cuenta.

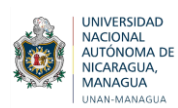

#### <span id="page-9-0"></span>**1.3. Preguntas Problemas**

 ¿De qué manera incide el análisis financiero en la determinación de la rentabilidad de la empresa Casa del Tabaco?

#### **1.3.1. Sistematización del problema**

- ¿Cómo está la situación financiera actual de la empresa Casa del Tabaco?
- ¿Cómo se puede determinar la rentabilidad de la empresa a través de un análisis financiero?
- ¿De qué manera contribuye a la empresa una herramienta para la aplicación de análisis financiero y determinación de la rentabilidad?

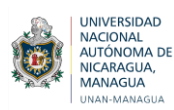

#### <span id="page-10-0"></span>**1.4. Justificación**

Dada la importancia de la evolución empresarial, es necesario estudiar los diversos beneficios que puedan proporcionar a una empresa la evaluación financiera de la misma, a través de la aplicación de herramientas de análisis financiero.

Toda empresa para la toma de decisiones adecuadas, eficientes y eficaces debe contar con información exacta, veraz y oportuna de la contabilidad relacionada con sus actividades y operaciones, a partir de ello, fijar sus expectativas de competitividad en el mercado para proyectarse hacia su futuro, debe contar con procedimientos financieros definidos, asimismo aplicar herramientas de análisis financiero, que en el caso de la empresa Casa del Tabaco no se utilizan, por lo tanto el presente trabajo de investigación científica se desarrollará con el fin de aplicar instrumentos financieros que contribuyan al buen funcionamiento de la empresa.

El propósito fundamental de esta investigación científica es realizar un análisis financiero a la empresa Casa del Tabaco**,** que permita la aplicación de procedimientos debido a que se han detectado problemas en los resultados operativos de la empresa; además surge de la necesidad que tiene el gerente, de información contable oportuna y suficiente, para sustentar la toma de decisiones con el fin de recomendar propuestas que sean de gran utilidad sobre la situación de la empresa, la continuidad de la misma y de poder contribuir en mejorar la eficacia y eficiencia en la situación financiera futura.

Es de gran importancia realizar este estudio porque contribuirá a la gestión de calidad de la empresa, así como al buen manejo de la misma; también ayudará a que otras compañías que no realizan este análisis, lo puedan aplicar y además para emprendedores que están surgiendo en los negocios; siendo relevante la aplicación de un análisis financiero que permita minimizar el riesgo y mantener el porcentaje de provisiones en un nivel moderado y que no afecte la liquidez de la institución.

Es por ello que a través de este estudio se pretende dar pronta respuesta por medio del análisis del comportamiento de los estados financieros, variaciones, beneficios y debilidades en la empresa Casa del Tabaco, lo que permitirá obtener conocimiento sobre la situación financiera que actualmente posee y la rentabilidad.

La investigación propuesta busca por medio de la aplicación teórica y de conceptos básicos financieros realizar un análisis financiero a través de herramientas de análisis financiero, que permita al gerente de la empresa Casa del Tabaco obtener una información real, detallada y actualizada de su empresa, permitiéndole generar estrategias de mejora con respecto al comportamiento que ha venido presentando. También servirá para los lectores y será de mucho interés a futuros investigadores que deseen indagar sobre este tema de estudio.

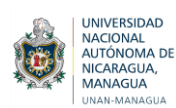

### <span id="page-11-0"></span>**II. OBJETIVOS**

#### <span id="page-11-1"></span>**2.1. Objetivo General**

● Analizar la incidencia del análisis financiero en la determinación de la rentabilidad de la empresa Casa del Tabaco de la ciudad de Estelí, durante el primer trimestre 2019 y primer trimestre 2020.

#### <span id="page-11-2"></span>**2.2. Objetivos Específicos**

- Describir la situación financiera actual de la empresa Casa del Tabaco de la ciudad de Estelí.
- Aplicar herramientas de análisis financiero para determinar la rentabilidad de la empresa Casa del Tabaco de la ciudad de Estelí, durante el primer trimestre 2019 y primer trimestre 2020.
- Proponer una herramienta que facilite la aplicación de análisis financiero y la eficiente determinación de la rentabilidad de la empresa

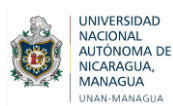

# <span id="page-12-0"></span>**III. MARCO TEÓRICO**

### <span id="page-12-1"></span>**3.1. Empresas Industriales**

### **3.1.1. Definición**

Se conoce como sector secundario o sector industrial al sector económico que se ocupa de la transformación de la materia prima en productos de consumo o en bienes de equipo, constituyendo el segundo paso en la cadena productiva luego de la extracción de la materia prima.

El sector secundario es, hoy en día, uno de los más importantes en el desarrollo de la economía de las naciones, pues los procedimientos aplicados a la materia prima para obtener un producto elaborado, que va a los consumidores finales o semi-elaborado, que alimenta a su vez otras industrias, le añade valor agregado al producto, generando una ganancia mayor al costo de las materias primas. (Raffino, 2020)

Habitualmente, las empresas industriales, transforman bienes utilizando tecnología, maquinaria, herramientas y/o energía. La clave de este tipo de empresas y lo que las diferencia de otras, es la transformación. Esto es, el producto que finalmente venden no es el mismo que entró a la empresa. Por ejemplo, entra aluminio y sale una bicicleta. (López, 2020)

#### **3.1.2. Importancia**

Según Juan Carlos Amador, director ejecutivo de Cadin, La industria es un factor sumamente importante para el desarrollo de una economía. En la medida que nosotros los empresarios podemos generar mayor valor agregado a nuestros productos, es decir, en vez de enviar materia prima enviamos productos con mayor transformación vamos a generar mayor desarrollo económico para el país, vamos a generar mayor beneficio para el pueblo y vamos a incrementar nuestra fuerte exportadora. (Ruiz , 2016)

#### **3.1.3. Tipos de empresas industriales**

A pesar de que el concepto de empresa industrial abarca un amplio abanico de posibilidades, estas se suelen dividir en dos grupos claramente definidos:

 **Empresas extractivas:** Son muy significativas porque su labor consiste en extraer las materias primas naturales y someterlas a un proceso de producción para transformarlas. Normalmente los recursos con los que se suele trabajar son la energía, los alimentos o los minerales, entre otros.

 **Empresas manufactureras**: Estas empresas también utilizan materiales para transformarlos, aunque en este caso no tienen por qué ser recursos naturales. La finalidad de las manufactureras es fabricar productos que sirvan para el consumo o como elementos para otros procesos de producción.

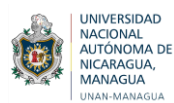

Aunque esta es la gran división que se realiza de las empresas industriales, hay que tener en cuenta que a su vez los dos tipos se pueden clasificar en subgrupos, también llamados áreas de producción. En este caso, nos referimos a los sectores en los que desempeñan su tarea, creando así productos para satisfacer ciertas necesidades, ya sea para el propio consumidor o para otros procesos. (OBS, 2020)

### **3.1.4. Contabilidad Industrial**

La contabilidad industrial es un enfoque contable utilizado por empresas mayoritariamente de ámbito industrial, manufacturero y de otros tipos de transformación de producto. Este tipo de contabilidad recoge todo proceso incluido en la actividad de una sociedad mercantil relacionado con la industria, así como otros modelos de servicios manufactureros.

En ese sentido, puede identificarse esta visión contable con compañías focalizadas en la producción como elemento central de su actividad económica. Por ese motivo, toda etapa empresarial relacionada con el control de costos y los gastos relativos a la fabricación son materia de estudio de esta rama.

Una correcta contabilidad industrial debe responder sobre costo que supone para la empresa producir cada unidad de producto, para poder a partir de dicha información obtener el correspondiente beneficio tras su venta.

### **Además de servir como reflejo del estudio de los costos de producción y su impacto económico en la compañía, la contabilidad industrial se ocupa de otros puntos:**

- Es una forma contable muy basada en el cumplimiento de presupuestos previos y planificación anticipada
- Incluye gastos derivados de la estrategia de marketing y la posterior puesta en el mercado de los productos fabricados, aún desde el punto de vista de productores y mayoristas.
- Tiene un papel fundamental en el diseño de presupuestos futuros, al aportar datos de periodos de actividad de la empresa y la necesidad o no de cambios en la previsión de partidas de compra de materias primas, contratación de trabajadores, alquiler o compra de espacios, etc. (Sánchez Galán, 2019)

### <span id="page-13-0"></span>**3.2. Finanzas**

#### **3.2.1. Definición**

Las finanzas corresponden a un área de la economía que estudia la obtención y administración del dinero y el capital, es decir, los recursos financieros. Estudia tanto la obtención de esos recursos (financiación), así como la inversión y el ahorro de los mismos.

Las finanzas estudian cómo los agentes económicos (empresas, familias o Estado) deben tomar decisiones de inversión, ahorro y gasto en condiciones de incertidumbre. Al momento

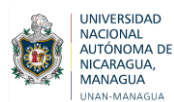

de elegir, los agentes pueden optar por diversos tipos de recursos financieros tales como: dinero, bonos, acciones o derivados, incluyendo la compra de bienes de capital como maquinarias, edificios y otras infraestructuras. (Roldan, 2017)

Las finanzas son todas las actividades relacionadas con el manejo de recursos financieros como; flujos de efectivo o capital, dinero entre individuos, empresas o estados financieros y una de las funciones principales de las finanzas es ocuparse de administrar y determinar las fuentes necesarias para obtener recursos monetarios y luego asignarlos eficientemente para los diversos usos múltiples y alternativos dentro de la empresa, en la cual se complementa con la contabilidad ya que es quien le proporciona la información necesaria para su posterior análisis y tomar la mejor decisión para la empresa. (Reasco Gavilanes, Barros Vera, Díaz Vera, & Ledesma Álvarez, 2019)

### **3.2.2. Importancia**

Las finanzas cumplen un papel fundamental en el éxito y en la supervivencia del Estado y de la empresa privada, pues se considera como un instrumento de planificación, ejecución y control que repercute decididamente en la economía empresarial y pública, extendiendo sus efectos a todas las esferas de la producción y consumos. La economía nacional es movida por la actividad financiera, por cuanto esta última da lugar al proceso que acelera el incremento de las inversiones privadas como consecuencia el aumento de la demanda global, imputable exclusivamente a la actividad financiera.

La actividad financiera influye sobre el costo de producción de las empresas modificando la eficiencia marginal del capital; elemento determinante del volumen de inversiones privadas, así como también compromete la capacidad productiva; o lo que es lo mismo, sitúa a los individuos de las empresas en la imposibilidad de producción, o liberarlos, por el contario de unas incapacidad preexistente. Igualmente la actividad financiera influye sobre el incentivo para invertir o para producir. (Salvador, 2011)

El análisis financiero nos ayuda a vigilar que la empresa tenga una buena liquidez, incluso en sus épocas más prosperas ya que las disponibilidades económicas de una empresa pueden ser fácilmente absorbidas por una producción en expansión dando lugar a restricciones, de cuando se puede y cuando no dar crédito o plazos de pago a los clientes porque no hay suficientes recursos financieros.

Además es probable que una situación de aparente comodidad incite a hacer nuevas adquisiciones. Es necesario recalcar sobre las necesidades financieras de datos adecuados y oportunos, por tanto el nivel directo debe seguir asiduamente los acontecimientos de la venta, producción, cobranzas, entre otros; tratando de prever su desarrollo y sus efectos sobre la situación financiera. (Reasco Gavilanes, Barros Vera, Díaz Vera, & Ledesma Álvarez, 2019)

### **3.2.3. Entorno Operativo de las Finanzas**

Las áreas principales de las finanzas se pueden dividir en dos grandes partes:

#### **3.2.1.1. Servicios Financieros**

Los servicios financieros constituyen la parte de las finanzas que se ocupa del diseño y la entrega de productos financieros a individuos, empresas y gobiernos, así como de brindarles asesoría. Existen diversas oportunidades de carrera interesantes en las áreas de la banca e instituciones relacionadas, planificación financiera personal, inversiones, bienes raíces y seguros. (Gitman & Zutter, 2012)

#### **3.2.1.2. Administración Financiera**

La administración financiera es la disciplina que se ocupa del manejo de los recursos financieros de una empresa, prestando atención sobre su rentabilidad y liquidez. Posee un radio de acción muy amplio dentro de la empresa. Así, tiene a su cargo, movimientos claves de la empresa. Ella tiene a cargo la organización, planificación, dirección y control de los recursos financieros pertenecientes a la empresa.

De manera que a ella le toca toda decisión de inversión, financiamiento, así como las decisiones sobre repartos de dividendos. Por tanto, el papel que viene a desempeñar la administración financiera dentro de la empresa resulta ser fundamental. De ella depende la perdurabilidad en el tiempo de cualquier organización empresarial.

Lo señalado anteriormente, resulta altamente entendible, dado que el recurso dinero es fuente clave dentro de toda empresa. En fin, tengamos presente que las finanzas y la administración financiera comparten funciones y objetivos, y que los elementos de la administración financiera pertenecen a la rama de las finanzas. (Fortún, 2017)

#### **3.2.4. Relación de las Finanzas con otras ciencias**

#### **3.2.4.1. Relación con la Contabilidad**

Las finanzas y la contabilidad son disciplinas afines. La contabilidad es la técnica que se encarga de llevar a cabo un registro sistemático y cronológico de las operaciones financieras con el objetivo de estudiar, medir y analizar el patrimonio, situación económica y financiera de una empresa u organización.

Esta disciplina presenta los resultados a través de estados contables o financieros a las distintas partes interesadas para facilitar la toma de decisiones. La contabilidad es una técnica que aporta información de utilidad para el proceso de toma de decisiones económicas.

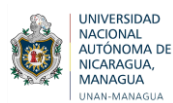

La contabilidad posee una técnica que se ocupa de registrar y resumir las operaciones mercantiles de un negocio con el fin de interpretar sus resultados. Por consiguiente, los gerentes o directores a través de la contabilidad pueden orientarse sobre el curso que siguen sus negocios mediante datos contables y estadísticos.

Estos datos permiten conocer la estabilidad y solvencia de la compañía, la corriente de cobros y pagos, las tendencias de las ventas, costos y gastos generales, entre otros. De manera que se pueda conocer la capacidad financiera de la empresa.

Mediante las finanzas se trata de administrar recursos de valor mientras que la contabilidad es el mejor sistema de registro de las operaciones económicas involucradas en una organización. Por tanto, son disciplinas que se complementan y se requieren para tomar mejores decisiones de carácter económico. (García Padilla, 2014, pág. 14)

### **3.2.4.2. Relación con la Administración**

La administración es una ciencia social compuesta de principios, técnicas y prácticas y cuya aplicación a conjuntos humanos permite establecer sistemas racionales de esfuerzo cooperativo, a través de los cuales se pueden alcanzar propósitos comunes que de manera individual no es factible lograr.

También se puede entender la administración como la gestión que desarrolla el talento humano para facilitar las tareas de un grupo de personas dentro de una organización. Con el objetivo de cumplir las metas generales, tanto institucionales como personales, se acompaña de la aplicación de técnicas y principios del proceso administrativo, donde toma un papel preponderante en su desarrollo óptimo y eficaz dentro de las organizaciones, lo que genera certidumbre en el accionar de las personas y en la aplicación de los diferentes recursos.

La administración financiera es una parte de la ciencia de la administración de empresas que estudia y analiza, cómo las organizaciones con fines de lucro pueden optimizar:

- La adquisición de activos y la realización de operaciones que generen rendimiento.
- El financiamiento de los recursos que utilizan en sus inversiones y operaciones, incurriendo en el menor costo posible determinando cómo y cuándo devolverlos a los acreedores, y retribuir a los inversionistas con ganancias en dinero y en bienes de capital.
- La administración de los activos de la organización.

Lo anterior con el propósito de maximizar la riqueza del inversionista, minimizar el riesgo de resultados desfavorables y, en general, evaluar el nivel del desempeño de la gestión financiera. (García Padilla, 2014, pág. 15)

#### <span id="page-17-0"></span>**3.3. Análisis Financiero**

### **3.3.1. Concepto**

El análisis financiero consiste en estudiar la información que contienen los estados financieros básicos por medio de indicadores y metodologías plenamente aceptados por la comunidad financiera, con el objetivo de tener una base más sólida y analítica para la toma de decisiones. La manera de establecer si una cantidad es adecuada, es decir, si mejora o empeora, o si está dentro o fuera de proporción, consiste en relacionarla o compararla con otras partidas, por ende, diversas organizaciones proporcionan información de sí mismas pero de años anteriores, o concerniente a la industria en la cual operan.

Para ello es indispensable el análisis financiero, que se basa en indicadores financiero. Un indicador financiero es la relación de una cifra con otra o entre los estados financieros de una empresa, que permite ponderar y evaluar los resultados de las operaciones de la compañía. (Guajardo Cantú & Andrade de Guajardo, Contabilidad Financiera, 2008, pág. 158)

Las herramientas financieras son muy útiles, porque permiten organizar los estados financieros para llevar un mejor manejo, registro y análisis y así tener la seguridad de que se están manejando y aplicando correctamente para incrementar las utilidades de la empresa. (Villarreal Jiménez, 2013)

Así, la aplicación de herramientas financieras en la empresa ayuda en la búsqueda de información, la cual es útil para los administradores y personas encargadas de tomar decisiones que afectan la estructura financiera de la organización. (Blog Crédito Real, 2019)

### **3.3.2. Importancia del Análisis Financiero.**

El análisis financiero abre un campo de opciones a quienes emprenden y aún a aquellos ya establecidos como empresa. Sirviéndoles como herramienta a la hora de elegir los rumbos del negocio cuando, conjugando de manera asertiva los distintos rubros financieros, pueden definir estrategias tanto internas como externas del manejo económico empresarial. En ese sentido, se hace necesario elaborar el análisis financiero. (Soluciona, 2020)

Este permite desarrollar un diagnóstico sobre la situación y perspectivas internas de la entidad, lo que evidencia que los directivos adopten decisiones oportunas en puntos débiles que han afectado la eficiencia y continúen afectando en un futuro, al mismo tiempo continuar fortaleciendo los puntos decisivos para de esta forma alcanzar exitosamente los objetivos propuestos.

Es una herramienta o técnica que aplica el administrador financiero para la evaluación histórica de un organismo social, público o privado. El método de análisis como la técnica aplicable a la interpretación, muestra el orden que sigue para separar y conocer los elementos descriptivos y numéricos que integran el contenido de los estados financieros.

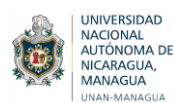

A través del análisis financiero se puede hacer el diagnóstico de la empresa, que es la consecuencia del análisis de todos los datos relevantes de la misma e informar de sus puntos débiles y fuertes. (Angulo, 2018)

### **3.3.3. Métodos de análisis financiero**

### **3.3.3.1. Concepto**

Son el conjunto de procedimientos utilizados para simplifica, separar o reducir los datos descriptivos y numéricos que integran los estados financieros, con el objetivo de medir las relaciones en un solo período y los cambios presentados en varios ejercicios contables.

El empleo de las diversas técnicas de análisis es dependiente entre sí, respondiendo unas las interrogantes de las otras y de tal manera se avanza en el análisis hasta obtener los elementos de juicios necesarios para tomar una decisión. (Click Balance, 2018)

Los métodos de análisis financiero se clasifican en:

### **3.3.3.2. Análisis vertical o estático**

El Análisis Vertical o estático se aplica para analizar un estado financiero a fecha fija o correspondiente a un periodo determinado. Es una de las técnicas más sencillas dentro del análisis financiero. Consiste en tomar un estado financiero (estado de situación financiera, estado de pérdidas y ganancias) y relacionar cada cuenta con el total de un subgrupo de cuentas o del total de las partidas que constituyen estos estados financieros, la cual se denomina cifra base.

Su objetivo es determinar porcentualmente la participación de cada cuenta con respecto al total de un grupo o clase de cuentas y observar su comportamiento a lo largo de la vida de la empresa. (Ballesteros Cerchiaro, 2017)

#### **Proceso para realizar el análisis vertical**

El proceso se puede hacer con una hoja de cálculo. Lo que hacemos es dividir cada partida que queremos analizar entre el total del grupo al que pertenece y multiplicar por cien. Normalmente se usan las partidas pertenecientes a los grupos patrimoniales en el numerador y en el denominador las llamadas masas patrimoniales. La fórmula podría ser esta:

Valor de cada partida

 $AV=$   $-$ 

 $\longrightarrow$  x 100

Total del grupo al que pertenece

Esta técnica nos permite verificar la situación económico-financiera y de la cuenta de resultados y hacer comparaciones con otras empresas del mismo sector económico.

Por un lado, nos informa sobre el peso de cada parte y por otro, nos permite comprobar si nos situamos en la media del sector (que es lo deseable) o no.

### **Consideraciones del análisis porcentual con base cien**

Este análisis se puede hacer sobre el balance de situación o sobre la cuenta de resultados. El proceso es similar en ambos casos, como veremos en el ejemplo.

Aunque hay que tener en cuenta el sector en que operamos, algunas consideraciones podrían ser las siguientes:

### **a) En relación al Estado de Situación Financiera**

- Podemos saber si la empresa tiene más activos no corrientes o por el contrario tiene un mayor activo corriente. Ambos calculados sobre el total de sus activos en balance.
- Lo mismo podemos decir de sus pasivos o deudas. Es decir, si la proporción de deudas a largo plazo (pasivo no corriente) es mayor que la de deudas a corto (pasivo corriente). Todo ello sobre total del pasivo exigible.
- Al analizar el patrimonio neto, se puede comprobar que partidas son más significativas. Si las reservas, el capital, las subvenciones, etcétera.
- Conocer si se financia principalmente con recursos propios o ajenos. El análisis sería calculando los porcentajes del patrimonio neto y pasivo exigible sobre el total.

### **b) En relación al Estado de Pérdidas y Ganancias**

Se puede hacer un análisis similar con el estado de pérdidas y ganancias. De esta forma, se dividirá cada partida entre el total del grupo que queremos analizar.

#### **Algunas posibles consideraciones serían las siguientes:**

- Se puede averiguar cuál es el costo de explotación más significativo. Para eso se calcula el porcentaje de cada partida de gastos sobre los ingresos.
- Por otro lado, relacionado con el anterior, se puede calcular el porcentaje de las compras sobre las ventas o ingresos. En empresas comerciales este punto es muy importante, ya que compran para vender sin transformación.
- Se puede calcular el costo total (exceptuando gastos financieros) sobre los ingresos.
- Podemos calcular cual es el porcentaje del gasto financiero sobre el total del resultado financiero. Esta información es importante para la eficiencia financiera. (Rus Arias, 2020)

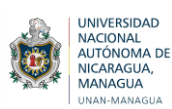

#### **3.3.3.3. Análisis horizontal o dinámico**

El método horizontal es un análisis dinámico que se ocupa de los cambios o movimientos de cada cuenta entre un periodo y otro del Estado de Situación Financiera y Estado de Pérdidas y Ganancias. Este método relaciona los cambios financieros que sufrió el negocio de un periodo a otro, los cuales pueden estar representados en aumentos o disminuciones, mostrando además dichas variaciones o cambios en cifras, porcentajes o razones, permitiendo obtener un mejor panorama de los cambios presentados en la empresa para su estudio, interpretación y toma de decisiones.

El análisis horizontal por definición es uno de los instrumentos o herramientas que se utiliza en el análisis financiero de una empresa. Recordemos que el análisis financiero requiere de diferentes elementos e información para llevar a cabo un estudio efectivo de la situación financiera de la empresa, entre los que se destacan la información obtenida de los estados financieros como el Estado de Situación Financiera, Estado de Pérdidas y Ganancias, el Estado de Cambios en la Situación Financiera y el Estado de Flujo de Efectivo. (Duque Navarro, 2020)

### **Proceso para realizar un análisis horizontal**

La forma de cálculo es muy sencilla. Necesitamos el estado de situación financiera o el estado de pérdidas y ganancias de dos años. De esta forma, en una hoja de cálculo o usando un software específico, se añaden dos columnas más. La primera es la diferencia entre el último año y el anterior. La segunda es una tasa de variación cuya fórmula es la siguiente:

$$
Value \text{Value} = \text{Value} \times \text{Value} \times \text{
$$

Lo que hace la tasa de variación (valor relativo) es calcular cuánto aumenta o disminuye una variable en dos períodos de tiempo. El valor obtenido nos indica en porcentaje cual ha sido dicha variación. El signo nos indica si ha aumentado (positivo) o ha disminuido (negativo). Este valor es el más relevante en el análisis.

### **Algunas consideraciones**

Al llevar a cabo los cálculos, hay que tener en cuenta qué partidas estamos comparando. No es lo mismo comparar deudas que activos fijos. En el primer caso, el estado ideal es que estas disminuyan. En el segundo, dependiendo de otros factores, podría ser que aumente. En relación a los gastos e ingresos se podría hacer un razonamiento similar.

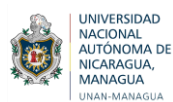

Por otro lado, la comparación con el promedio del sector también se hace necesaria. Hay partidas que crecen poco en términos porcentuales, pero es una característica de una actividad concreta. Por ejemplo, en el caso de los bancos los tipos de interés varían poco de un año a otro. Por eso, conviene saber cómo se comportan los demás. (Rus Arias, 2020)

### **3.3.3.4. Análisis Histórico**

Se aplica para analizar una serie de estados financieros de la misma empresa, a fechas o períodos distintos. "Es incuestionable que la presentación de los estados financieros en forma comparativa acrecienten la utilidad de estos informes, poniendo de manifiesto la naturaleza económica de las variaciones, así como la tendencia de las mismas que afectan el desenvolvimiento de la empresa. (Angulo, 2018)

### **3.3.4. Estados Financieros**

### **3.3.4.1. Concepto**

Los estados financieros (también conocidos como estados contables o cuentas anuales) son documentos o informes que muestran de manera estructurada información económica y financiera de una empresa, tal como los bienes y las deudas que tiene, los resultados que ha obtenido, y las entradas y salidas de efectivo que ha tenido.

Son documentos esenciales en toda empresa ya que nos permiten, al mostrarnos de manera estructurada información económica y financiera, interpretar y analizar esta información y así, en base a dicho análisis, tomar decisiones que beneficien a la empresa**.** Son la principal fuente de información utilizada al momento de realizar el análisis financiero de una empresa (CreceNegocios, 2019).

El producto final del proceso contable es la información financiera, elemento imprescindible para que los diversos usuarios puedan tomar decisiones. La información financiera que dichos usuarios requieren se centra primordialmente en la evaluación de la situación financiera, de la rentabilidad y de la liquidez.

De acuerdo con la Norma Internacional de Contabilidad Núm. 1, referente a la presentación de los Estados Financieros:

Los Estados Financieros constituyen una representación estructurada de la situación financiera y del desempeño financiero de una entidad. El objetivo de los estados financieros con propósito de información general es suministrar información acerca de la situación financiera, del desempeño financiero y de los flujos de efectivo de la entidad, que sea útil a una amplia variedad de usuarios para la toma de decisiones económicas. También muestran los resultados de la gestión realizada por los administradores con los recursos que se les han sido confiados.

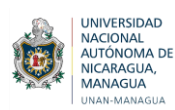

#### **3.3.4.2. Clasificación**

Tomando en cuenta las necesidades de información de los usuarios, la contabilidad considera que todo negocio debe presentar cuatro informes básicos, de tal manera, existen:

### **3.3.4.2.1. Estado de Pérdidas y Ganancias**

#### **a) Concepto**

En general, el estado de pérdidas y ganancias o estado de resultados, como su nombre lo indica, resume los resultados de las operaciones de la compañía referentes a las cuentas de ingresos y gastos de un determinado periodo. Del estado de pérdidas y ganancias se obtienen los resultados de las operaciones para determinar si se ganó o perdió en el desarrollo de estas. El resultado obtenido debe reflejarse luego en la sección de capital contable, dentro del estado de situación financiera, que se explica más adelante.

En el estado de pérdidas y ganancias existe una sección para los ingresos, otra para los gastos y una última para el resultado final o saldo, ya sea de utilidad o pérdida. En la sección de ingresos, el rubro principal son las ventas o los ingresos percibidos por la prestación de algún servicio, ya que surgen de operaciones ordinarias del negocio; en la sección de gastos se hacen diversas clasificaciones de ellos, como los gastos de operación, ya sean de venta, de administración y financieros.

Los gastos de venta corresponden a erogaciones directamente relacionadas con el esfuerzo de vender los bienes o brindar los servicios objeto del negocio. Los gastos de administración son los necesarios para llevar el control de la operación del negocio. El resultado integral de financiamiento incluye los gastos por intereses referentes a la obtención de un crédito.

#### **b) Clasificación**

**Las partidas que están incluidas en el estado de pérdidas y ganancias se clasifican en:** 

- **Partidas ordinarias:** Se relacionan con el giro de la entidad, es decir, las que derivan de las actividades primarias que representan su principal fuente de ingresos, aun cuando no sean frecuentes. Asimismo, en esta categoría se incluyen otros ingresos y gastos, que comprenden los que se derivan de operaciones incidentales.
- **Partidas no ordinarias:** Se derivan de las actividades que no representan la principal fuente de ingresos para la entidad, casi siempre son raras, como la cancelación de una concesión o expropiación, y sustituyen a las partidas extraordinarias mencionadas en la normatividad anterior.

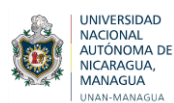

Asimismo, las partidas de costos y gastos del estado de pérdidas y ganancias se pueden presentar por función, naturaleza o una combinación de ambas. La clasificación con base en la función muestra, en rubros genéricos, los tipos de costos y gastos atendiendo a su contribución a los diferentes niveles de utilidad o pérdida dentro del estado de pérdidas y ganancias.

Esta clasificación tiene como característica fundamental el separar el costo de ventas de los demás costos y gastos. Por lo regular, el sector comercial e industrial utilizan esta clasificación. (Guajardo Cantú & Andrade de Guajardo, Contabilidad Financiera , 2014, pág. 135)

### **3.3.4.2.2. Estado de Situación Financiera o Balance General**

### **a) Concepto**

La situación financiera es la posición que presenta la inversión en activos de un ente en relación a su financiamiento - recursos propios y ajenos - referidos estos a un instante en el tiempo. (Fernández, 2019)

El estado de situación financiera es el informe contable del estado financiero de una empresa en un momento determinado en el cual se refleja su situación económica. También conocido Estado de Situación Financiera forma parte de las cuentas que anualmente debe hacer toda empresa en cada ejercicio contable, por lo general una vez al año.

Para hacer el estado de situación financiera, se disponen las cuentas en tres grupos básicos que representan cada uno de los diferentes elementos patrimoniales de la empresa: los activos, los pasivos y el patrimonio neto.

La información que ofrece el estado de situación financiera es fundamental para estar al tanto de las deudas o del estado de liquidez, lo cual es muy importante para la toma de decisiones y la administración de los recursos en una empresa. Los balances generales son elaborados por profesionales de la contabilidad. (Significados.com, 2016)

### **b) Estructura**

### **1. Activos**

En este apartado se incluye todo lo que la empresa posee de valor y se clasifica en orden de mayor a menor liquidez de la siguiente manera:

- **Circulantes:** Son los derechos, bienes o créditos que pueden ser convertidos en efectivo en el plazo menor a un año o al cierre del ejercicio
- **Fijos:** Un activo fijo es un bien propiedad de la empresa, ya sea tangible o intangible, que no se convierte en efectivo a corto plazo y que por lo general son necesarios para el funcionamiento de la empresa por lo que no se destinan a la venta.

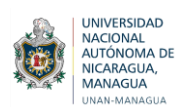

 **Diferidos**: No son propiamente activos, sin embargo se consideran en este apartado. Representan costos y gastos que se han pospuesto para cargarse en períodos futuros.

#### **2. Pasivos**

Son las deudas u obligaciones que la empresa posee, en este apartado se representa lo que se debe a terceros, a instituciones bancarias, proveedores, etc. Se clasifican de acuerdo al nivel de exigibilidad, es decir el plazo en que se tienen que liquidar quedando de la siguiente manera:

- **Circulante:** Son las deudas de la empresa con un plazo menor a un año, las cuales se consideran de corto plazo y existe la intención de que estén en constante rotación
- **Largo plazo:** En este rubro se identifican las deudas contraídas por la empresa que se deben de liquidar en un plazo mayor a un año.

### **3. Patrimonio o Capital**

Representa los recursos que los socios o propietarios han invertido en su empresa. El monto total de los activos debe ser igual a la suma del total de los pasivos más el capital. (Castro, 2015)

### **3.3.4.2.3. El Estado de Flujo de Efectivo**

#### **a) Concepto**

El flujo de efectivo consiste en el movimiento de dinero que se produce dentro de una empresa. Determina la forma en la que se genera y se utiliza a lo largo de su actividad. El ciclo del dinero dentro de una empresa viene determinado por el efectivo que sale para poder producir los bienes y servicios para los clientes, y el efectivo que recibe de su venta y genera la riqueza.

La finalidad principal del estado de flujo de efectivo es proporcionar una visión clara y entendible sobre el manejo de efectivo por parte de la empresa, suministra información real y oportuna a la gerencia de una empresa a fin de tomar decisiones de negocio acertadas, además se encarga de evaluar la capacidad de una compañía para responder a las obligaciones contraídas con terceros, incluyendo los accionistas, desglosa los sectores y actividades en los cuales la empresa gasta el efectivo disponible, crea pronósticos a partir de flujos de efectivo pasados, e indica cuando existe un excedente de efectivo disponible para reinvertir. (Billomat, 2019)

El estado de Flujo de Efectivo brinda información acerca de la liquidez del negocio, es decir presenta una lista de las fuentes de efectivo y de los desembolsos del mismo, lo cual constituye una base para estimar las futuras necesidades de efectivo y sus probables fuentes. (Guajardo Cantú & Andrade de Guajardo, Contabilidad Financiera, 2008)

### **b) Importancia**

La importancia del flujo de efectivo, es el informar el impacto de las operaciones de la empresa, entidad o institución en el efectivo, y el indicar el origen de los flujos de efectivo generados y cuál es el destino en los que se vuelcan los flujos aplicados. Si en una entidad se registró un fuerte incremento dentro del periodo determinado en el saldo de efectivo, si bien hay que diferenciarlo con los flujos favorables provenientes de las diversas actividades de operación a partir de un financiamiento. (R C , 2019)

### **3.3.4.2.4. Estado de Cambios en el Capital Contable**

### **a) Concepto**

El Estado de Cambios en el Capital Contable es uno de los estados financieros básicos que se elaboran a partir de la información contable. Tiene como finalidad mostrar las variaciones que sufran los diferentes elementos que componen el patrimonio en un periodo determinado. Además de mostrar esas variaciones, el estado de cambios en el capital contable busca explicar y analizar cada una de las variaciones, sus causas y consecuencias dentro de la estructura financiera de la empresa.

Para la empresa es primordial conocer el porqué del comportamiento de su patrimonio en un año determinado. De su análisis se pueden detectar infinidad de situaciones negativas y positivas que pueden servir de base para tomar decisiones correctivas, o para aprovechar oportunidades y fortalezas detectadas del comportamiento del patrimonio.

La elaboración del estado de cambios en el patrimonio es relativamente sencilla puesto que son pocos los elementos que lo conforman y todo se reduce a determinar una simple variación. Para elaborar el estado de cambios en la situación financiera se requiere del estado de pérdidas y ganancias y del estado de situación financiera, con corte en dos fechas de modo que se puede determinar la variación, preferiblemente de dos periodos consecutivos. (Gerencie.com, 2018)

### **b) Partes del estado de cambios en el patrimonio neto**

#### **El documento consta de dos cuentas:**

- **1. Estado de gastos e ingresos reconocidos**: Recoge los cambios en el patrimonio neto derivados de:
	- Resultado de la cuenta de pérdidas y ganancias.
	- Los ingresos y gastos que según lo requerido por las normas de registro y valoración deban imputarse directamente al patrimonio neto de la empresa.

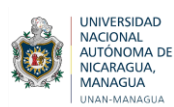

- **2. Estado total de cambios en el patrimonio neto**: Informa de todos los cambios habidos en el patrimonio neto derivados de:
- El saldo total de los ingresos y gastos reconocidos.
- Variaciones originadas en el patrimonio neto por operaciones con los socios o propietarios de la empresa.
- Restantes variaciones que se produzcan en el patrimonio neto.
- Ajustes al patrimonio neto debidos a cambios en criterios contables y correcciones de errores. (Becerra, 2013)

### **3.3.5. Uso de las Razones Financieras**

Las razones financieras son pequeños indicadores, los cuales se utilizan en el mundo de las finanzas para poder cuantificar o medir la realidad económica y financiera que tiene una empresa o una unidad evaluada, así como su capacidad para asumir ciertas obligaciones de las que deben hacerse cargo para conseguir desarrollarse en la sociedad.

Las cifras que se obtienen en dicha transacción tienen como objetivo principal dar la mayor cantidad de información, dan por resultado que sea más sencilla la tarea de tomar las decisiones futuras de la empresa, con un éxito asegurado.

Por otro lado, las razones financieras resultan muy útiles para las personas o entidades que quieran tener relaciones comerciales con la firma en cuestión, como es el caso de los inversionistas, proveedores e incluso las entidades encargadas de otorgar los créditos. (Riquelme, 2020)

Existen diferentes razones financieras que permiten satisfacer la necesidades uno de los cosa de información. Cada una de las razones tienen cierto propósito ya que, en el análisis de la empresa. A continuación se presentan un plan de las razones que utilizan los diferentes usuarios:

- A una institución bancaria le interesan las razones de liquidez a corto plazo para que el cliente (empresas) tenga capacidad de pago y le permitan liquidar su deuda.
- Un acreedor se interesa por la razones de rentabilidad que es la generación de utilidades además que tenga operaciones rentables porque así habrá disponibilidad de fondos.
- Un accionista de interesa por las razones de rentabilidad de corto y largo plazo de la empresa. (Moncayo, 2015)

#### **3.3.6. Ratios Financieros**

Un ratio financiero o razón es la relación entre dos variables. En las empresas los ratios se utilizan para saber cómo analizar un balance de situación. Al relacionar dos variables del

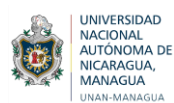

balance o de la cuenta de resultados se obtiene información sobre la situación financiera de la empresa, poniendo de manifiesto una buena (o mala) gestión.

La comparación entre razones financieras de períodos distintos sirve además para detectar tendencias. Su análisis contribuye a anticipar problemas y permite buscar soluciones adecuadas a tiempo.

A pesar de que existen una serie de ratios que todas las empresas suelen utilizar para analizar su situación financiera, cada compañía deberá determinar qué información le resulta de mayor utilidad y, por tanto, qué ratios le interesa incluir en su cuadro de mandos financiero. (Holded, 2017)

### **3.3.6.1. Análisis de liquidez**

Miden la capacidad de pago que tiene la empresa para hacer frente a sus deudas de corto plazo. Es decir, el dinero en efectivo de que dispone, para cancelar las deudas. Expresan no solamente el manejo de las finanzas totales de la empresa, sino la habilidad gerencial para convertir en efectivo determinados activos y pasivos corrientes. Facilitan examinar la situación financiera de la compañía frente a otras en este caso los ratios se limitan al análisis del activo y pasivo corriente.

Estos ratios son cuatro:

### **a) Ratio de liquidez general o razón corriente**

El ratio de liquidez general lo obtenemos dividiendo el activo corriente entre el pasivo corriente. El activo corriente incluye básicamente las cuentas de caja, banco, y cuentas letras por cobrar, valores de fácil negociación e inventarios. Este ratio es la principal medida de liquidez, muestra que proporción de deudas a corto plazo son cubiertas por elementos del activo, cuya conversión en dinero corresponde aproximadamente al vencimiento de las deudas.

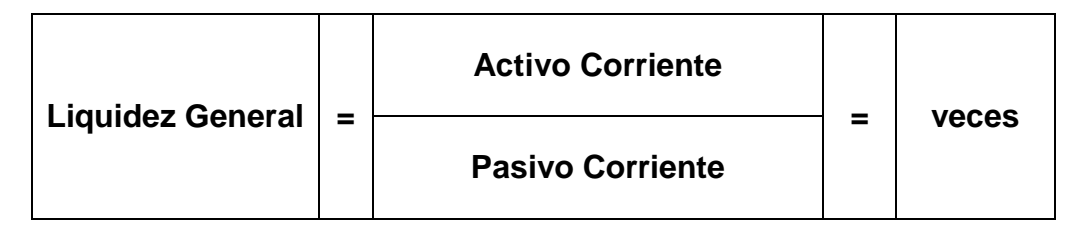

Indica cuantas veces el activo corriente es más grande que el pasivo corriente; o que por cada UM de deuda, la empresa cuenta con una cantidad de UM para pagar. Cuanto mayor sea el valor de esta razón, mayor será la capacidad de la empresa de pagar sus deudas.

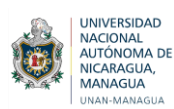

#### **b) Ratio de prueba ácida**

Es aquel indicador que al descartar del activo corriente cuentas que no son fácilmente realizables, proporciona una medida más exigente de la capacidad de pago de una empresa en corto plazo. Es más severa que la anterior. Los inventarios son excluidos del análisis y los más sujetos a perdidas en caso de quiebra.

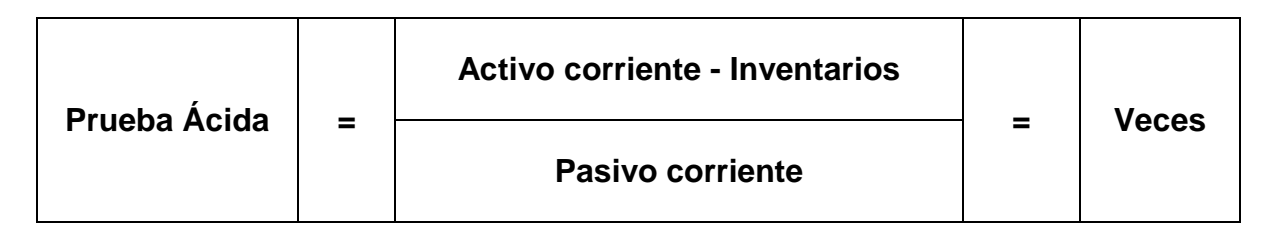

A diferencia de la razón anterior, esta excluye los inventarios por ser considerada la parte menos líquida en caso de quiebra. Esta razón se concentra en los activos más líquidos, por lo que proporciona datos más correctos al analista.

Esta razón se concentra en los activos más líquidos, por lo que proporciona datos más correctos al analista. En ocasiones se recomienda una razón rápida de 1.0 o mayor, pero con razón del circulante. El valor que es aceptable depende en gran parte de la industria. La razón rápida proporciona una mejor medida de la liquidez total solo cuando el inventario de una empresa no se puede convertir fácilmente

### **c) Ratio prueba defensiva**

Permite medir la capacidad efectiva de la empresa en el corto plazo; considera únicamente los activos mantenidos en Caja-Bancos y los valores negociables, descartando la influencia del variable tiempo y la incertidumbre y la incertidumbre de los precios de las demás cuentas del activo corriente. Nos indica la capacidad de la empresa para operar con sus activos más líquidos, sin recurrir a sus flujos de venta.

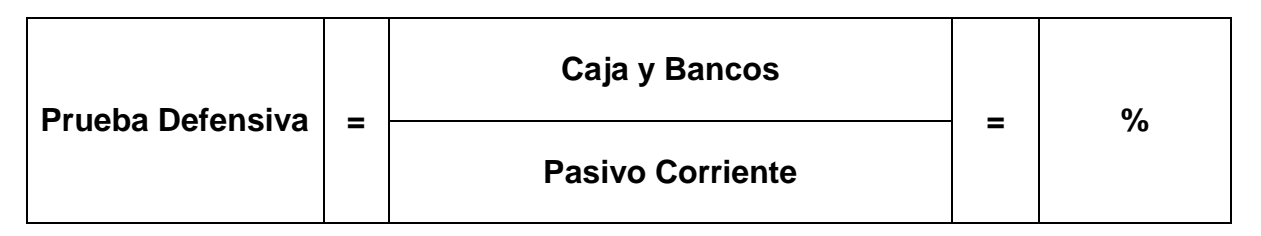

Declara el porcentaje de liquidez que cuenta la empresa para operar sin recurrir a los flujos de venta.

### **d) Ratio capital de trabajo**

Como es utilizado con frecuencia, vamos a definirla como una relación entre los activos corrientes y los pasivos corrientes; no es una razón defina en términos de un rubro dividido por otro.

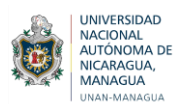

El capital de trabajo, es lo queda a la firma después de pagar sus deudas inmediatas, es la diferencia entre los activos corrientes menos pasivos corrientes; es como el dinero que le queda para poder operar en el día a día.

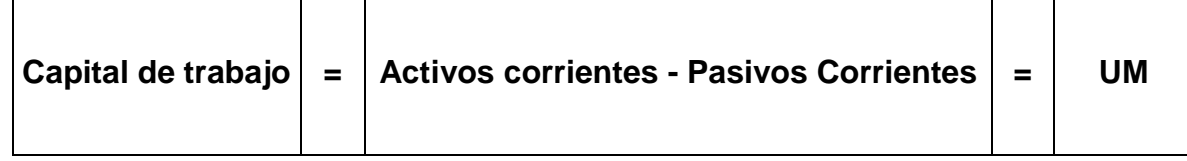

Indica si la empresa tiene o no la capacidad económica para responder obligaciones con terceros.

### **3.3.6.2. Análisis de la gestión o actividad**

Miden la efectividad y eficiencia de la gestión, en la administración del capital de trabajo, expresan los efectos de decisiones y políticas seguidas por la empresa, con respecto a la utilización de sus fondos. Expresa como se manejó la empresa en lo referente a cobranzas, ventas al contado, y ventas totales. Estos ratios implican una comparación entre ventas y activos necesarios para soportar el nivel de ventas, considerando que existe un apropiado valor de correspondencia entre estos conceptos.

Expresan la rapidez con lo que las cuentas por cobrar o los inventarios se convierten en efectivo. Son un complemento de las razones de liquidez, ya que permiten precisar aproximadamente el periodo de tiempo de la cuenta respectiva (cuenta por cobrar, inventario), necesita para convertirse el dinero. Miden la capacidad que tiene la gerencia para generar fondos internos, al administrar en forma adecuada los recursos invertidos en estos activos.

#### **a) Período promedio de cobranza**

Las cuentas por cobrar son activos líquidos sólo en la medida en que puedan cobrarse en un tiempo prudente. Es muy útil para evaluar las políticas de crédito y cobranza

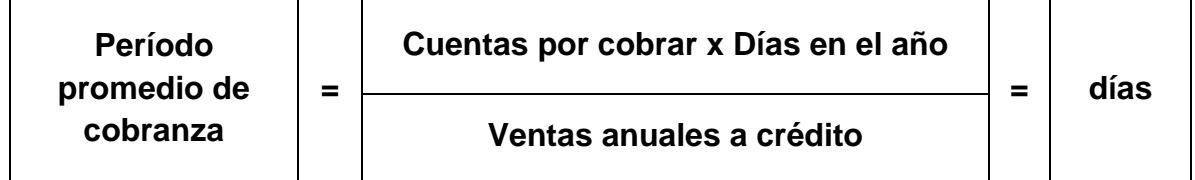

El período promedio de cobranza es importante sólo en relación con los términos de crédito de la empresa. Si la compañía extiende términos de crédito a 30 días a los clientes, un período promedio de cobranza de 61 días podría indicar un crédito administrado de manera deficiente o un departamento de cobranza ineficiente, o ambos.

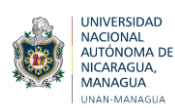

#### **b) Rotación de Inventario**

Cuantifica el tiempo que demora la inversión en inventarios hasta convertirse en efectivo y permite saber el número de veces que esta inversión va al mercado, en un año y cuántas veces se repone. Existen varios tipos de inventarios. Una industria que transforma materia prima, tendrá tres tipos de inventarios: el de materia prima, el de productos en proceso y el de productos terminados.

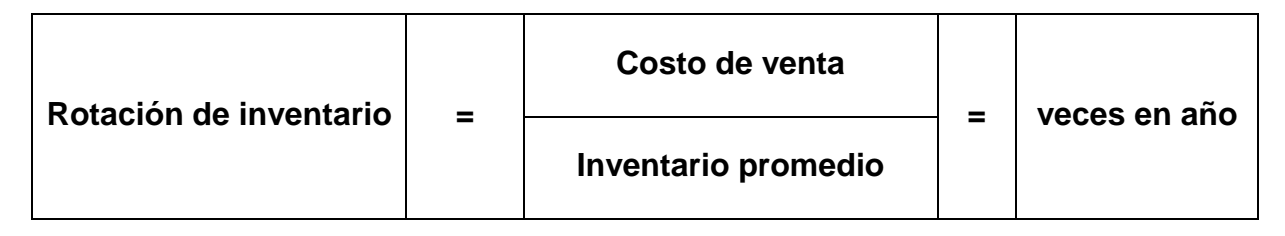

Nos indica la rapidez con que cambia el inventario en cuentas por cobrar por medio de las ventas. Mientras más alta sea la rotación de inventarios, más eficiente será el manejo del inventario de una empresa.

#### **c) Periodo promedio de pago**

Este es otro indicador que permite obtener indicios del comportamiento del capital de trabajo. Mide específicamente el número de días que la firma, tarda en pagar los créditos que los proveedores le han otorgado.

Una práctica usual es buscar que el número de días de pago sea mayor, aunque debe tenerse cuidado de no afectar su imagen de «buena paga» con sus proveedores de materia prima.

En épocas inflacionarias debe descargarse parte de la pérdida de poder adquisitivo del dinero en los proveedores, comprándoles a crédito.

**Período de pagos o rotación anual:** En forma similar a los ratios anteriores, este índice puede ser calculado como días promedio o rotaciones al año para pagar las deudas.

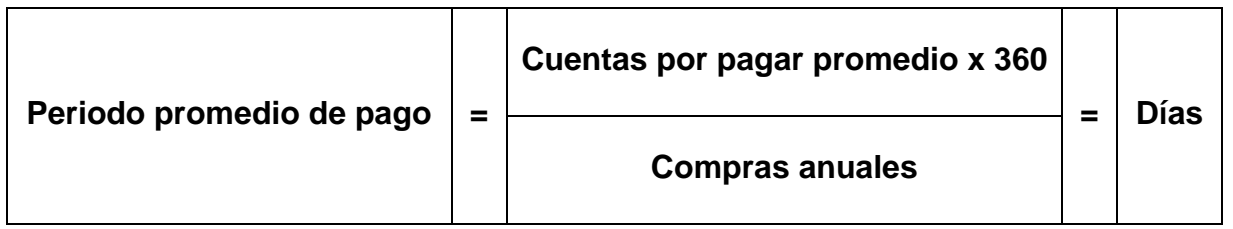

Los resultados de este ratio lo debemos interpretar de forma opuesta a los de cuentas por cobrar e inventarios. Lo ideal es obtener una razón lenta (es decir 1, 2 ó 4 veces al año) ya que significa que estamos aprovechando al máximo el crédito que le ofrecen sus proveedores de materia prima. Nuestro ratio está muy elevado.

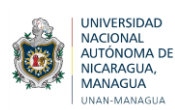

#### **d) Rotación de activos totales**

Ratio que tiene por objeto medir la actividad en ventas de la firma. O sea, cuántas veces la empresa puede colocar entre sus clientes un valor igual a la inversión realizada.

Para obtenerlo dividimos las ventas netas por el valor de los activos totales:

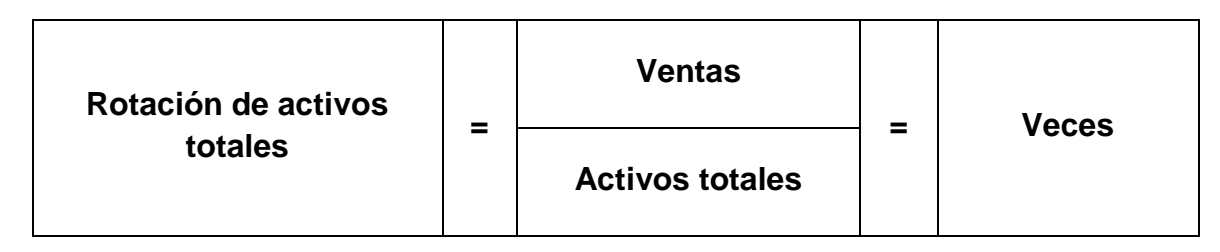

Esta relación indica qué tan productivos son los activos para generar ventas, es decir, cuánto se está generando de ventas por cada UM invertido. Nos dice qué tan productivos son los activos para generar ventas, es decir, cuánto más vendemos por cada UM invertido.

### **e) Rotación del activo fijo**

Esta razón es similar a la anterior, con el agregado que mide la capacidad de una empresa que utiliza el capital en activo fijo. Mide la actividad de ventas de la empresa. Dice, cuantas veces podemos colocar entre los clientes un valor igual a la inversión realizada en activo fijo.

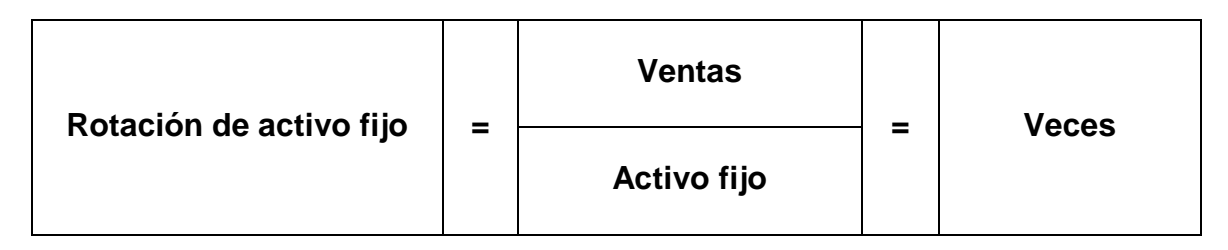

### **3.3.6.3. Razones de Deuda**

Estos ratios, muestran la cantidad de recursos que son obtenidos de terceros para el negocio. Expresan el respaldo que posee la empresa frente a sus deudas totales. Dan una idea de la autonomía financiera de la misma. Combinan las deudas de corto y largo plazo.

Permiten conocer qué tan estable o consolidada es la empresa en términos de la composición de los pasivos y su peso relativo con el capital y el patrimonio. Miden también el riesgo que corre quién ofrece financiación adicional a una empresa y determinan igualmente, quién ha aportado los fondos invertidos en los activos. Muestra el porcentaje de fondos totales aportados por el dueño(s) o los acreedores ya sea a corto o mediano plazo.

Para la entidad financiera, lo importante es establecer estándares con los cuales pueda medir el endeudamiento y poder hablar entonces, de un alto o bajo porcentaje. El analista debe tener claro que el endeudamiento es un problema de flujo de efectivo y que el riesgo

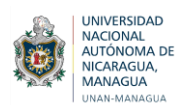

de endeudarse consiste en la habilidad que tenga o no la administración de la empresa para generar los fondos necesarios y suficientes para pagar las deudas a medida que se van venciendo.

### **a) Razón de deuda**

Representa el porcentaje de fondos de participación de los acreedores, ya sea en el corto o largo plazo, en los activos. En este caso, el objetivo es medir el nivel global de endeudamiento o proporción de fondos aportados por los acreedores.

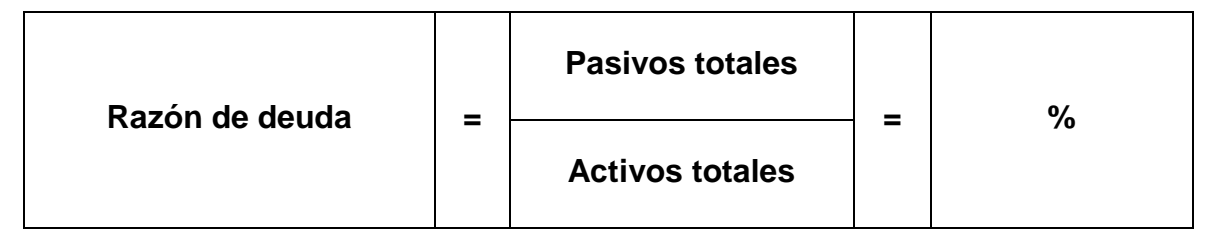

Este valor indica lo que la compañía ha financiado con deuda en comparación a sus activos. Entre más alta es esta razón, más alto es el grado de endeudamiento de la empresa de la empresa, así como el del apalancamiento financiero que tiene.

### **b) Razón de la Capacidad de pago de intereses**

Este ratio nos indica la capacidad que tiene la empresa para hacer pagos contractuales de intereses. Cuanto mayor es su valor, más capacidad tiene la empresa para cumplir con sus obligaciones de intereses.

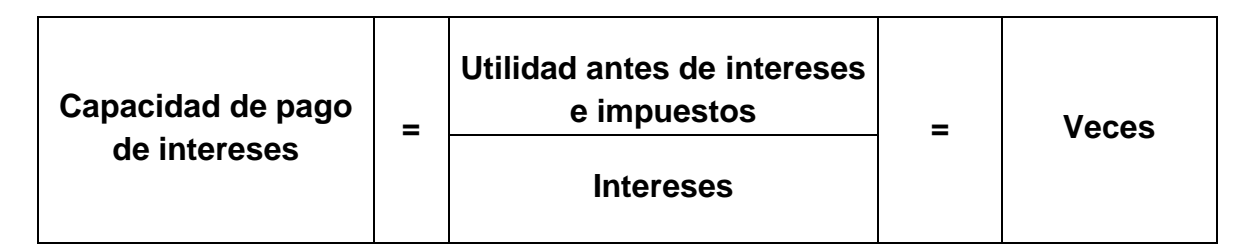

Permite conocer la facilidad que tiene la empresa para atender sus obligaciones derivadas de su deuda.

### **3.3.6.4. Razones de rentabilidad**

Miden la capacidad de generación de utilidad por parte de la empresa. Tienen por objetivo apreciar el resultado neto obtenido a partir de ciertas decisiones y políticas en la administración de los fondos de la empresa. Evalúan los resultados económicos de la actividad empresarial. Expresan el rendimiento de la empresa en relación con sus ventas, activos o capital.

Es importante conocer estas cifras, ya que la empresa necesita producir utilidad para poder existir. Relacionan directamente la capacidad de generar fondos en operaciones de corto

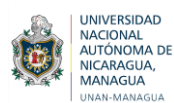

plazo. Indicadores negativos expresan la etapa de desacumulación que la empresa está atravesando y que afectará toda su estructura al exigir mayores costos financieros o un mayor esfuerzo de los dueños, para mantener el negocio.

### **a) Margen de utilidad bruta**

Este ratio relaciona las ventas menos el costo de ventas con las ventas. Indica la cantidad que se obtiene de utilidad por cada UM de ventas, después de que la empresa ha cubierto el costo de los bienes que produce y/o vende.

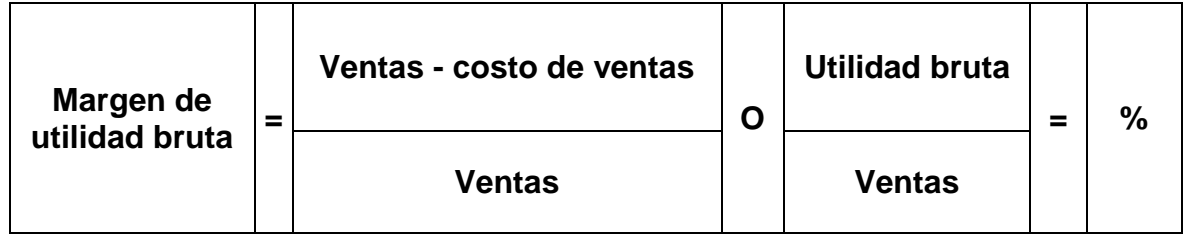

Indica las ganancias en relación con las ventas, deducido los costos de producción de los bienes vendidos. Nos dice también la eficiencia de las operaciones y la forma como son asignados los precios de los productos. Cuanto más grande sea el margen bruto de utilidad, será mejor, pues significa que tiene un bajo costo de las mercancías que produce y/ o vende.

### **b) Margen de utilidad operativa**

Mide el porcentaje de cada dólar de ventas que queda después de deducir todos los costos y gastos que no son intereses, impuestos y dividendos de acciones preferentes. Representan las utilidades puras ganadas por cada dólar de ventas.

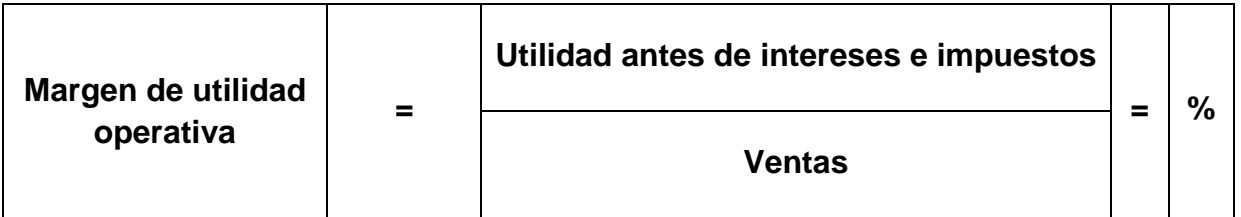

### **c) Margen de Utilidad Neta**

Relaciona la utilidad líquida con el nivel de las ventas netas. Mide el porcentaje de cada UM de ventas que queda después de que todos los gastos, incluyendo los impuestos, han sido deducidos. Cuanto más grande sea el margen neto de la empresa tanto mejor.

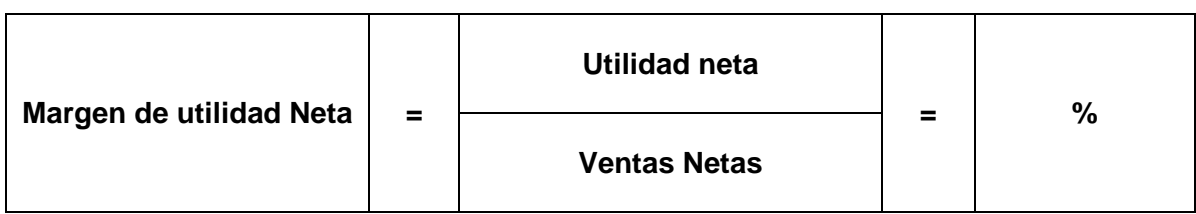

Este ratio permite evaluar si el esfuerzo hecho en la operación durante el período de análisis, está produciendo una adecuada retribución para el empresario. Es una medida ampliamente citada del éxito de la empresa respecto de las ganancias sobre las ventas.

### **d) Utilidad por acción**

Por lo general, las actividades por acción (UPA) interesan a los accionistas actuales y prospectos, así como a la administración. Las UPAS representan la cantidad monetaria obtenida durante el período por cada acción ordinaria en circulación. La cantidad monetaria distribuida realmente a cada accionista son los dividendos por acción.

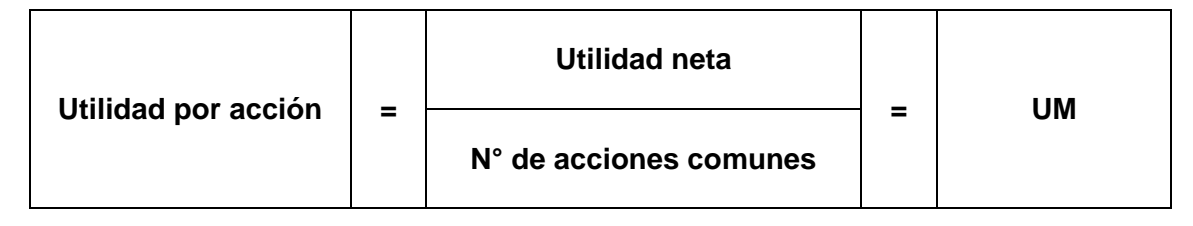

### **e) Rendimiento sobre la activos o rendimiento sobre la inversión**

Lo obtenemos dividiendo la utilidad neta entre los activos totales de la empresa, para establecer la efectividad total de la administración y producir utilidades sobre los activos totales disponibles. Es una medida de la rentabilidad del negocio como proyecto independiente de los accionistas.

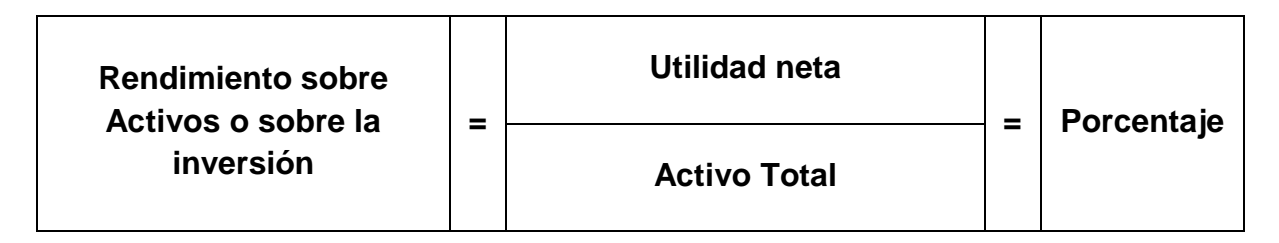

Indicadores altos expresan un mayor rendimiento en las ventas y del dinero invertido.

### **f) Rendimiento sobre capital**

Esta razón lo obtenemos dividiendo la utilidad neta entre el capital neto de la empresa. Mide la rentabilidad de los fondos aportados por el inversionista.

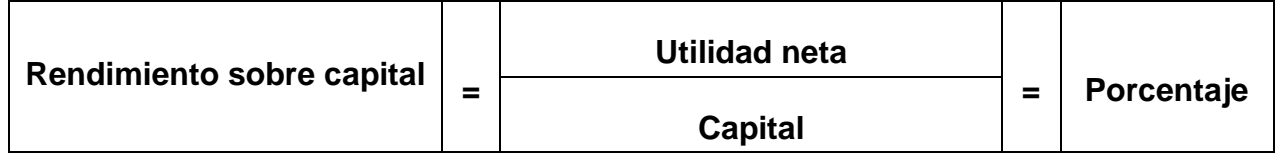

Mide la capacidad de la empresa para generar utilidad a favor del propietario. Cuanto más alto es este rendimiento, es mejor para los propietarios. (Aching Guzmán, 2005, págs. 15- 31)

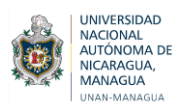

#### **3.3.7. Análisis tipo DUPONT**

El sistema Dupont es un ratio financiero de gran utilidad, de los más importantes para el análisis del desempeño económico y laboral de una empresa, ya que combina los principales indicadores financieros con el propósito de determinar el nivel de eficiencia de la empresa. Es una técnica que se puede utilizar para analizar la rentabilidad de una compañía que utiliza las herramientas tradicionales de gestión del desempeño, tanto económico como operativo. El modelo del sistema Dupont fue creado por el ingeniero eléctrico F. Donaldson Brown en 1914, que se integró en el departamento de tesorería de una gran compañía química.

Este tipo de sistema tiene la ventaja de combinar los principales indicativos financieros que permite determinar el grado de eficiencia que la empresa utiliza en sus activos, así como su capital de trabajo y el multiplicador de capital (créditos o préstamos). (Granel , 2019)

El sistema DUPONT utiliza tres variables:

**1. Margen de utilidad en ventas**: Hay productos que no tienen gran rotación, es decir, que se venden en lapsos muy amplios de tiempo. Las compañías que solo venden estos productos dependen en gran parte del margen de utilidad por cada una de sus ventas. Si se maneja un buen margen se permite una rentabilidad alta sin vender un alto volumen de productos. Hay que tener en cuenta que dichas empresas no usan de manera eficiente sus activos y trabajadores por el capital inmovilizado.

**2. Uso eficiente de los activos:** A diferencia del caso anterior se da cuando una empresa tiene un menor margen, pero esto se compensa con la gran cantidad de productos que vende y por ende el buen manejo de sus activos. Un producto con una rentabilidad baja, pero que sea rotativo diariamente, es mucho más rentable que un producto de gran margen pero poca rotación.

**3. Multiplicador del capital**: Corresponde al apalancamiento financiero, el cual consiste en la posibilidad de financiar inversiones sin tener recursos propios. Para operar, la empresa requiere activos, los cuales pueden ser financiados de dos maneras: primeramente por los aportes de los asociados y segundo por los créditos a empresas o personas externas. (García Lozano, 2017)

#### **Cálculo del índice DUPONT**

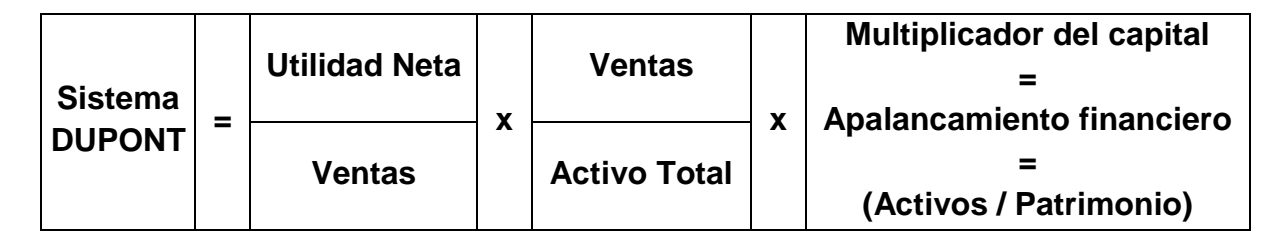
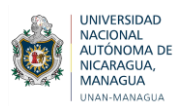

# **3.4. Rentabilidad**

# **3.4.1. Concepto**

La rentabilidad económica compara el resultado que hemos obtenido con el desarrollo de la actividad de la empresa con las inversiones que hemos realizado para obtener dicho resultado. Obtenemos un resultado al que todavía no hemos restado los intereses, gastos ni impuestos. Se conoce comúnmente como EBITDA.

Para calcular la rentabilidad económica de una empresa y conocer el rendimiento conseguido por cada unidad monetaria invertida se utiliza el ratio rentabilidad de los activos (ROA, return on assets en inglés). Es el resultado de multiplicar el margen de beneficios por la rotación del activo, es decir, el margen que obtenemos de la venta de un producto o servicio por las veces que lo vendemos.

Como cada actividad, para aumentar la rentabilidad económica, cada empresa tendrá que adoptar la mejor estrategia para su negocio. Una manera de aumentar la rentabilidad económica es aumentando los precios de venta y reduciendo los costos, aunque como hemos dicho, esto no lo podemos aplicar a todas las actividades económicas. (Sevilla, 2015)

# **3.4.2. Indicadores de rentabilidad**

Los indicadores de rentabilidad en un negocio o una empresa son aquellos que sirven para determinar la efectividad del proyecto en la generación de riquezas, es decir, que permiten controlar la balanza de gastos y beneficios**,** y así garantizar el retorno.

## **Los indicadores de rentabilidad son:**

- **Margen neto de utilidad**. Consiste en la relación existente entre las ventas totales de la empresa (ingresos operacionales) y su utilidad neta. De ello dependerá la rentabilidad sobre los activos y el patrimonio.
- **Margen bruto de utilidad**. Consiste en la relación entre las ventas totales y a utilidad bruta, es decir, el porcentaje restante de los ingresos operacionales una vez descontado el costo de venta.
- **Margen operacional**. Consiste en la relación entre ventas totales, de nuevo, y la utilidad operacional, por lo que mide el rendimiento de los activos operacionales de cara al desarrollo de su objeto social.
- **Rentabilidad neta sobre inversión**. Sirve para evaluar la rentabilidad neta (uso de activos, financiación, impuestos, gastos, etc.) originada sobre los activos de la empresa.
- **Rentabilidad operacional sobre inversión**. Semejante al caso anterior, pero evalúa la rentabilidad operacional en lugar de la neta.
- **Rentabilidad sobre el patrimonio**. Evalúa la rentabilidad de los propietarios de la organización antes y después de hacer frente a los impuestos.
- **Crecimiento sostenible**. Aspira a que el crecimiento de la demanda sea satisfecho con un crecimiento de las ventas y los activos, es decir, es el resultado de la aplicación de las políticas de venta, financiación, etc. de la empresa.
- **EBITDA**. Se conoce así al flujo neto de efectivo de la empresa antes de que se liquiden los impuestos y los gastos financieros. (Raffino, 2020)

# **3.4.3. Rentabilidad y riesgo**

UNIVERSIDAD NACIONAL<br>AUTÓNOMA DE **NICARAGUA** 

Contrario a los que se suele asumir, riesgo y rentabilidad no significan lo mismo, aunque sí se encuentran relacionados, por lo que es importante tener una idea clara de sus conceptos e identificar las diferencias que tienen entre sí.

**Riesgo:** Cuando se habla de riesgo, se refiere a las probabilidades que tiene un negocio de no generar los ingresos esperados, no superar el nivel de inversión o no avanzar de forma satisfactoria, generando mayor cantidad de pérdida que de ganancias.

En toda inversión existe un margen de riesgo el cual se debe correr, y de acuerdo con el perfil de cada inversionista este estará dispuesto a tolerar cierto nivel de riesgo en sus inversiones. Además, es bueno tomar previsiones para evitar tomar riesgos innecesarios que terminen en pérdidas que pudieron ser previsibles.

**Rentabilidad:** Se refiere al dinero que es capaz de generar un negocio y se expresa en modo de porcentaje en relación a la inversión realizada. La rentabilidad varía de acuerdo al negocio y la situación a la que se exponga el mismo y sirve para evaluar el rendimiento de una inversión, producto o empresa.

Estos conceptos por lo general son directamente proporcionales en una dirección, ya que mientras mayor sea la rentabilidad mayor será los riesgos que deban asumirse. No así con la dirección contraria, ya que, como hemos analizado, no siempre un alto nivel de riesgo quiere decir que la inversión será muy rentable.

Podríamos estar asumiendo un riesgo muy grande en una empresa que claramente no tiene buena rentabilidad y esto sería un desastre potencial. Es por esto que ambos conceptos se analizan juntos, pero no son iguales. (Ignaciadd, 2018)

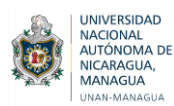

## **3.4.4. Rentabilidad Financiera**

La idea de rentabilidad financiera está relacionada a los beneficios que se obtienen mediante ciertos recursos en un periodo temporal determinado. El concepto, también conocido como ROE por la expresión inglesa return on equity, suele referirse a las utilidades que reciben los inversionistas. Lo que hace la rentabilidad financiera, en definitiva, es reflejar el rendimiento de las inversiones. Para calcularla, suelen dividirse los resultados obtenidos por los recursos o fondos propios que se emplearon.

## **Cálculo de la rentabilidad financiera**

La más habitual es la siguiente: **ROE = Beneficio Neto / Recursos Propios** Como concepto de resultado la expresión más utilizada es la de resultado neto, considerando como tal al resultado del ejercicio.

Otros conceptos de resultado, siempre después de intereses, que se suelen enfrentar a los fondos propios para obtener la rentabilidad financiera serían los siguientes:

- Resultado antes de impuestos, para medir el rendimiento de los fondos propios con independencia del impuesto de sociedades.
- Resultado de las actividades ordinarias, prescindiendo así tanto del efecto del impuesto sobre sociedades como de los resultados extraordinarios, bajo la pretensión de facilitar la comparabilidad intertemporal y entre empresas.
- Resultado previo a la deducción de amortizaciones y provisiones, debido a que son costos de difícil estimación económica y que, tanto por la diversidad de políticas de unas empresas a otras como por la manipulación de que pueden ser objeto, se configuran como un posible factor distorsionante del resultado real.
- Resultado de explotación una vez deducidos los intereses de la deuda y los impuestos directos. (Pérez Porto, 2015)

En cuanto al denominador, la discusión se plantea sobre la propia definición analítica de fondos propios para el cálculo de un indicador de rentabilidad de los mismos, destacando como principal controversia la consideración de los fondos propios según balance o con ajustes motivados por determinadas partidas, tales como capital pendiente de desembolso, acciones propias o ingresos a distribuir en varios ejercicios.

En cualquier caso, como mínimo, ha de ser positiva y superior a las expectativas de los accionistas. Estas expectativas suelen estar representadas por el denominado costo de oportunidad**,** que indica la rentabilidad que dejan de percibir los accionistas por no invertir en otras alternativas financieras de riesgo similar.

También es útil comparar la rentabilidad financiera que obtiene una empresa con la rentabilidad de las inversiones con riesgo casi nulo, como es la Deuda Pública, por ejemplo. (CEUPE, 2020)

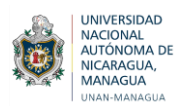

# **IV. SUPUESTO**

La aplicación de herramientas de análisis financiero incide directamente en la determinación de la rentabilidad de la empresa Casa del Tabaco de la ciudad de Estelí, permitiendo a la vez una gestión financiera eficiente y la realización de proyecciones oportunas que contribuyan al buen desempeño de la empresa.

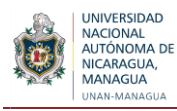

# **4.1. Matriz de Categoría y Sub categorías**

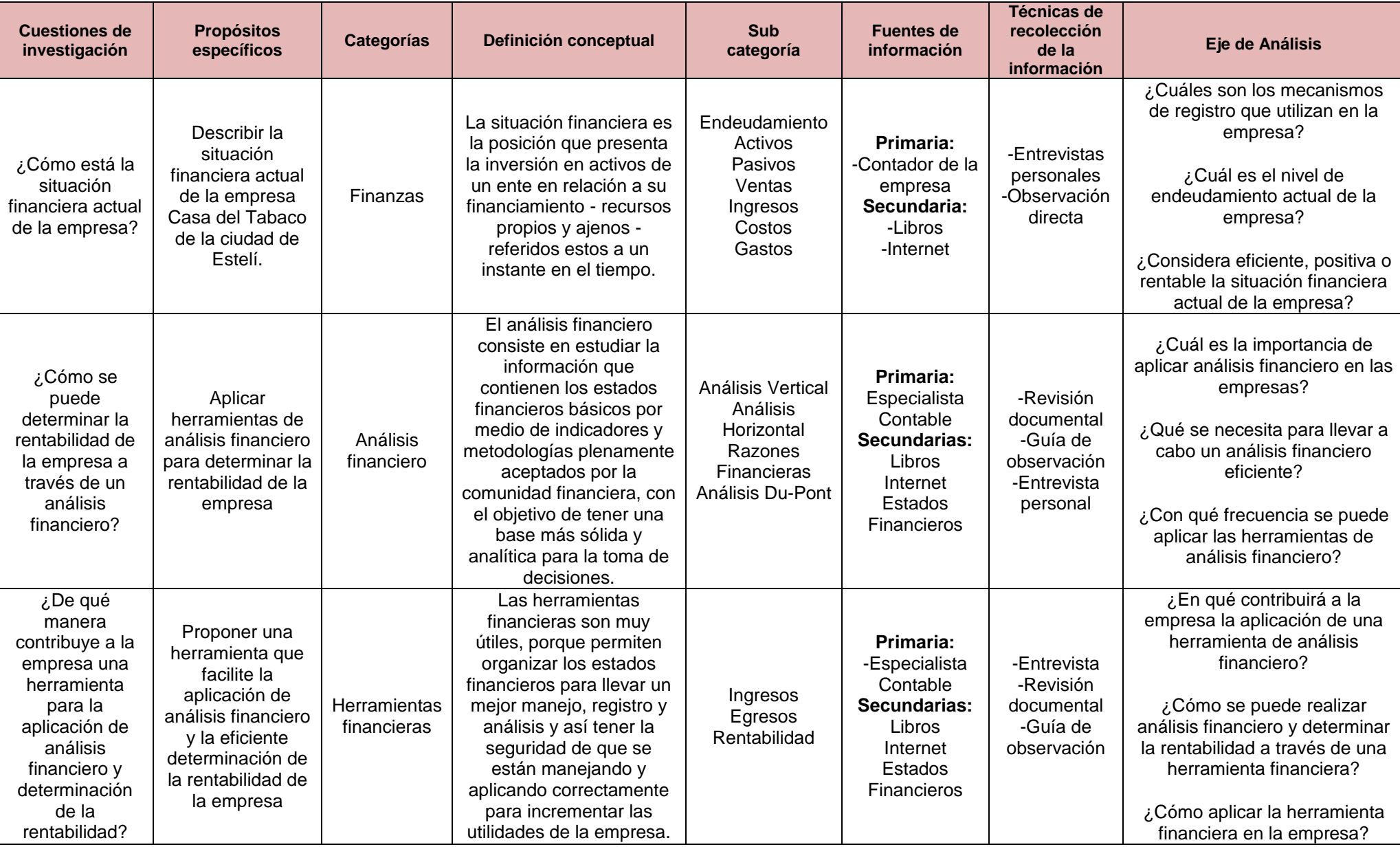

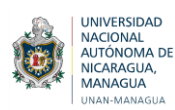

# **V. DISEÑO METODOLÓGICO**

En este capítulo se presenta el diseño metodológico, en el cual se abordan distintos puntos como, el tipo de estudio, población y muestra, las técnicas de recolección de datos, así como las etapas de la investigación.

# **5.1. Tipo de Investigación**

Los estudios descriptivos buscan especificar las propiedades, las características y los perfiles de personas, grupos, comunidades, procesos, objetos o cualquier otro fenómeno que se someta a un análisis. Es decir, únicamente pretenden medir o recoger información de manera independiente o conjunta sobre los conceptos o las variables a las que se refieren, esto es, su objetivo no es indicar cómo se relacionan éstas. (Hernández Sampieri, Fernández Collado, & Baptista Lucio, 2010, pág. 80)

Este tipo de investigación es descriptivo puesto que se explica la situación en la que se encuentra la empresa y se trata de investigar acerca de la incidencia del análisis financiero en la determinación de la rentabilidad de la empresa Casa del Tabaco, además se analizó la situación financiera reflejada en sus estados financieros y su rendimiento en los últimos dos años.

# **5.2. Tipo de Estudio**

El enfoque cualitativo utiliza la recolección de datos sin medición numérica para descubrir o afinar preguntas de investigación en el proceso de interpretación. Por su parte, la investigación cualitativa proporciona profundidad a los datos, dispersión, riqueza interpretativa, contextualización del ambiente o entorno, detalles y experiencias únicas. También aporta un punto de vista "fresco, natural y holístico" de los fenómenos, así como flexibilidad. (Hernández Sampieri, Fernández Collado, & Baptista Lucio, 2010, págs. 7,17)

La investigación presentada tiene un enfoque cualitativo puesto que se basa en el análisis financiero mediante la aplicación de razones financieras, una vez aplicados los indicadores financieros se procede a analizar los resultados obtenidos de dicha aplicación y la importancia que tienen los mismos en las decisiones tomadas por el gerente general, a través de entrevistas y análisis documental que permitan analizar e interpretar la información obtenida con dichos instrumentos, para llegar a resultados, que cumplan los objetivos propuestos.

# **5.3. Universo, Muestra y Unidad de Análisis.**

# **5.3.1. Universo**

Se seleccionó como universo de dicha investigación, la Empresa Casa del Tabaco de la ciudad de Estelí, específicamente el área de finanzas, para realizar un análisis a los Estados Financieros que serán facilitados por el contador de la empresa quien constituye la unidad de análisis.

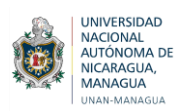

# **5.3.2. Criterios de Selección de Muestra**

Se realizó la selección de la muestra con el propósito de que los individuos seleccionados manejen la situación actual contable de la empresa y así puedan suministrar información oportuna para la recolección de datos.

El criterio más importante de esta investigación es la conveniencia dado que se ha tenido acceso a la información. El muestreo por conveniencia es una técnica comúnmente usada, consistente en seleccionar una muestra de la población por el hecho de que sea accesible.

Es decir, los individuos empleados en la investigación se seleccionan porque están fácilmente disponibles y porque sabemos que pertenecen a la población de interés, no porque hayan sido seleccionados mediante un criterio estadístico. Esta conveniencia, que se suele traducir en una gran facilidad operativa y en bajos costos de muestreo, tiene como consecuencia la imposibilidad de hacer afirmaciones generales con rigor estadístico sobre la población. (Ochoa, 2015)

## **5.3.3. Unidad de Análisis**

Se tomó como unidad de análisis al contador de la empresa, ya que éste es la base de dicha investigación.

## **5.4. Técnicas de Recolección de Datos o Instrumentos**

## **5.4.1. Entrevistas**

Las entrevistas implican que una persona calificada (entrevistador) aplica el cuestionario a los participantes; el primero hace las preguntas a cada entrevistado y anota las respuestas. Su papel es crucial, es una especie de filtro. (Hernández Sampieri, Fernández Collado, & Baptista Lucio, 2010, pág. 239)

Se aplicarán entrevistas con el objetivo de obtener información sobre aspectos financieros relacionados al tema de estudio, aplicándose este instrumento al gerente general y al contador general de la empresa, a fin de profundizar en el tema de investigación, de modo que se analizó toda el área de finanzas con el propósito de conocer la situación financiera en que se encuentra la empresa y de esta manera poder aplicar las herramientas de análisis financiero.

## **5.4.2. Guías de observación**

Observación cualitativa No es mera contemplación ("sentarse a ver el mundo y tomar notas"); implica adentrarnos en profundidad a situaciones sociales y mantener un papel activo, así como una reflexión permanente. Estar atento a los detalles, sucesos, eventos e interacciones. (Hernández Sampieri, Fernández Collado, & Baptista Lucio, 2010, pág. 411).

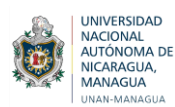

Se realizará una observación del registro, proceso de elaboración de los Estados Financieros de la empresa, para ver la situación financiera de la entidad, los cuales fueron facilitados por el contador general de la entidad.

# **5.4.3. Revisión documental**

Una fuente muy valiosa de datos cualitativos son los documentos, materiales y artefactos diversos. Nos pueden ayudar a entender el fenómeno central de estudio. Prácticamente la mayoría de las personas, grupos, organizaciones, comunidades y sociedades los producen y narran, o delinean sus historias y estatus actuales. Le sirven al investigador para conocer los antecedentes de un ambiente, las experiencias, vivencias o situaciones y su funcionamiento cotidiano. (Hernández Sampieri, Fernández Collado, & Baptista Lucio, 2010, pág. 433)

Se realizará una revisión de los Estados Financieros y los resultados de las actividades de los periodos anteriores de la entidad para aplicar herramientas de análisis financiero y de esta manera determinar la rentabilidad de la empresa.

# **5.5. Etapas de la Investigación**

# **5.5.1. Investigación documental**

Se inició el proceso investigativo recopilando información en la biblioteca Urania Zelaya de la Facultad Regional Multidisciplinaria, FAREM-Estelí, además de las fuentes de sitios web y por ultimo las entrevistas al personal de la empresa Casa del Tabaco de la ciudad de Estelí.

Se eligió el tema "Incidencia del análisis financiero en la determinación de la rentabilidad de la empresa Casa del Tabaco de la ciudad de Estelí durante el primer trimestre 2019 y primer trimestre 2020.". Los Estados Financieros actuales y los resultados de períodos anteriores, son la base fundamental para conocer la situación económica y financiera de la empresa, lo que determina el crecimiento de la misma.

La actual investigación se basó en el problema identificado, además de un objetivo general y tres específicos todos ellos orientados al análisis e implementación de herramientas de análisis financiero para conocer la rentabilidad de la empresa, identificar inconvenientes en el área de finanzas, a su vez, se elaboró el marco teórico con el fin de soportar el planteamiento del problema, y fundamentar el supuesto del trabajo investigativo.

# **5.5.2. Elaboración de instrumentos**

Una vez identificado el problema de la entidad y definido el tema de investigación, se determinaron los objetivos, mediante esto se comenzó la elaboración y selección de instrumentos, mismos que serán utilizados en el proceso del trabajo investigativo.

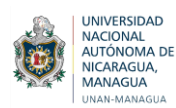

Se elaboró el instrumento de la entrevista, la cual fue dirigida al contador general de Casa del Tabaco y a un Especialista contable con el fin de respaldar el trabajo de investigación

# **5.5.3. Trabajo de campo**

Luego de la selección de instrumentos y su elaboración, las entrevistas fueron aplicadas en la empresa, así como las guías de observación y revisión documental.

La entrevista posee preguntas abiertas, por lo que se considera de gran importancia este instrumento para satisfacer las inquietudes planteadas en nuestro trabajo de investigación y profundizar en relación al cumplimiento de nuestros objetivos.

Se realizaron guías de observación y revisión documental a los Estados Financieros de la empresa Casa del Tabaco, durante los períodos contables primer trimestre 2019 y primer trimestre 2020.

# **5.5.4. Elaboración de documento final**

En esta etapa se procesó la información obtenida con los instrumentos de recolección de datos y se analizó la situación financiera de la empresa, lo que permitió dar respuesta a los objetivos planteados, obtener los resultados y analizarlos para elaborar las recomendaciones y conclusiones.

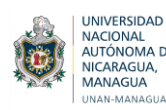

# **VI. RESULTADOS**

En la presente investigación, se emplearon una serie de métodos y técnicas, los cuales fueron utilizados para la recolección de datos, como entrevistas al contador de la empresa y a un especialista contable, asi mismo guías de observación que sirvieron para validar la información que fue suministrada por las fuentes anteriores.

Dichos instrumentos se aplicaron con el propósito de brindar respuestas claras a cada uno de los objetivos planteados.

Como objetivo general de la investigación se planteó analizar la incidencia del análisis financiero en la determinación de la rentabilidad de la empresa Casa del Tabaco de la ciudad de Estelí, durante el primer trimestre 2019 y primer trimestre 2020.

Mediante la aplicación de entrevistas, se logró conocer la situación actual de la empresa, así como se pudieron identificar las deficiencias en el control y registro de los gastos y evaluar sus actividades a través de herramientas financieras. Conocer el desempeño de la entidad en cuanto a la rentabilidad fue lo que permitió que cada objetivo se pudiera cumplir.

Para la ejecución de dichos resultados se analizaron los estados financieros de la entidad, así como las herramientas que se utilizan para el análisis financiero, se hizo énfasis en estos aspectos por la importancia que tienen en la determinación de la rentabilidad.

Además, para el análisis de resultado se consultaron distintas fuentes relacionadas con la aplicación de herramientas de análisis financiero y análisis de rentabilidad, dentro de los cuales se encontraron distintos métodos para analizar la situación financiera de las empresas.

A continuación, se detallarán los resultados de cada uno de los objetivos:

# **6.1. Situación financiera actual de la empresa Casa del Tabaco de la ciudad de Estelí.**

Los estados financieros elaborados por Casa del Tabaco, proporcionan información sobre la situación financiera en que se encuentra la empresa, la cual debe ser analizada e interpretada de la mejor manera utilizando las herramientas de análisis financiero adecuadas con el fin de poder tomar decisiones eficientemente.

Para formar un juicio sobre la situación financiera de la empresa, se requerirá además de los resultados obtenidos durante el ejercicio contable un análisis de los mismos, con lo cual no solo se observarán aspectos internos sino también externos los cuales pueden o están repercutiendo en los resultados presentados en los estados financieros y estos a su vez pueden cambiar las decisiones tomadas por la gerencia.

Con la ayuda del Lic. (Romero A. , 2020), se pudo recopilar una serie de datos que fueron utilizados para describir la situación financiera actual de la empresa Casa del Tabaco de la ciudad de Estelí.

El primer paso es la revisión realizada de la documentación que proporciona el área de contabilidad y por ende los estados financieros, se realizó una observación, revisión, evaluación y se aplicaron las razones financieras a los estados financieros, para conocer la situación financiera actual de la empresa y cómo ha variado con respecto al período anterior.

Los estados financieros son reportes que presentan la información contable y económica de la empresa y son de gran importancia, porque permiten tener una mejor visión de la situación financiera de la empresa, los recursos con los que cuenta, los resultados obtenidos, las entradas y salidas de efectivo que se han presentado, la rentabilidad generada, entre otros aspectos de gran relevancia para la operación y administración de la empresa.

El contador expresó que la empresa no cuenta con un sistema contable, él realiza los registros contables en Excel, en ocasiones los estados financieros se presentan de manera tardía, ya que a veces el gerente realiza compras y no presenta facturas, y lo que el contador hace es registrar las salidas sin soportes que respalden esos gastos, esta deficiencia provoca inconsistencias en las operaciones realizadas, debido a la falta de pruebas o documentos que confirmen la salida de dinero.

El contador elabora al final de cada mes informes que luego son presentados a la gerencia y junta directiva para el análisis en conjunto y la planeación de las decisiones a tomar respecto a los resultados obtenidos

Desde el punto de vista del Contador, ésta empresa se encuentra en un nivel de rentabilidad bastante estable, nivel que puede incrementar considerablemente haciendo las mejoras necesarias para lograrlo, cuentan con una buena cantidad de clientes lo que genera muchas órdenes de producción, lo que a su vez mantiene a la empresa en un buen posicionamiento económico.

El análisis financiero es importante porque ayuda a establecer las consecuencias de las decisiones en la empresa y así poder seleccionar la información más relevante, realizar los cambios que sean necesarios y establecer las conclusiones que permitan evaluar la viabilidad de la empresa en cuanto a desarrollo financiero en base a las metas establecidas y si el rendimiento ha sido constante o intermitente.

Actualmente la empresa utiliza como herramienta de análisis de los estados financieros, el análisis comparativo entre los períodos, lo realizan cada año, es decir compara los ingresos actuales con respecto al año anterior y la forma de medir la rentabilidad de la empresa está basada en restarle los costos y gastos a los ingresos, y así determinar la situación financiera en la que se encuentra la empresa, con el objetivo de poder sacar conclusiones de ellos y tomar decisiones ya que son la base para predecir el rendimiento futuro de la empresa.

El uso de las herramientas financieras permite hacer un análisis más exhaustivo de la información contenida en los estados financieros de la empresa; lo que ayudará a la empresa a tomar decisiones más acertadas.

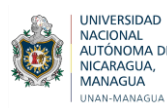

En la empresa hay elementos que no son considerados indispensables, una gran debilidad de Casa del Tabaco, es que no aplican las razones financieras a sus estados financieros, y esto es indispensable para tener una mejor toma de decisiones, solamente realizan una comparación entre los ingresos y gastos y así evalúan si la empresa ha obtenido ganancias o pérdidas y aunque la lógica indique que van marchando bien, las razones financieras son indispensables para conocer su situación financiera real, es una forma de trabajar que ha resultado hasta el momento y que se han obtenido resultados favorables con respecto a los estados financieros de la empresa.

Esta situación encontrada puede traer consigo diferentes escenarios no tan oportunos para la empresa, ya que el análisis financiero es una herramienta gerencial y analítica clave en toda actividad empresarial que determina las condiciones financieras en el presente, la gestión de los recursos financieros disponibles y contribuye a predecir el futuro de la empresa.

# **6.1.1. Procedimientos financieros de Casa del Tabaco**

# **Compra de materia prima.**

La empresa realiza la compra de la materia prima, esto se hace mediante un informe que elaboran a los dueños de la empresa, responsables o el jefe de área, quien identifica la carencia o insuficiencia de materiales, ellos deciden cuanto compran de materia prima y cuanto es lo que se pretende exportar en un determinado periodo.

Adquieren las materias primas necesarias para la producción, se toman en cuenta ciertos criterios como la mejor calidad, el precio más favorable, así mismo que el proveedor entregue los materiales de acuerdo a las fechas establecidas. Generalmente las materias primas que van a ser utilizadas se adquieren por anticipado, para asegurar la continuidad de las operaciones productivas. A medida que se reciben en la empresa se guardan en el almacén de materia prima en espera de utilizarse en la producción.

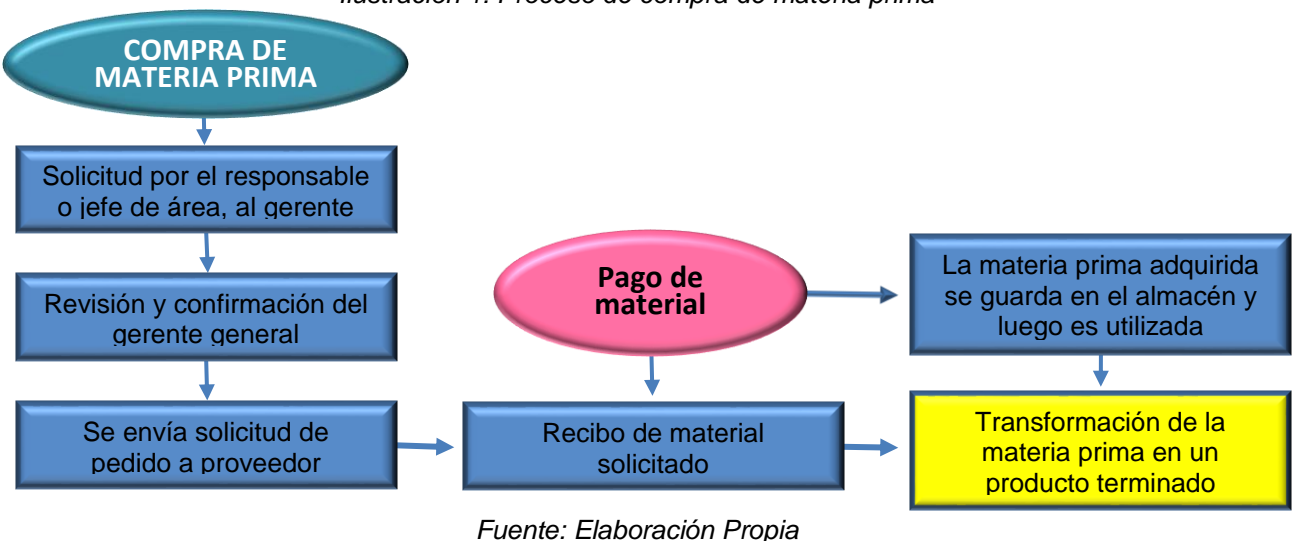

*Ilustración 1: Proceso de compra de materia prima*

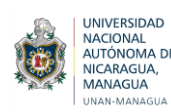

## **Mantenimiento de inventarios.**

El mantenimiento de inventario implica la determinación de la cantidad de producto que deberá mantenerse, la fecha en que deberán colocar los pedidos y las cantidades de unidades a ordenar.

La empresa debe tener un manejo adecuado de los siguientes aspectos:

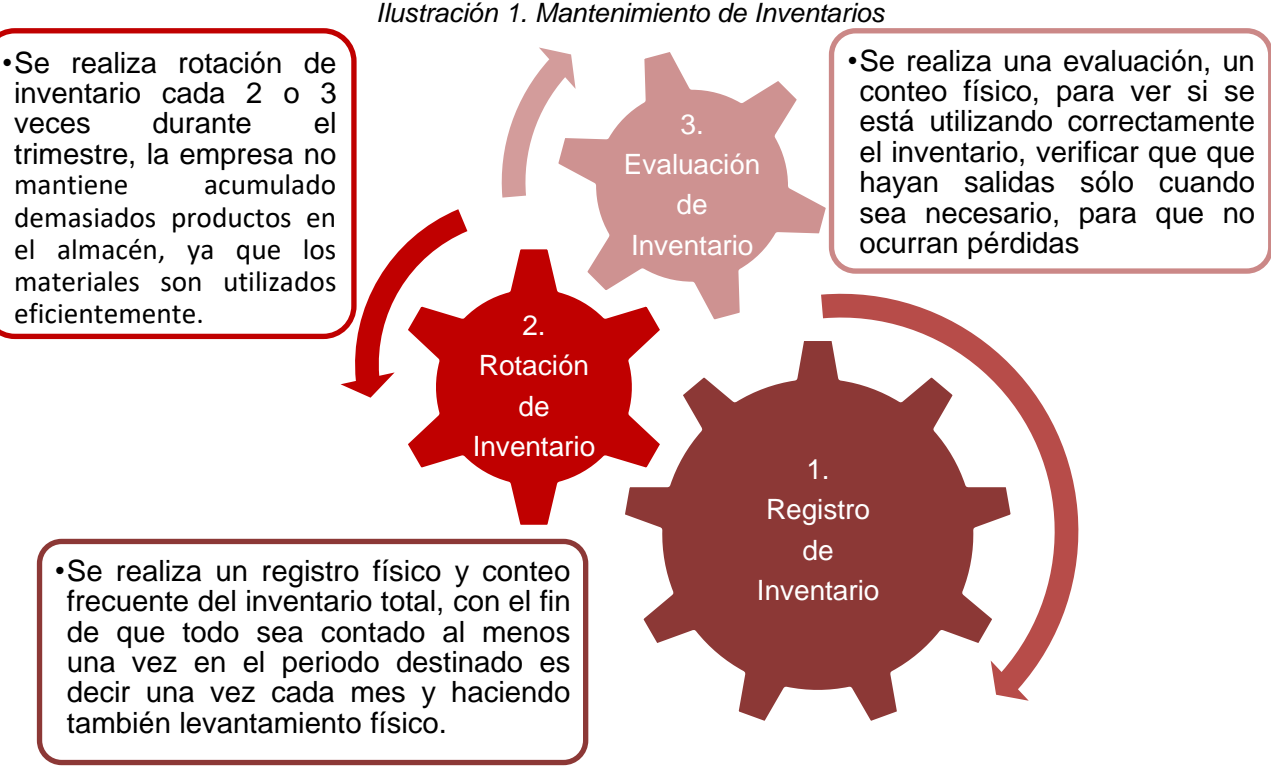

*Fuente: Elaboración Propia*

A través del cumplimiento del control interno en cuanto a los inventarios se puede determinar los resultados (utilidades o pérdidas) de una manera razonable, pudiendo establecer su situación financiera y las medidas necesarias para mantener o mejorar dicha situación.

# **Fabricación de productos.**

El proceso de fabricación en Casa del Tabaco incluye el conjunto de actividades orientadas a la transformación de la materia prima en producto terminado cumpliendo así con el objetivo que es la satisfacción de la demanda.

La fabricación de los productos suele implicar la transformación de materia prima en el producto final.

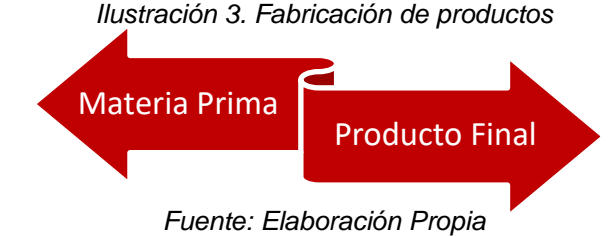

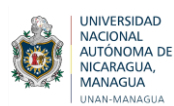

El proceso de transformación es efectuado a través de maquinaria industrial y mano de obra directa que permite la conversión de las materias primas que se adquieren previamente en el producto real que la empresa produce.

En esta etapa es fundamental observar los estándares de calidad y controlar su cumplimiento.

# **Venta de producto.**

Consiste en el conjunto de actividades orientadas a promover la venta del producto elaborado por la empresa. Por tal motivo, la venta requiere de un proceso ordenado, en el cual se implementan de manera sincronizada sus diferentes actividades que conlleven a un resultado satisfactorio y efectivo de las necesidades y deseos de los clientes.

Para que la venta de un producto sea eficiente y complazca al comprador, con respecto al tiempo, se diseña un plan por anticipado de las actividades que se llevaran a cabo, los recursos que necesita y el tiempo disponible con el que cuenta.

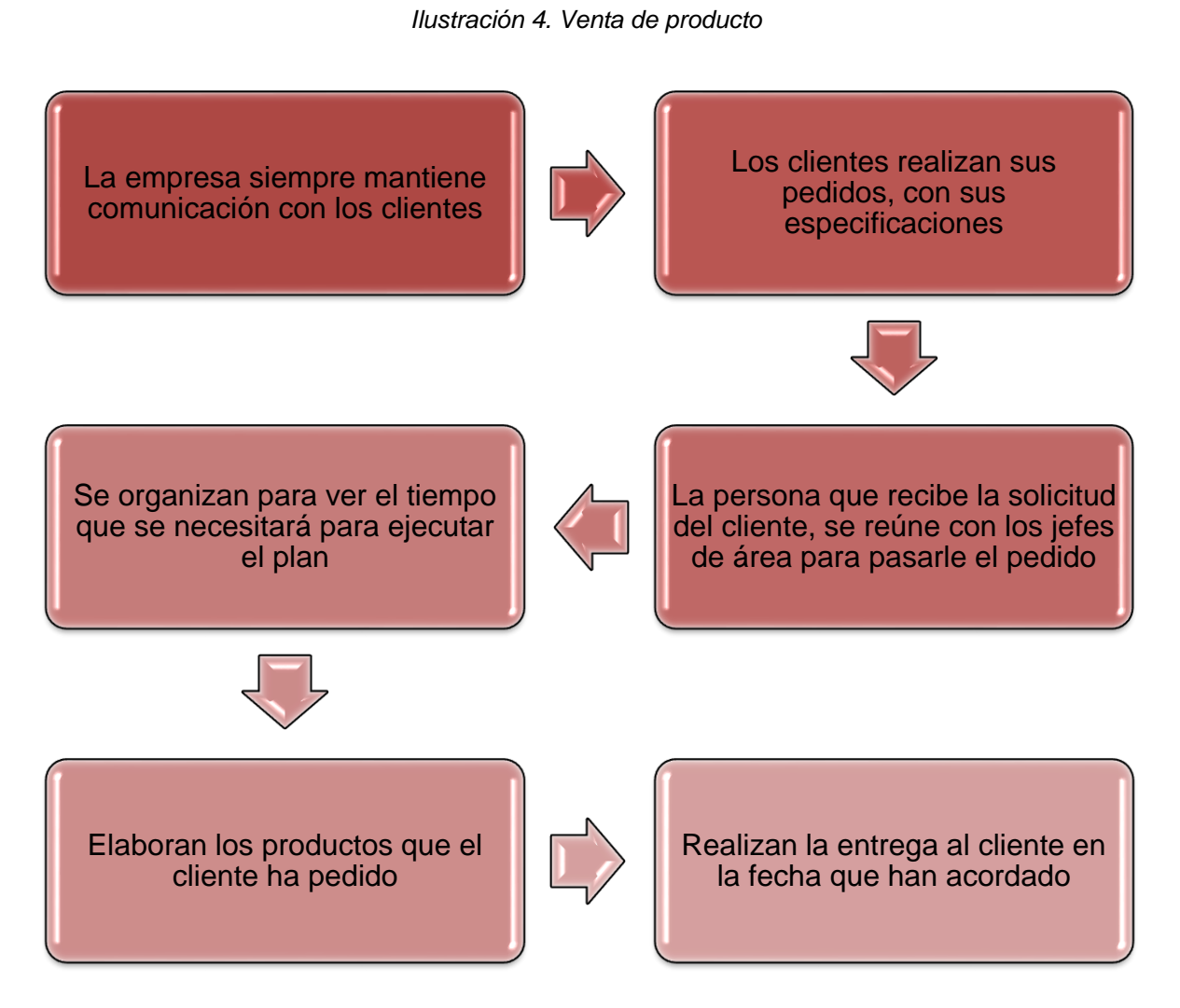

*Fuente: Elaboración Propia*

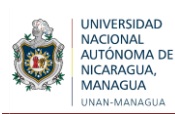

## **Procesos de cobranza.**

La empresa realiza ventas de contado y de crédito; éstas últimas son controladas dándoles el debido seguimiento para la recuperación de dichas cuentas por cobrar que originan las ventas.

El proceso de cobranza que se desarrolla comprende todas las operaciones necesarias para la creación, actualización y cancelación de las cuentas por cobrar a clientes. Existe un proceso para el ingreso y registro de las ventas al crédito, por lo tanto una vez que se cumplen los días de pago establecidos por la empresa se realiza la cobranza para concluir el proceso de ventas.

El procedimiento de cobranza tiene una trascendencia fundamental. Dicho proceso de recuperación es bastante controlado y con base en sus resultados se logra la continuidad y dinamismo en las actividades llevadas a cabo dentro de la empresa.

Al realizar las ventas de crédito, se llega a un acuerdo con el cliente sobre el plazo que se le otorgará para cancelar su deuda.

Cuando se recibe de los clientes la cancelación del importe de las ventas, la empresa procede a registrar esta transacción de la siguiente manera: se aumenta la cuenta de efectivo en caja y bancos y se disminuye el saldo de clientes o cuentas por cobrar.

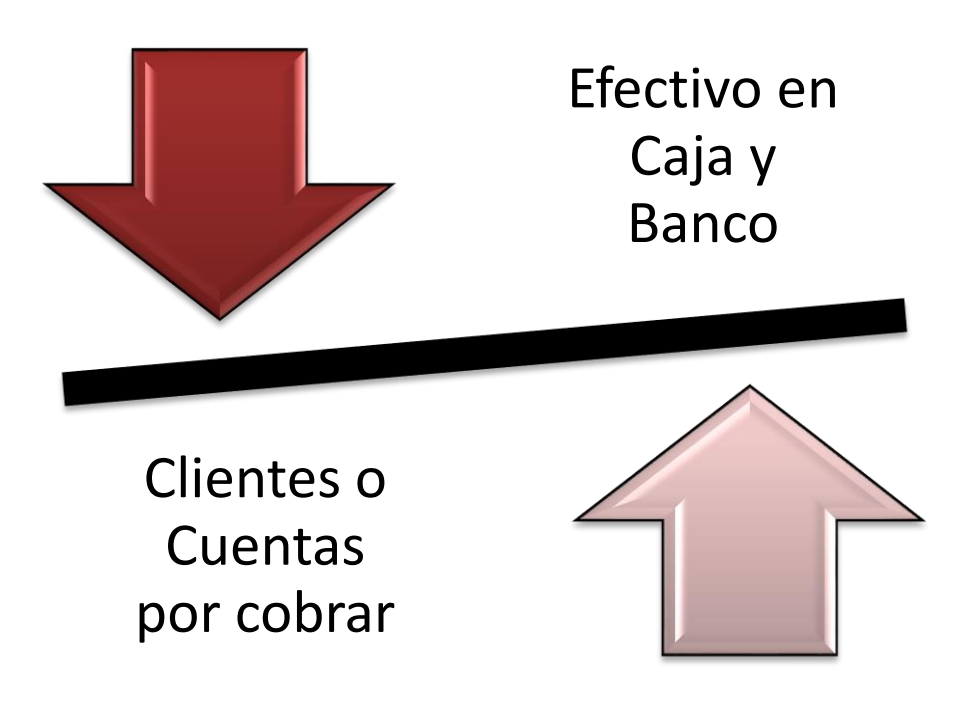

*Ilustración 5. Registro de cancelación de clientes*

*Fuente: Elaboración Propia*

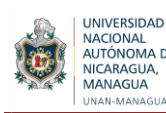

## **Empleo de mano de obra.**

La mano de obra que se emplea en la empresa es el costo total que representa el número de trabajadores que tiene la empresa incluyendo los salarios y todo tipo de prestaciones que van ligados a cada trabajador. Es un elemento muy importante por lo tanto su correcta administración y control determina de forma significativa el costo final de los productos elaborados en Casa del Tabaco.

La importancia de la mano de obra en este tipo de empresa industrial radica en que es el factor de producción por excelencia, debido a que es el que desarrolla una serie de actividades y tareas, ayudado por instrumentos, infraestructura, entre otros, para elaborar productos de una manera satisfactoria.

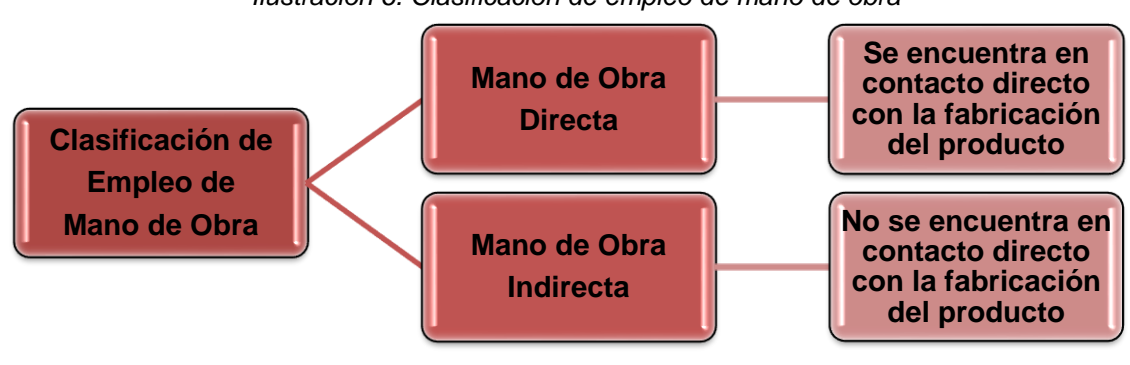

*Ilustración 6. Clasificación de empleo de mano de obra*

*Fuente: Elaboración Propia*

# **Identificación de Transacciones.**

El ciclo contable en la empresa Casa del Tabaco comienza desde la identificación de transacciones u otros eventos financieros. El departamento de contabilidad utiliza documentos (facturas, recibos, etc.) para rastrear la información específica relativa a las transacciones financieras. Estos documentos clasifican las operaciones y suelen incluir información específica acerca de acontecimientos económicos.

El departamento de contabilidad también utiliza esta información para tener un registro histórico de las transacciones comerciales.

# **Registro de Transacciones.**

El área de contabilidad de esta empresa no cuenta con un sistema contable computarizado (software contable), por lo tanto requiere que se mantengan varios registros auxiliares (como uso de Excel) para la contabilización de las transacciones financieras.

En este registro se lleva a cabo un proceso de transacciones que debe ser muy exacto y oportuno, debido a que los datos que se suministran poseen la información que luego el contador utiliza para la preparación de los distintos estados financieros de la empresa. En el registro de transacciones no se utilizan todos los soportes contables, ya que en algunas ocasiones el dueño realiza compras y no le entrega las facturas al contador.

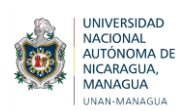

Una vez que cada transacción esté identificada y clasificada, la información se registra primeramente en: *Ilustración 7. Registro de transacciones*

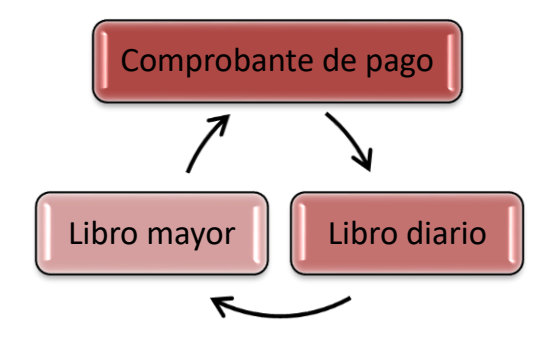

*Fuente: Elaboración Propia*

## **Procedimientos de Conciliaciones Bancarias.**

Los procedimientos de conciliación bancaria aseguran que toda la información referente a la utilización de efectivo de Casa del Tabaco esté debidamente registrada en el libro de contabilidad de la empresa. Además confirman que parte de la información del negocio o financiera sea correcta y que los informes financieros incluyan información precisa y válida.

El gerente general y contador pueden requerir conciliaciones cuando revisan información financiera interna contra las facturas de proveedores, estados de cuenta bancarios y otros documentos externos. Y producto de la información analizada tomar diversas decisiones que contribuyan al mejoramiento de las operaciones de la empresa.

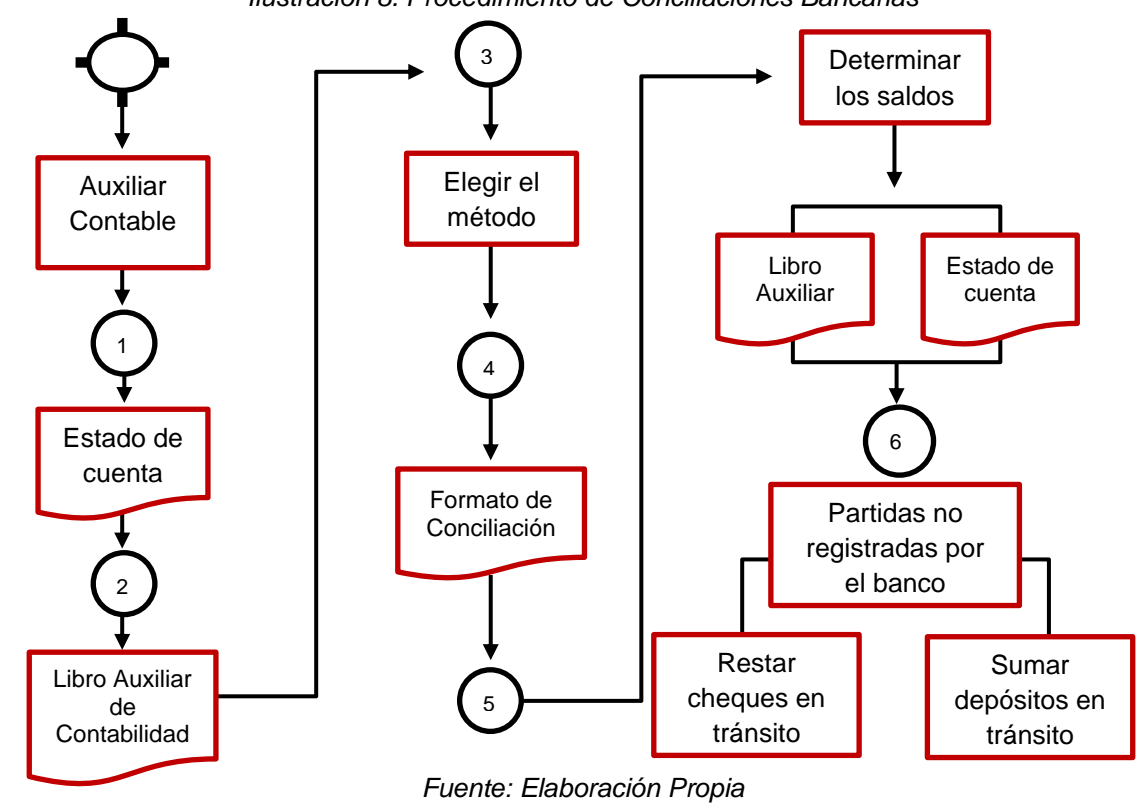

*Ilustración 8. Procedimiento de Conciliaciones Bancarias*

**Seminario de Graduación 53**

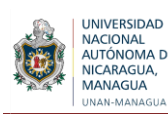

## **Preparar reportes y estados financieros.**

El ciclo contable concluye con la preparación de informes y estados financieros, los que proporcionan a la gerencia información acerca de la eficiencia y la rentabilidad de las operaciones comerciales. Ellos utilizan dicha información para tomar decisiones y mejorar el rendimiento operativo. Igualmente pueden utilizar esta información para la obtención de financiamiento externo y lograr el crecimiento y la expansión de la empresa.

## **Procedimientos de gestión.**

Los procedimientos de gestión llevados a cabo en la Empresa son desarrollados por la gerencia y consiste en la utilización, análisis e interpretación de la información obtenida de la gerencia financiera de cara a la adopción de decisiones a corto plazo en el seno de la organización.

## **Procedimientos de revisión de procesos financieros.**

Los procedimientos de revisión son una parte importante del proceso de contabilidad en la empresa, la misma implementa estos procedimientos para asegurar que la información financiera preparada por el área de contabilidad sea correcta.

Consisten en revisar los períodos contables transcurridos los cuales son presentados por el departamento de contabilidad, para determinar la correcta aplicación de los principios y normas, comprobar las conciliaciones bancarias, buscar posibles errores de contabilización, verificar si se han incluido o no todos los hechos contables relevantes, comprobar si la contabilidad coincide con las liquidaciones de impuestos presentados, buscar incoherencias, entre otros.

La revisión de la información financiera es desarrollada por la gerencia de la empresa con la finalidad de establecer la razonabilidad de toda la información y los procedimientos llevados a cabo en el área financiera y a la vez determinar si éstos cumplen con las normas establecidas por la empresa.

Todos los procesos antes mencionados son importantes para conocer la situación financiera de la empresa, así como la aplicación de las herramientas de análisis financiero, las cuales son indispensables para evaluar los estados financieros y ver el desempeño de la empresa como tal. En toda administración de una empresa, es importante y necesaria la información financiera ya que es la base para una buena decisión, para que la decisión que se tome sea suficiente y oportuna para los ejecutivos.

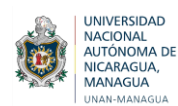

# **6.2. Herramientas Financieras aplicadas a los estados financieros de Casa del Tabaco durante los periodos contables primer trimestre 2019 y primer trimestre 2020**

Con la ayuda del Lic. (Alfaro, 2020) Especialista contable, se recopilo información referente al Análisis financiero.

Los métodos de análisis financiero se consideran como una evaluación de la viabilidad, estabilidad y rentabilidad de un negocio, sub negocio o proyecto. Según la opinión del especialista contable, estos son procedimientos utilizados para simplificar, separar o reducir los datos descriptivos y numéricos que integran los Estados Financieros, con el objeto de medir las relaciones en un solo periodo y los cambios presentados en varios ejercicios, ponen de manifiesto hechos tendencias que sin la aplicación de algún método quedarían ocultos.

Los estados financieros proporcionan información útil para evaluar el estado actual de la empresa y a la vez facilitan la toma de decisiones en todos los aspectos relacionados al giro del negocio y salud financiera.

Las herramientas de análisis financieros son aplicables a los estados financieros de los últimos años y sus notas, información complementaria sobre estructuras de costos fijos y variables, forma de pago de sus pasivos y métodos de depreciación. El análisis vertical que consiste en tomar un solo estado financiero y relacionar cada una de las partes con un total determinado, dentro del mismo estado denominado cifra base. Estos tipos de análisis presentan los cambios individuales de un período a otro y requiere que se apliquen los pasos que se detallan a continuación:

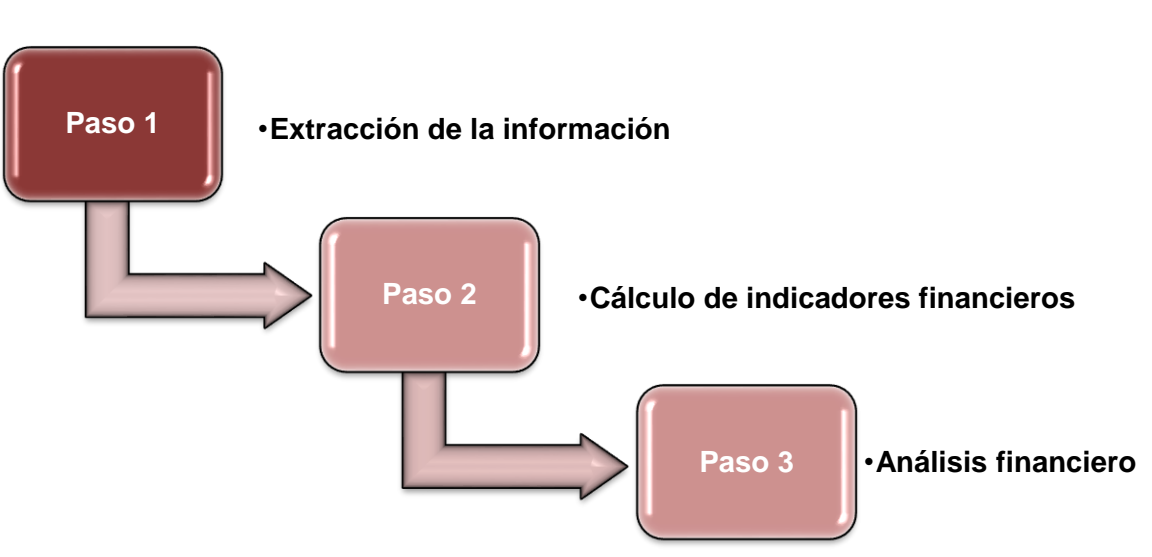

*Ilustración 9: Pasos para realizar un análisis financiero*

*Fuente: Elaboración Propia*

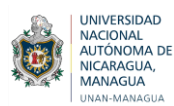

Las consecuencias de no aplicar un análisis financiero en la empresa, provocan ineficiencia en las actividades de la misma, puesto que no se miden las acciones que realizan ya que no tienen una imagen íntegra de su situación real, por consecuente las decisiones que se tomen no son seguras por no contar con información clara y objetiva.

La rentabilidad se utiliza para determinar si un negocio está produciendo suficientes beneficios para sostenerse y crecer, o por el contrario, si está arrojando perdidas. Puede verse como una medida para valorar la ganancia obtenida sobre los recursos empleados, y se suele presentar como porcentaje.

Para poder conocer a fondo la salud financiera de la empresa es primordial tener información de los estados financieros y conocer el estado en que se encuentran cada uno de los indicadores clave que hay en la empresa, esto con el fin de saber en qué se está invirtiendo y si esto está siendo fructífero. Para mejorar la rentabilidad en la empresa es importante tomar en cuenta los siguientes pasos:

# **Control adecuado de los gastos**

Para este propósito será de gran utilidad elaborar un estado de flujo de efectivo mensual, en el cual se podrá analizar en qué rubros se está gastando más en la empresa y en cuáles se pueden realizar ajustes que permitan ser más eficiente; es recomendable implementar la práctica de elaborar presupuestos con los que se monitorea de manera periódica los gastos.

## **Incrementar márgenes de ganancia**

El margen de ganancia es la diferencia entre el precio de venta del producto o servicio y el costo que implica producirlo el cual paga la empresa**.** Aumentar los precios y reducir los costos de los productos o servicios vendidos.

# **Gestionar de manera eficiente el inventario**

El seguimiento y control de inventarios es una actividad medular de la empresa ya que al tener una visibilidad confiable del mismo puedes tomar mejores decisiones además de reducir costos al no cargar con excesos o faltantes de mercancía y por lo tanto ofrecer un mejor servicio a tu cliente.

# **Analizar la rentabilidad de la cartera de clientes**

El mercado actual es altamente competitivo y centrarse en el cliente puede ser una ventaja muy importante y sustentable. Una manera de conocer qué clientes son los que están generando más ganancias es por medio de un análisis de rentabilidad actual y potencial en el cual se identifica en qué clientes es conveniente invertir más esfuerzos ya que tendrán mayor impacto en la rentabilidad.

## **La tecnología como aliada**

Las soluciones tecnológicas juegan un papel importante en este tema al optimizar los procesos internos y ahorrar costos, logrando con esto tener una empresa más eficiente en el uso de sus recursos tanto de capital como humanos.

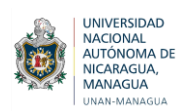

# **6.2.1. Estados Financieros de Casa del Tabaco, primer trimestre 2019 y primer trimestre 2020.**

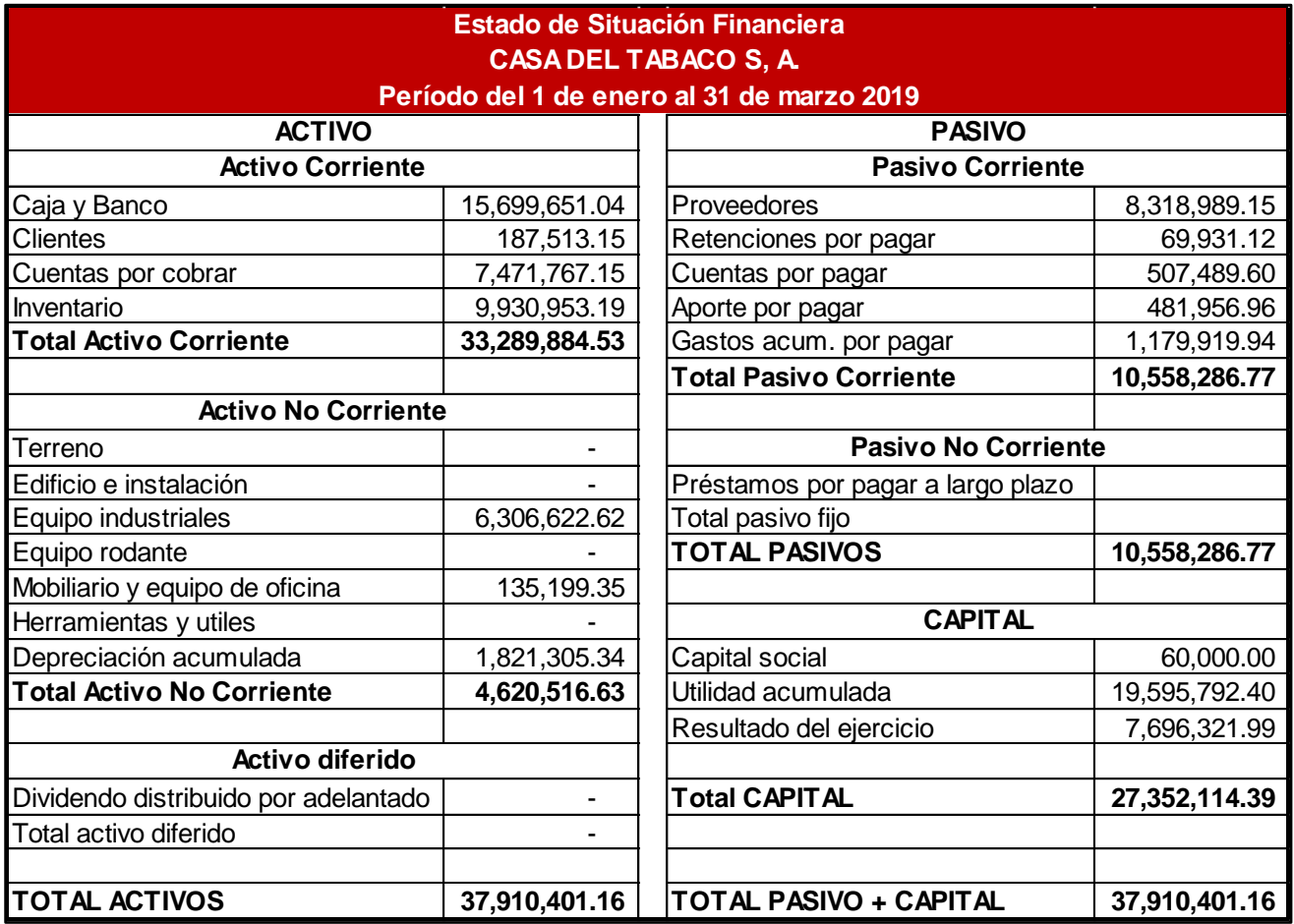

#### **Período del 1 de enero al 31 de marzo 2019 Estado de Pérdidas y Ganancias CASA DEL TABACO S, A.**

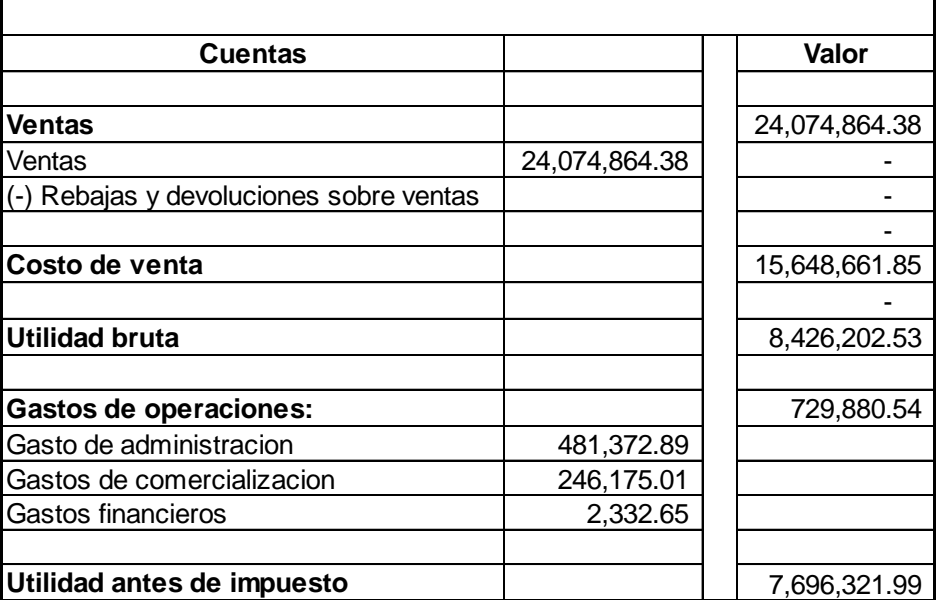

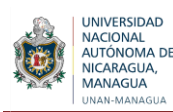

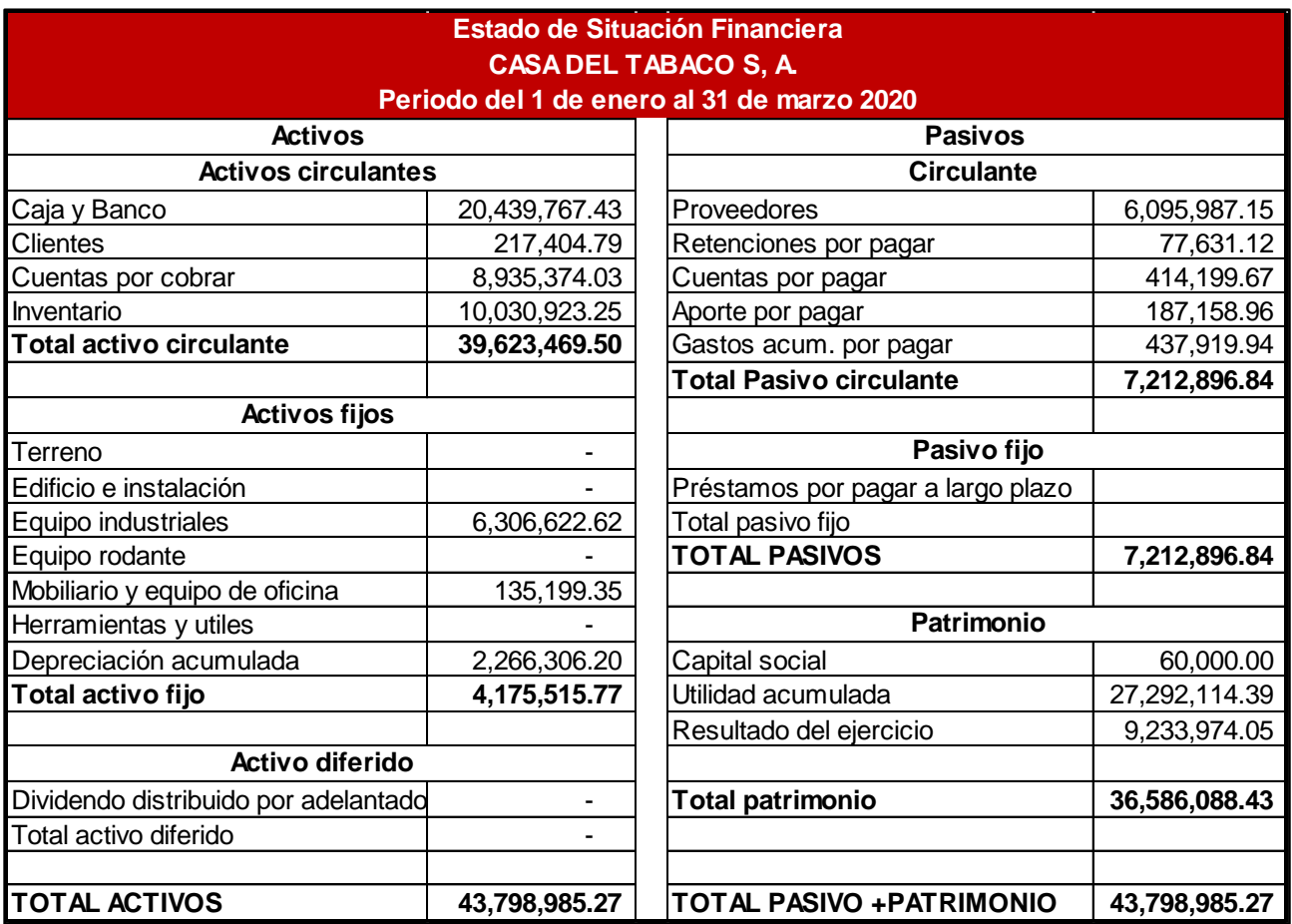

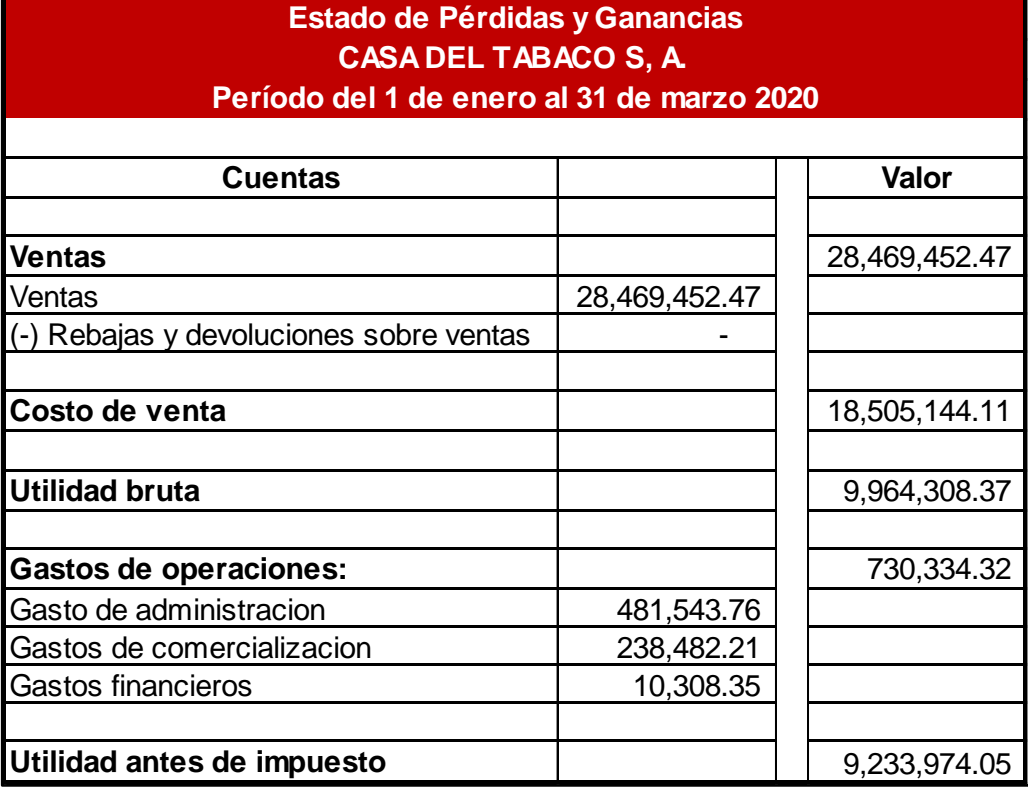

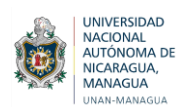

# **6.2.2. Razones financieras aplicadas a los estados financieros de Casa del Tabaco para el año 2019.**

Para obtener información sobre cómo se encuentra la empresa financieramente se abordaron las razones financieras necesarias para el año 2019. Por tal razón se están presentando los datos obtenidos en cada uno de los grupos de razones financieras incorporando únicamente aquellas que son aplicables.

- **Análisis de Liquidez**
- **Liquidez General** Activo Corriente Pasivo Corriente

33,289,884.53 10,558,286.77

# **3.15 veces**

Por cada UM de deuda, la empresa cuenta con 3.15 UM para pagarla. Al observar los estados financieros del 2019 se detalla que el activo circulante es mayor que el pasivo circulante lo que representa que la empresa tiene la capacidad para cubrir sus deudas a corto plazo, esto también implica que hay dinero ocioso que debería ser invertido para el mismo beneficio de la empresa, pero que no debe dejarse guardado, debe ser utilizado.

 **Prueba Ácida** = Activo Corriente - Inventarios Pasivo Corriente = 33,289,884.53 - 9,930,953.19 10,558,286.77 = 23,358,931.34 10,558,286.77 = **2.21 veces**

El activo circulante de fácil disponibilidad cubre 2.21 veces al pasivo circulante, sin recurrir a la venta de ninguno de sus inventarios puesto que estos no son líquidos sino recuperables en el transcurso del tiempo. Este resultado indica que la empresa tiene una gran capacidad de cubrir sus deudas sin tener que incluir la cuenta de inventarios.

**•** Prueba Defensiva Caja y Bancos Pasivo Corriente  $=\frac{15,699,651.04}{10.558,396,77}$ 10,558,286.77 = **149%**

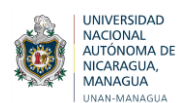

La empresa cuenta con el 149% de liquidez para operar con sus activos más líquidos sin recurrir a los flujos de venta. Según este resultado es preciso destacar que la empresa cuenta con un porcentaje de efectivo líquido suficiente para pagar sus deudas de corto plazo.

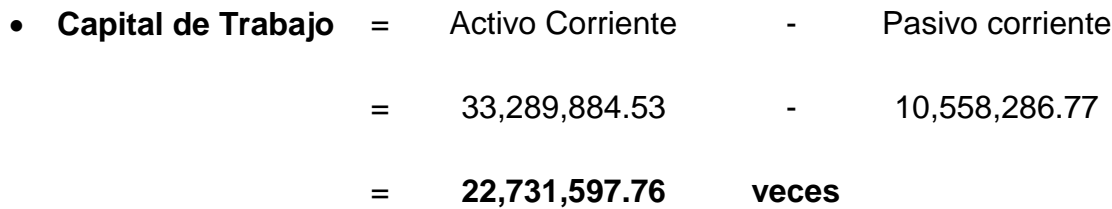

La empresa cuenta con capacidad económica para responder sus obligaciones con terceros, ya que dispone de un monto de capital de trabajo considerable para solventar sus deudas adquiridas a corto plazo. También cuenta con los recursos suficientes para realizar sus operaciones.

**Análisis de la gestión o actividad**

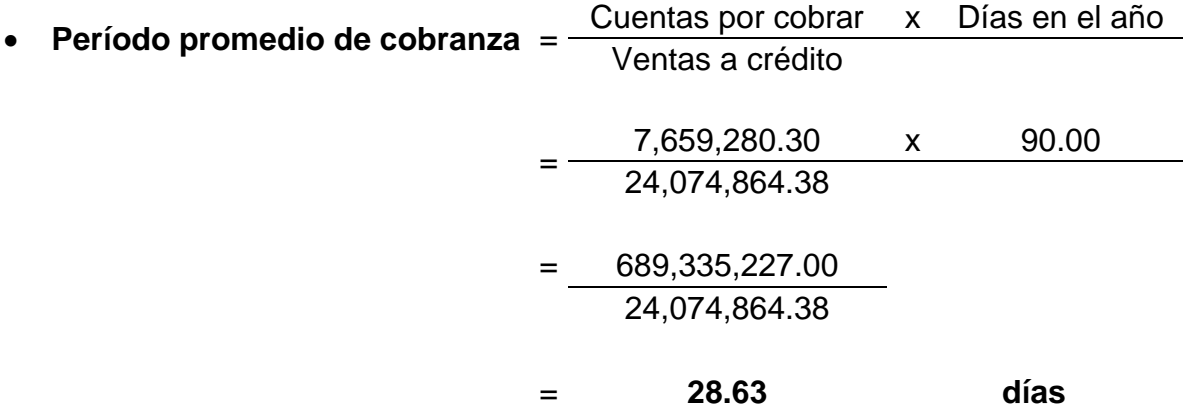

La empresa tiene un periodo promedio de cobranza de 28.63 días. Este resultado se considera aceptable ya que es un período bastante bueno para que los clientes cancelen sus deudas, hay un tiempo bastante considerable para la recuperación del efectivo.

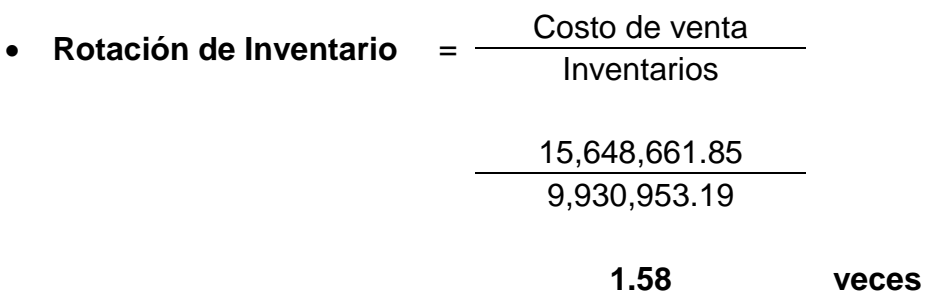

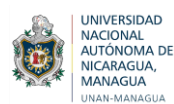

En este caso la empresa rota su inventario 1.58 veces en tres meses, lo que significa que la empresa tiene un buen manejo de sus inventarios. Esto se considera favorable porque mientras más veces se roten los inventarios en el año es mucho mejor, puesto que la empresa disminuye la posibilidad de mantener acumulado demasiados productos en el almacén.

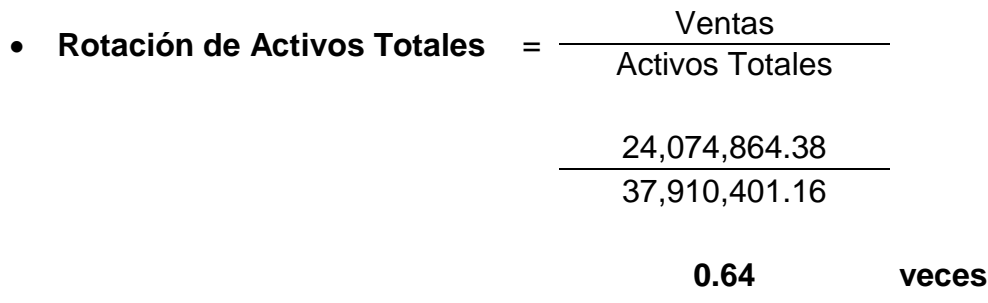

Es decir que la empresa está colocando entre sus clientes 0.64 veces el valor de la inversión efectuada. La empresa está utilizando eficientemente su capital en activos totales para la generación del proceso productivo y la rentabilidad sobre las ventas.

 **Rotación de Activo Fijo** = Ventas Activo Fijo 24,074,864.38 4,620,516.63

Es decir que la empresa está colocando en el mercado 5.21 veces el valor de lo invertido en activo fijo. La empresa está utilizando eficientemente su capital en activos fijos para la generación del proceso productivo y la rentabilidad sobre las ventas.

**5.21 veces**

**Razones de Deuda**

**Razón de deuda**  $=$   $\frac{\text{Passivos Totales}}{\text{控les}}$ Activos Totales 10,558,286.77 37,910,401.16 **27.85%**

Es decir que el 27.85% de los activos totales es financiado por los acreedores y de liquidarse estos activos totales al precio de libros quedaría un saldo de 72.15% de su valor, después del pago de sus obligaciones vigentes. Con esto se puede comprobar que el grado de endeudamiento que tiene la empresa es bajo.

# **Razones de Rentabilidad**

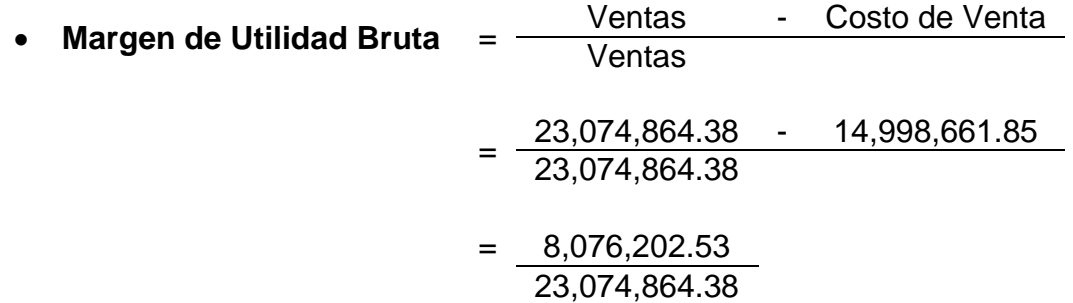

## = **35.00%**

Este resultado nos indica que la empresa por cada córdoba que vende obtiene 35% de utilidad bruta, deducidos de los costos de producción de los bienes vendidos y el 65% representa los gastos incurridos. Este valor se considera bastante bueno, aunque la empresa puede mejorar el porcentaje de utilidad.

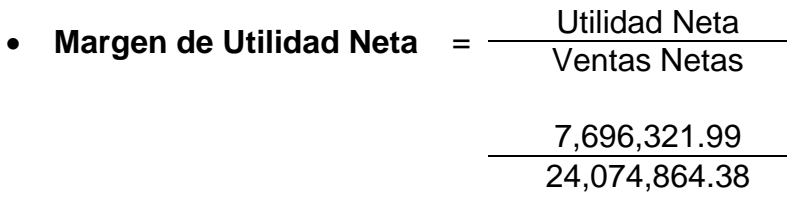

# **31.97%**

Este resultado nos indica que la empresa por cada córdoba que vendió obtuvo una utilidad de 31.97%. Las operaciones realizadas están generando una retribución para el empresario, pero no es la más adecuada, porque entre más alto es el porcentaje es mejor para la empresa.

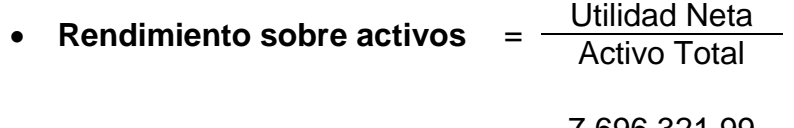

$$
\frac{7,696,321.99}{37,910,401.16}
$$

# **20.30%**

La empresa cuenta con el 20.30% para generar utilidades a través de sus activos disponibles, es decir que por cada córdoba invertido en activos la empresa tiene un rendimiento de 20.30 % en el año 2019. Esto es bueno para la empresa porque significa que administra eficientemente los recursos para generar utilidades.

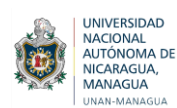

# **6.2.3. Razones financieras aplicadas a los estados financieros de Casa del Tabaco para el año 2020.**

Se abordaron las razones financieras necesarias para el año 2020, para obtener información sobre cómo se encuentra la empresa financieramente. Se presentan los datos obtenidos en cada uno de los grupos de razones financieras incorporando únicamente aquellas que se aplican a la situación financiera.

- **Análisis de Liquidez**
- **•** Liquidez General Activo Corriente Pasivo Corriente 39,623,469.50

7,212,896.84

# **5.49 veces**

Por cada UM de deuda, la empresa cuenta con 5.49 UM para pagarla. Al observar los estados financieros del 2020 se detalla que el activo circulante es mayor que el pasivo circulante lo que representa que la empresa tiene la capacidad para cubrir sus deudas a corto plazo, esto también implica que hay dinero ocioso que debería ser invertido para el mismo beneficio de la empresa, pero que no debe dejarse guardado, debe ser utilizado.

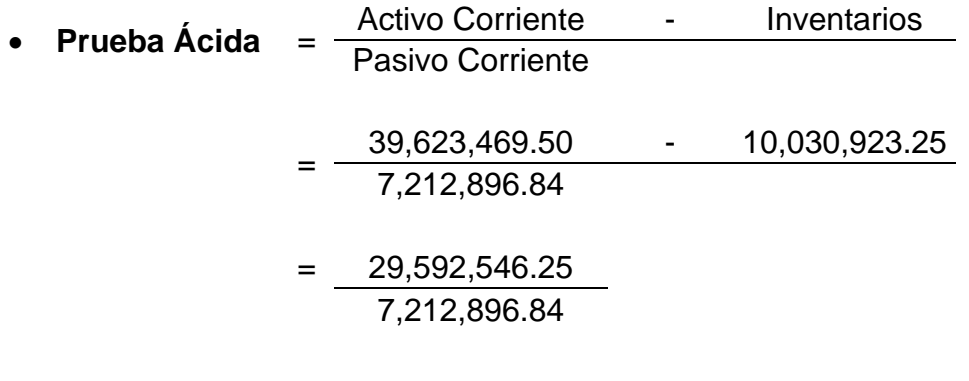

## = **4.10 veces**

El activo circulante de fácil disponibilidad cubre 4.10 veces al pasivo circulante, sin recurrir a la venta de ninguno de sus inventarios puesto que estos no son líquidos sino recuperables en el transcurso del tiempo. Este resultado indica que la empresa tiene una gran capacidad de cubrir sus deudas sin tener que incluir la cuenta de inventarios.

 **Prueba Defensiva** = Caja y Bancos Pasivo Corriente 20,439,767.43 7,212,896.84

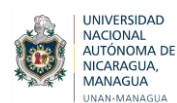

La empresa cuenta con el 283% de liquidez para operar con sus activos más líquidos sin recurrir a los flujos de venta. Según este resultado es preciso destacar que la empresa cuenta con un porcentaje de efectivo líquido suficiente para pagar sus deudas de corto plazo.

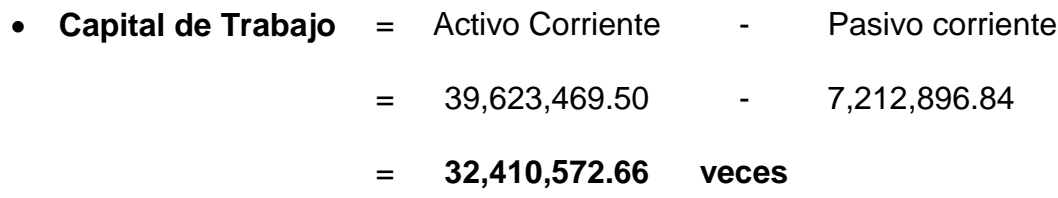

La empresa cuenta con capacidad económica para responder sus obligaciones con terceros, ya que dispone de un monto de capital de trabajo considerable para solventar sus deudas adquiridas a corto plazo. También cuenta con los recursos suficientes para realizar sus operaciones.

**Análisis de la gestión o actividad**

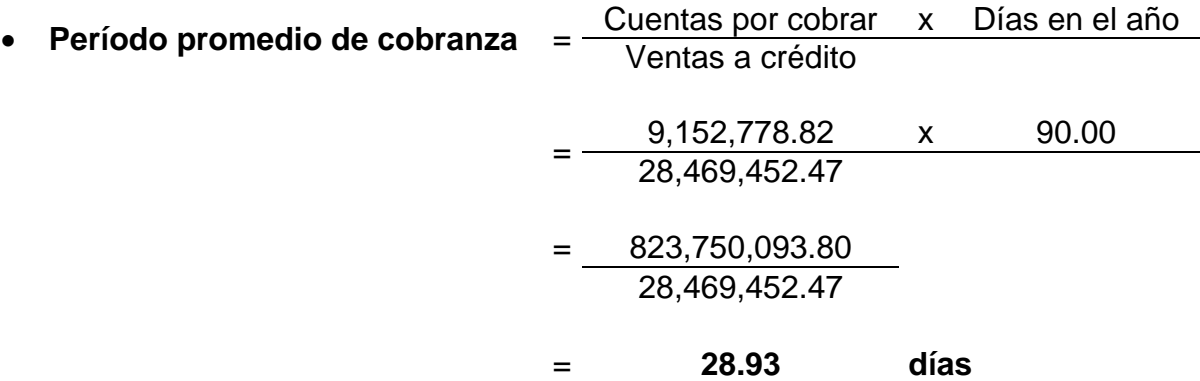

La empresa tiene un periodo promedio de cobranza de 28.93 días. Este resultado se considera aceptable ya que es un período bastante bueno para que los clientes cancelen sus deudas, hay un tiempo bastante considerable para la recuperación del efectivo.

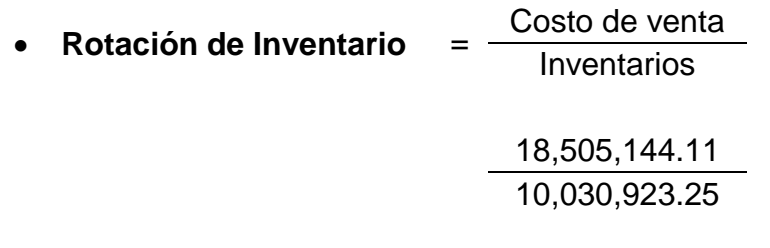

## **1.84 veces**

En este caso la empresa rota su inventario 1.84 veces en tres meses, lo que significa que la empresa tiene un buen manejo de sus inventarios. Esto se considera favorable porque mientras más veces se roten los inventarios en el año es mucho mejor, puesto que la empresa disminuye la posibilidad de mantener acumulado demasiados productos en el almacén.

**UNIVERSIDAD** NACIONAL NACIONAL<br>NUTÓNOMA DE

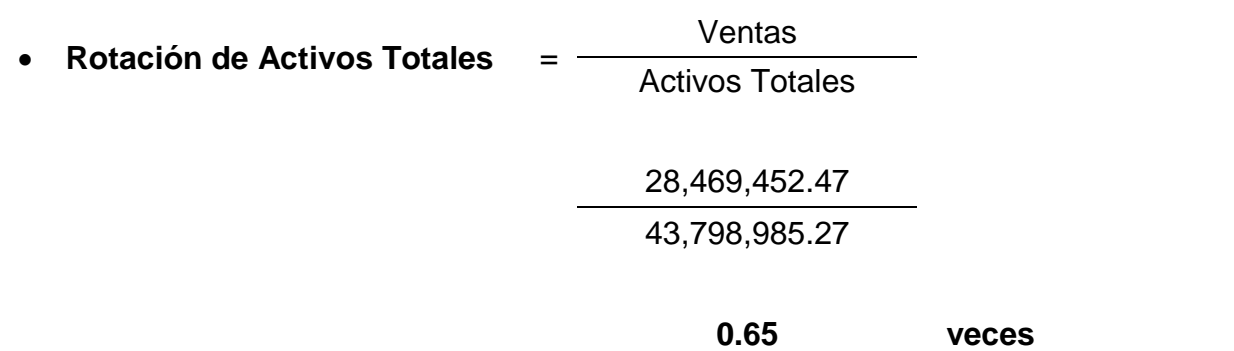

Es decir que la empresa está colocando entre sus clientes 0.65 veces el valor de la inversión efectuada. La empresa está utilizando eficientemente su capital en activos totales para la generación del proceso productivo y la rentabilidad sobre las ventas.

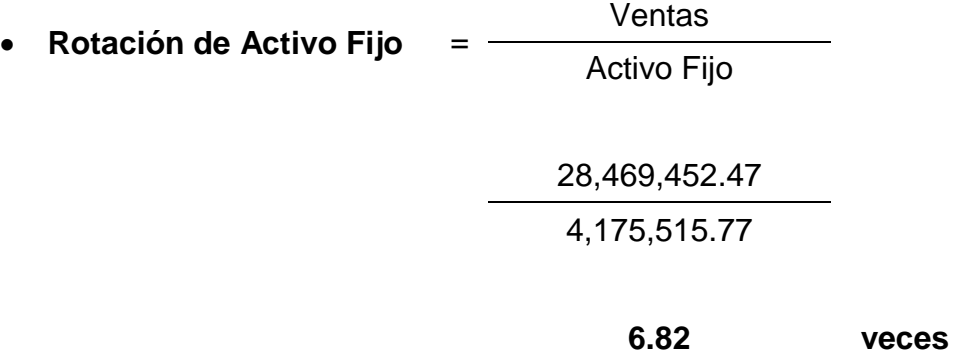

Es decir que la empresa está colocando en el mercado 5.41 veces el valor de lo invertido en activo fijo. La empresa está utilizando eficientemente su capital en activos fijos para la generación del proceso productivo y la rentabilidad sobre las ventas.

 **Razones de Deuda Razón de deuda** Pasivos Totales Activos Totales 7,212,896.84 43,798,985.27

# **16.47%**

Es decir que el 16.47% de los activos totales es financiado por los acreedores y de liquidarse estos activos al precio de libros quedaría un saldo de 83.53% de su valor, después del pago de sus obligaciones vigentes. El grado de endeudamiento que tiene la empresa es bajo.

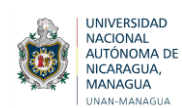

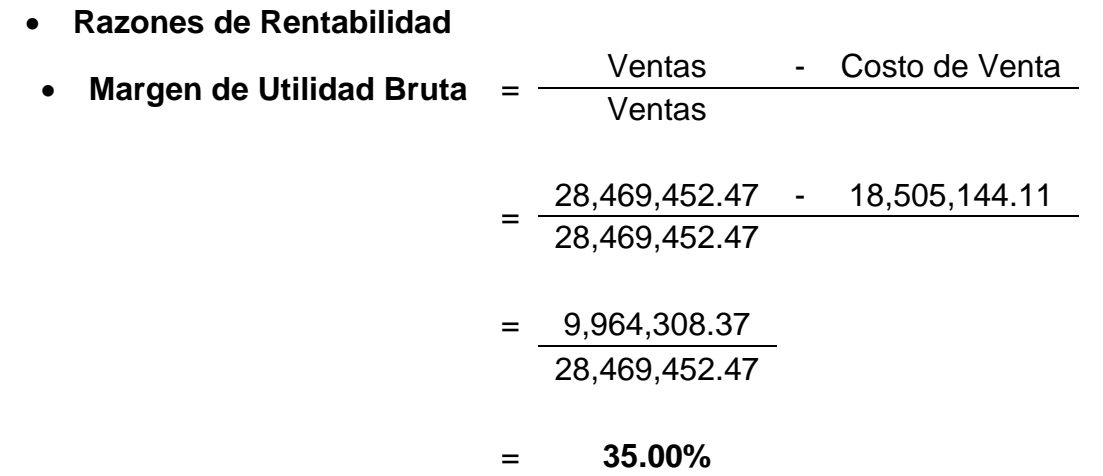

Este resultado nos indica que la empresa por cada córdoba que vende obtiene 35% de utilidad bruta, deducidos de los costos de producción de los bienes vendidos y el 65% representa los gastos incurridos. Este valor se considera bastante bueno, aunque la empresa puede mejorar el porcentaje de utilidad.

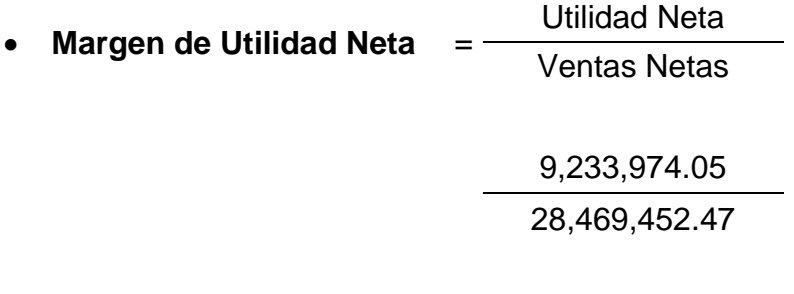

## **32.43%**

Este resultado nos indica que la empresa por cada córdoba que vendió obtuvo una utilidad de 32.43%. Las operaciones realizadas están generando una retribución para el empresario, pero no es la más adecuada, porque entre más alto es el porcentaje es mejor para la empresa.

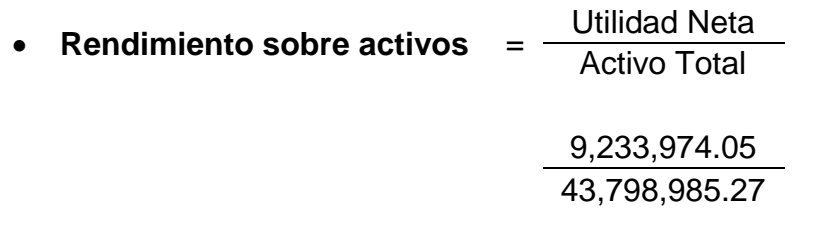

## **21.08%**

La empresa cuenta con el 21.08% para generar utilidades a través de sus activos disponibles, es decir que por cada córdoba invertido en activos la empresa tiene un rendimiento de 21.08% en el año 2020. Esto es bueno para la empresa porque significa que administra eficientemente los recursos para generar utilidades.

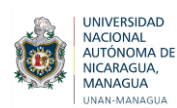

# **6.2.4. Comparación de Resultados de la Aplicación de Razones Financieras en Casa del Tabaco durante los periodos contables 2019-2020.**

En base a los resultados obtenidos de la aplicación de las Razones Financieras se analizan las variaciones que se presentaron en la situación financiera de los períodos contables primer trimestre 2019 y primer trimestre 2020 de Casa del Tabaco de la ciudad de Estelí.

# **Análisis de Liquidez**

Las razones de liquidez representan para la empresa la capacidad que ésta posee para cubrir sus deudas a corto plazo, así como también de convertir en efectivo determinados activos y pasivos.

# **Liquidez General**

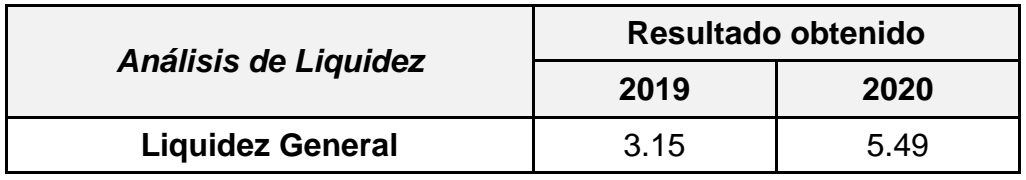

Al realizar una comparación para ambos años en los resultados de la razón corriente, para el año 2019 la empresa disponía de C\$3.15 para pagar cada córdoba que se debía y para el año siguiente presentó un aumento, ya que contaba con C\$5.49 para pagar cada córdoba de deuda, financieramente esto se ve como demasiada liquidez, hay dinero ocioso que debería ser invertido o buscar otra solución, pero hay un excedente de liquidez y presentar mucha liquidez no es muy bueno, porque ese dinero puede ser invertido en el producto que elabora la empresa, lo más conveniente es que sea utilizado en algo.

*Gráfico N°1: Análisis de Liquidez General*

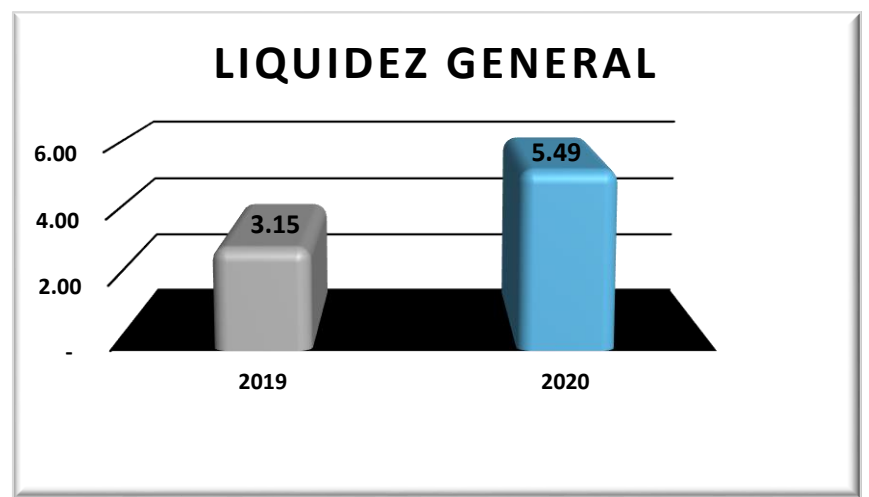

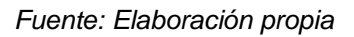

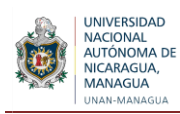

## **Prueba Ácida**

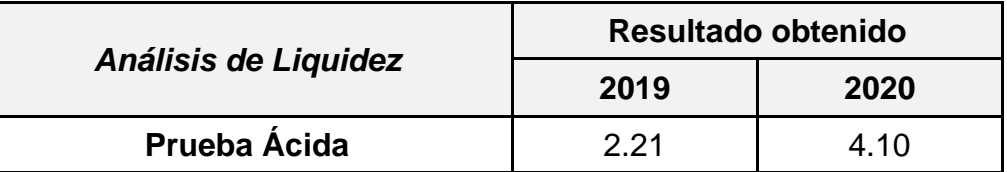

Este resultado indica que la empresa tiene la capacidad de cubrir sus deudas sin tener que incluir la cuenta de inventarios. Al realizar una comparación para ambos años para el 2019 se contaba con 2.21 veces por cada córdoba que se debía lo que indica que la empresa es capaz de cubrir con sus obligaciones inmediatas. Para el año siguiente 2020 se contaba con 4.10 veces esto indica un aumento, lo que significa que la empresa ha ido mejorando su capacidad para pagar sus obligaciones sin recurrir a la cuenta de inventarios.

#### *Gráfico N°2: Análisis de Prueba Ácida*

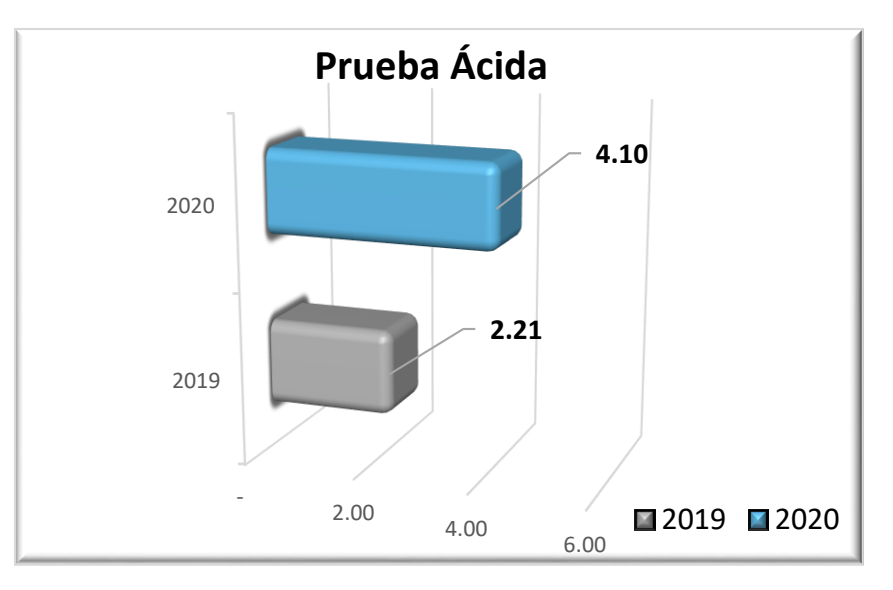

#### *Fuente: Elaboración propia*

# **Prueba Defensiva**

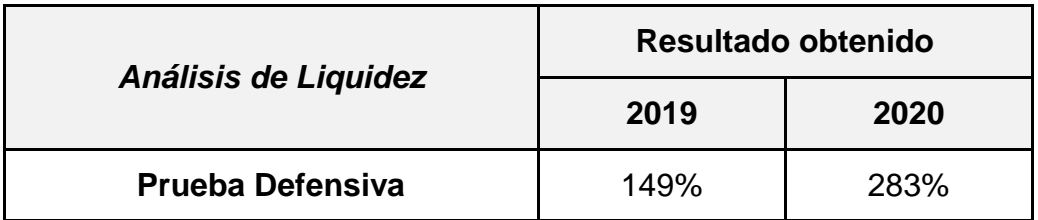

Al realizar una comparación para ambos años en el 2019 la empresa contaba con 149% de liquidez para hacer frente a sus obligaciones únicamente con los activos mantenidos en caja y bancos, es preciso destacar que la empresa cuenta con buen porcentaje de efectivo en este año, sin embargo para el año 2020 su disponibilidad de efectivo líquido aumentó a 283%, la empresa ha mejorado y cuenta con bastante efectivo para cancelar sus deudas inmediatas.

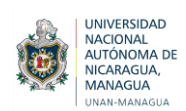

*Gráfico N°3: Análisis de Prueba Defensiva*

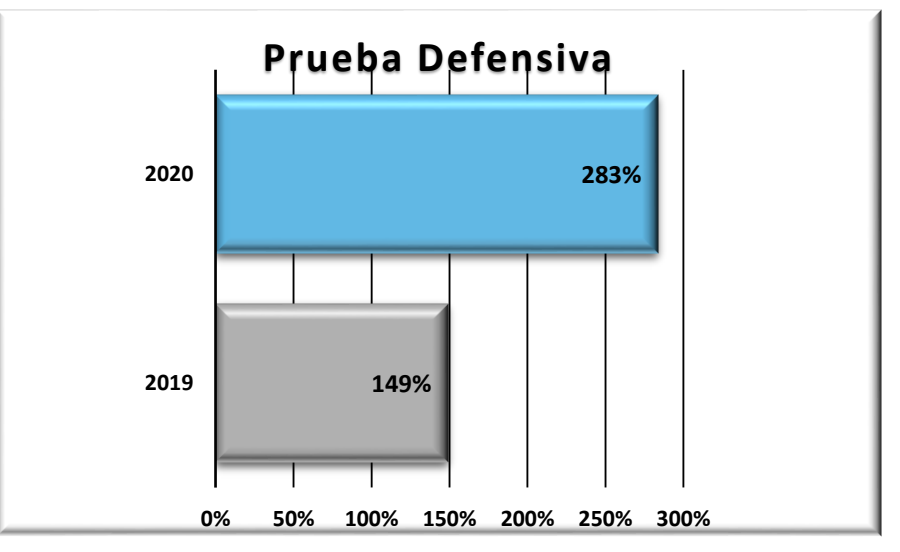

*Fuente: Elaboración propia*

**Capital de Trabajo**

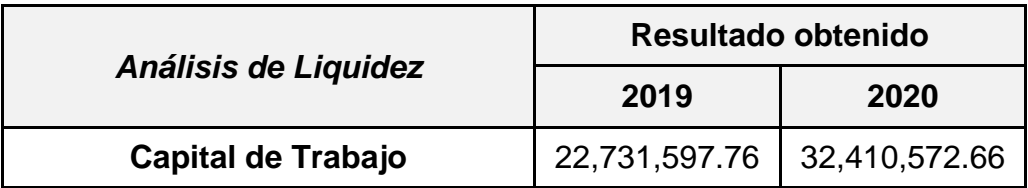

Al aplicar la razón de capital de trabajo y realizar una comparación para ambos años, se muestra que cuenta con la capacidad económica para responder con las obligaciones a terceros, esto indica que en el año 2020 existe un aumento de la capacidad económica lo que le permite a la empresa cumplir con sus obligaciones.

*Gráfico N°4: Análisis de Capital de Trabajo*

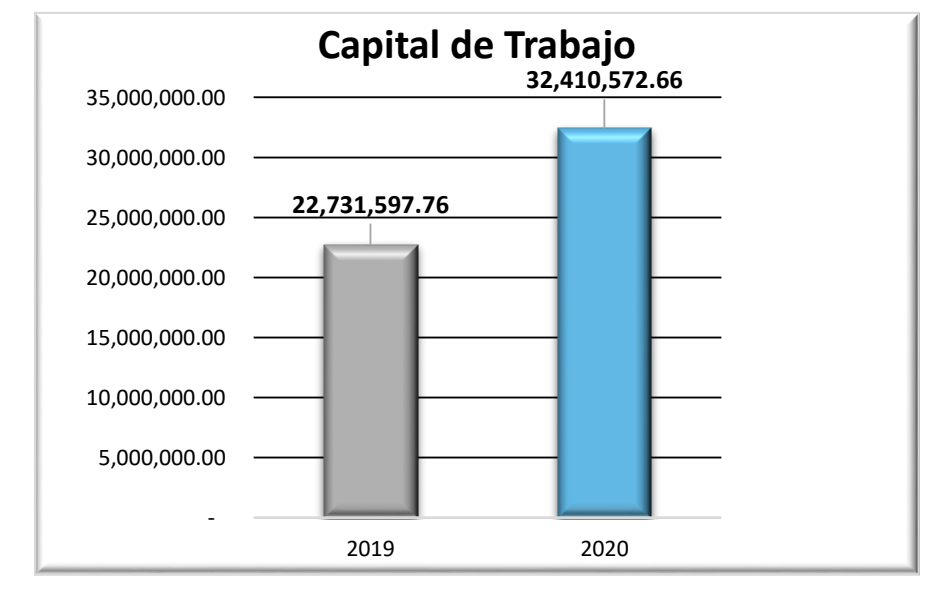

*Fuente: Elaboración propia*

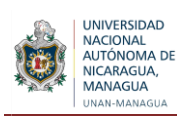

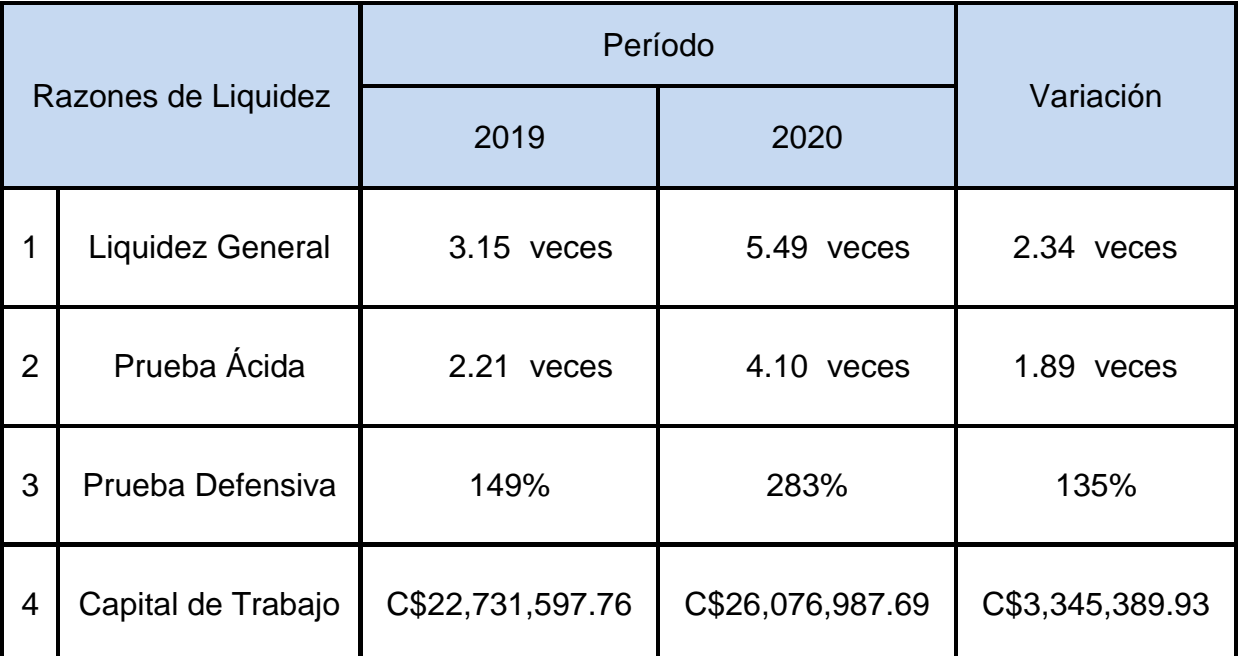

# **Resumen de Aplicación de Razones de Liquidez**

En este grupo de razones se puede observar que la empresa presenta un buen porcentaje de liquidez, la empresa presenta una capacidad bastante grande para hacer frente a sus obligaciones en el corto plazo sin recurrir a la venta de sus inventarios, ya que para ambos períodos presenta una capacidad alta, aumentando de un año respecto al otro. La empresa posee capacidad económica para cancelar todas sus deudas a corto plazo ante terceros de manera momentánea, sin embargo tener mucha liquidez podría afectar a la empresa, porque significa que hay dinero ocioso, que no se está utilizando o invirtiendo en nada, tener liquidez es demasiado importante, pero tener mucha liquidez no es bueno, porque la empresa debe buscar el crecimiento de la misma y no sólo ir acumulando el efectivo.

# **Análisis de la Gestión o Actividad**

Este tipo de razones permitirá a la empresa conocer el aprovechamiento que se le está dando a los activos con los que cuenta a fin de que se puedan generar las utilidades esperadas. Es decir la efectividad con que la gerencia administra los recursos con los que cuenta.

# *Análisis de la gestión o actividad* **Resultado obtenido 2019 2020 Período promedio de cobranza** | 28.63 | 28.93

## **Período promedio de cobranza**

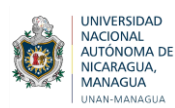

Esta razón muestra el número promedio de días que las cuentas por cobrar están en circulación, por lo tanto para el año 2019 se tardan 28.63 días en convertirse en efectivo, lo que se considera aceptable, para el año 2020 se cuenta con 28.93 días para recuperar el efectivo.

Ambos resultados se consideran aceptables, ya que es un período bastante bueno para que los clientes cancelen sus deudas, hay un tiempo bastante considerable para la recuperación del efectivo.

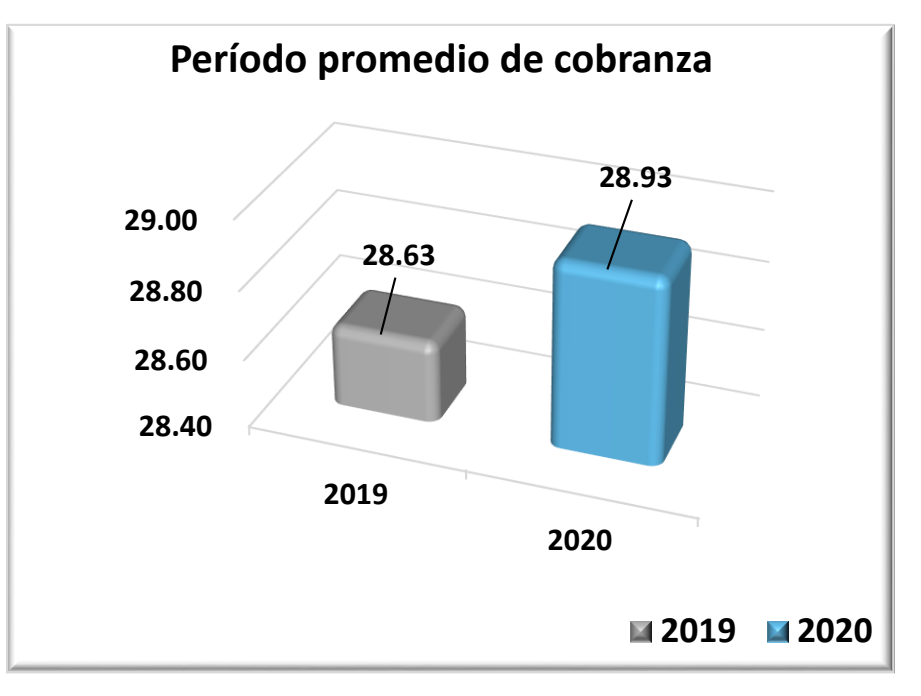

*Gráfico N°5: Análisis de Período promedio de cobranza*

*Fuente: Elaboración propia*

# **Rotación de Inventario**

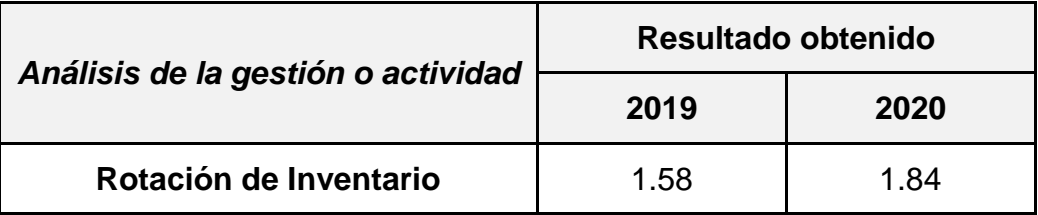

La rotación de inventarios de la empresa es considerable para el año 2019, puesto que tuvo una rotación de 1.58 veces en un período de 3 meses y para el 2020 aumentó, realizan una rotación del inventario 1.84 veces.

Esto se considera favorable porque mientras más veces se roten los inventarios en el año es mucho mejor, puesto que la empresa disminuye la posibilidad de mantener acumulado demasiados productos en el almacén.

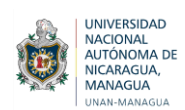

*Gráfico N°6: Análisis de Rotación de Inventario*

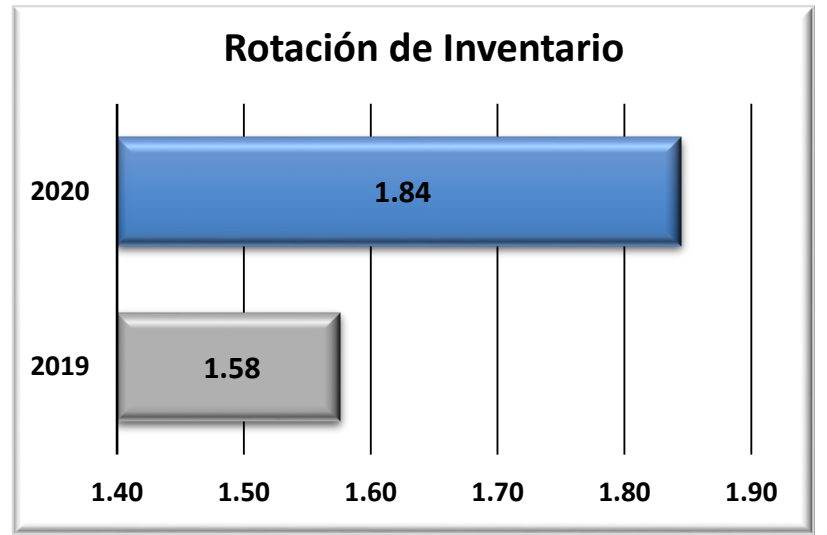

*Fuente: Elaboración propia*

## **Rotación de Activos Totales**

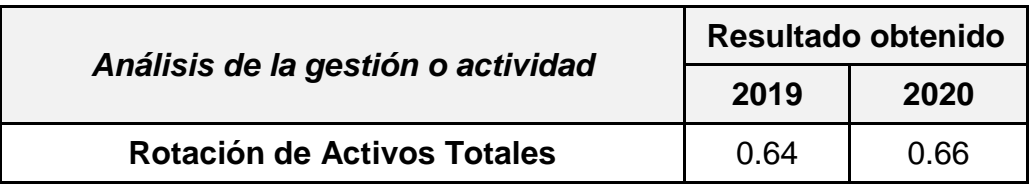

Estos índices reflejan que los activos con que cuenta la empresa están siendo utilizados eficientemente, debido a que se colocó entre sus clientes 0.64 veces para el año 2019 y para el 2020 aumentó a 0.65 veces. La empresa está utilizando eficientemente sus activos totales para la generación del proceso productivo y la rentabilidad sobre las ventas.

*Gráfico N°7: Análisis de Rotación de Activos Totales* 

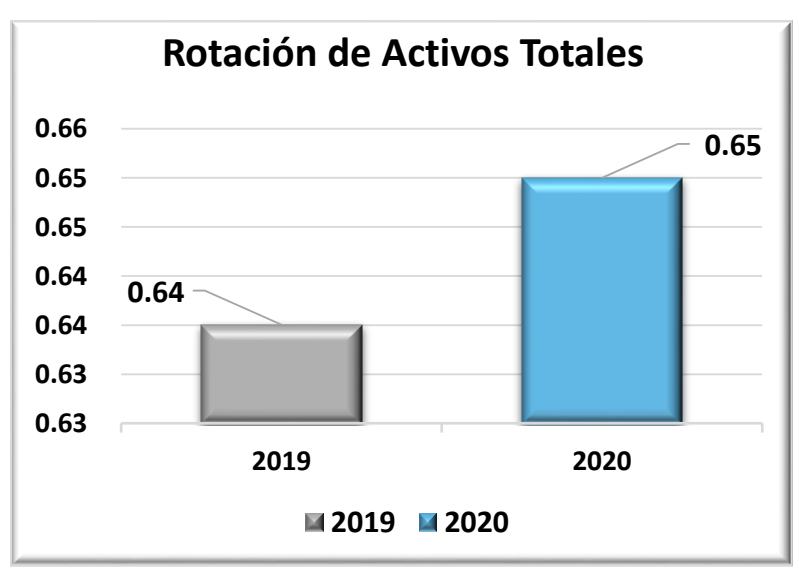

*Fuente: Elaboración propia*
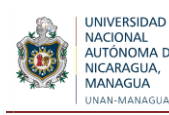

## **Rotación de Activo Fijo**

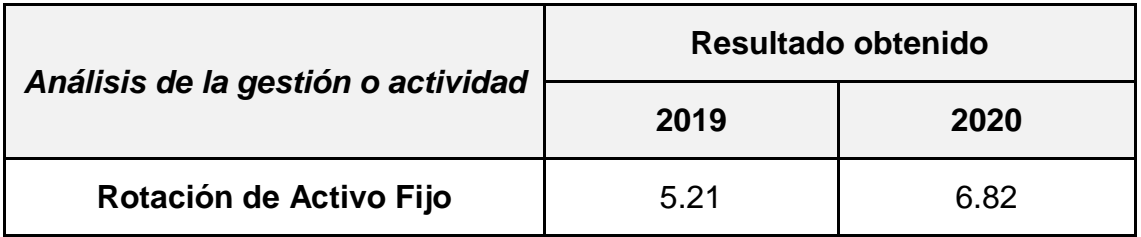

Estos índices reflejan que los activos fijos con que cuenta la empresa están siendo utilizados eficientemente, debido a que se colocó entre sus clientes 5.21 veces para el año 2019 y 6.82 veces para el 2020. La empresa está utilizando eficientemente sus activos fijos para la generación del proceso productivo y la rentabilidad sobre las ventas.

*Gráfico N°8: Análisis de Rotación de Activo Fijo*

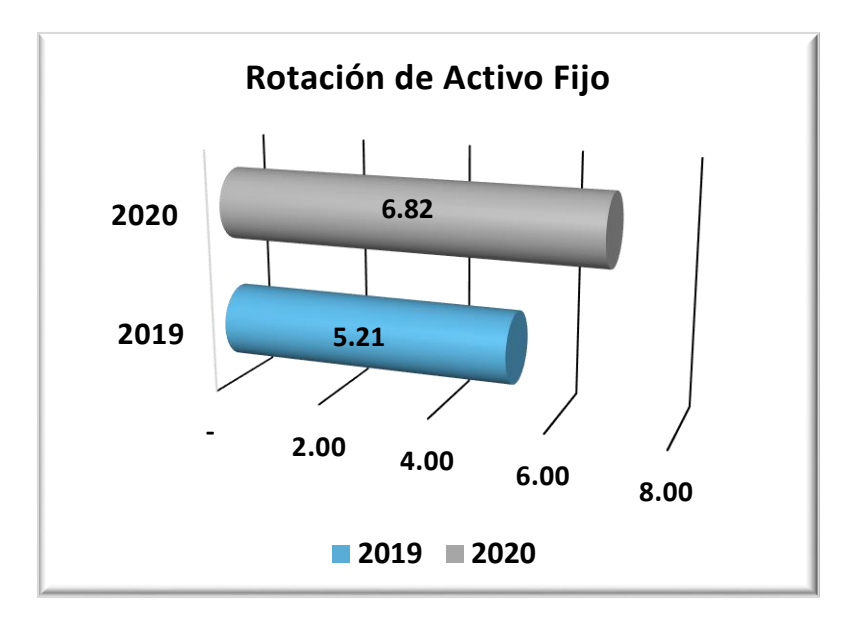

*Fuente: Elaboración propia*

# **Resumen de Aplicación de Razones de Gestión o Actividad**

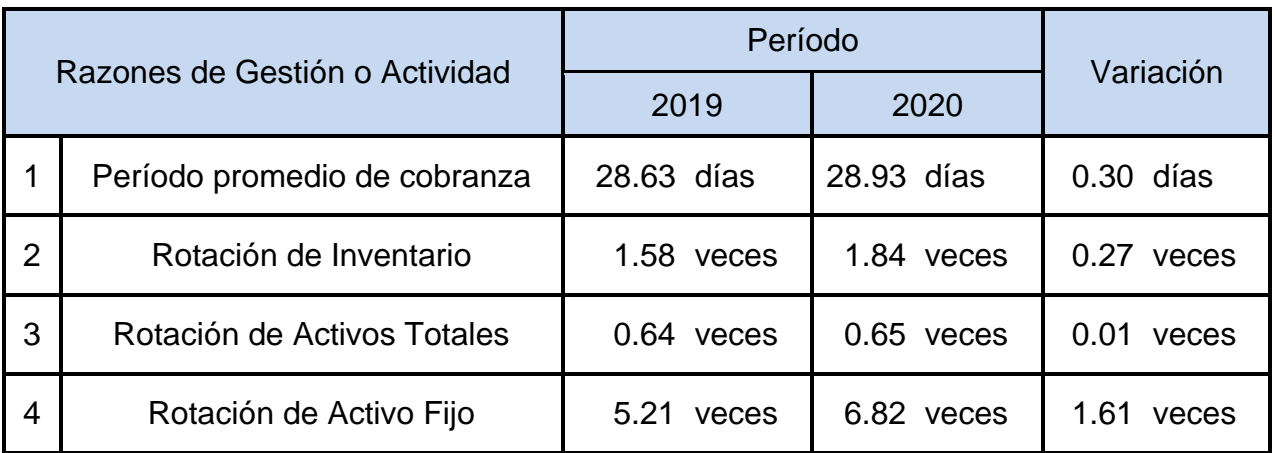

Según el análisis a las razones de gestión o actividad se puede decir que los días de cobro aumentaron poco para el año siguiente, pero en ambos años no excede de 30 días, en un período de tres meses se considera buen tiempo de la rotación de las cuentas por cobrar para la recuperación de los créditos otorgados a los clientes.

En cuanto a la rotación de inventario es aceptable en comparación con el alto nivel de inventarios que posee la empresa, para el año 2020 aumentó el número de veces en comparación con el 2019, significa que están utilizando eficientemente sus inventarios.

La empresa cuenta con suficiente liquidez para realizar sus operaciones sin recurrir a sus ventas, en cuanto a los activos totales y activos fijos también están siendo utilizados eficientemente.

**Razones de Deuda**

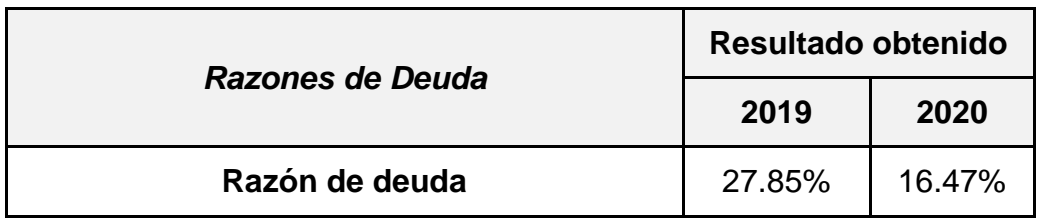

# **Razón de deuda**

El índice de endeudamiento de la empresa con respecto al año 2019 es de 27.85% sin embargo en el año 2020 es del 16.47% donde se obtuvo una disminución. Con esto se puede comprobar que el grado de endeudamiento que tiene la empresa es bajo.

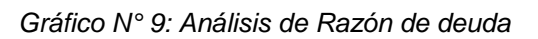

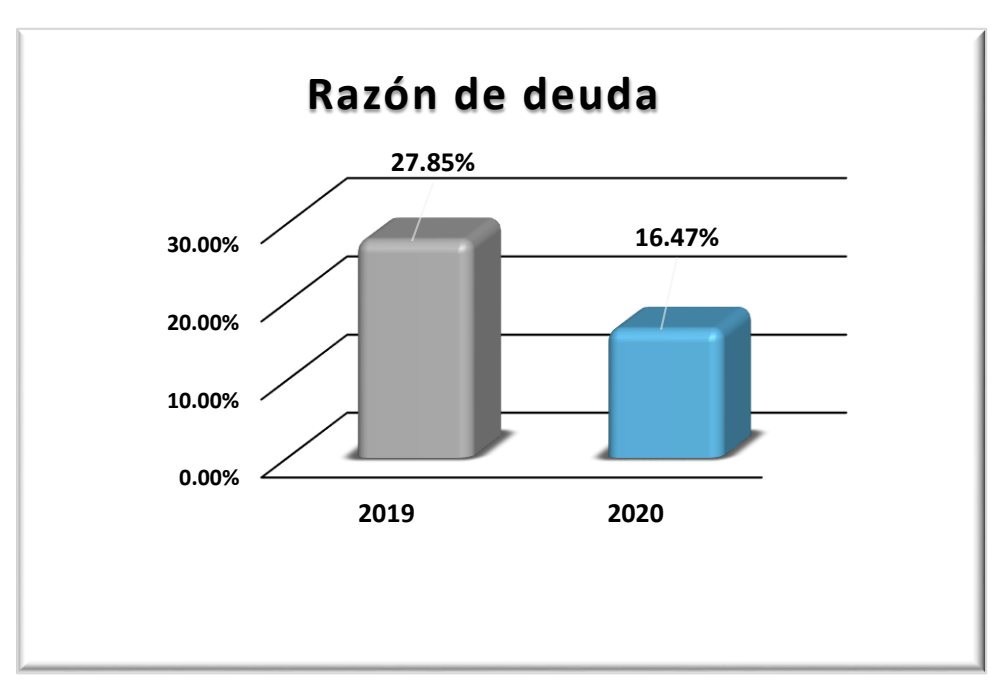

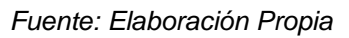

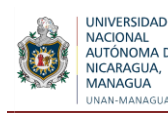

## **Resumen de Aplicación de Razones de Deuda**

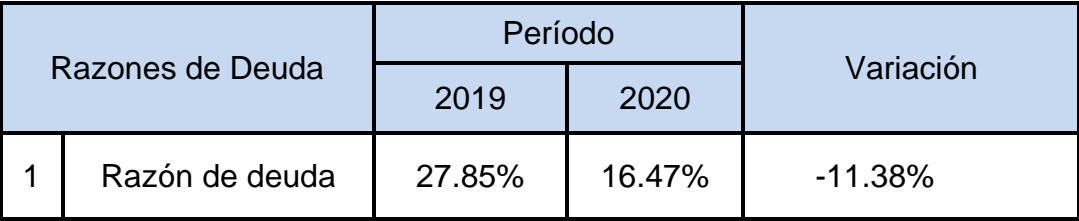

Considerando los resultados obtenidos en las razones de endeudamiento es evidente la disminución en el nivel de endeudamiento de la empresa, la mayor parte de los activos totales están siendo financiados con capital de terceros, la empresa se encuentra bien, puesto que su nivel de deuda es menor que 50%, que es el porcentaje máximo que debería tenerse, esto significa que la empresa tiene la capacidad de cubrir sus deudas con los activos que cuenta.

# **Razones de Rentabilidad**

# **Margen de Utilidad Bruta**

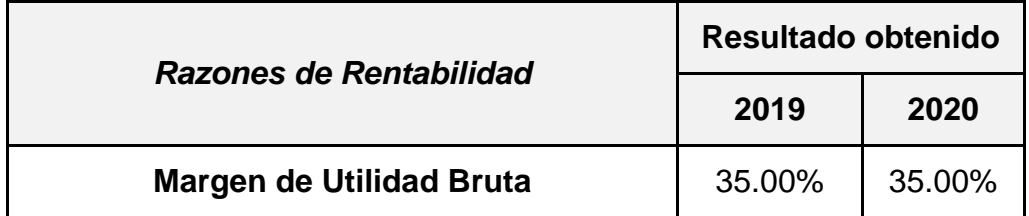

Esta razón muestra que para el año 2019 y el 2020 se obtuvo el mismo índice de utilidad bruta. Este valor se considera bastante bueno para ambos años, aunque la empresa puede mejorar el porcentaje de utilidad para los próximos años.

*Gráfico N° 10: Análisis de Margen de Utilidad Bruta*

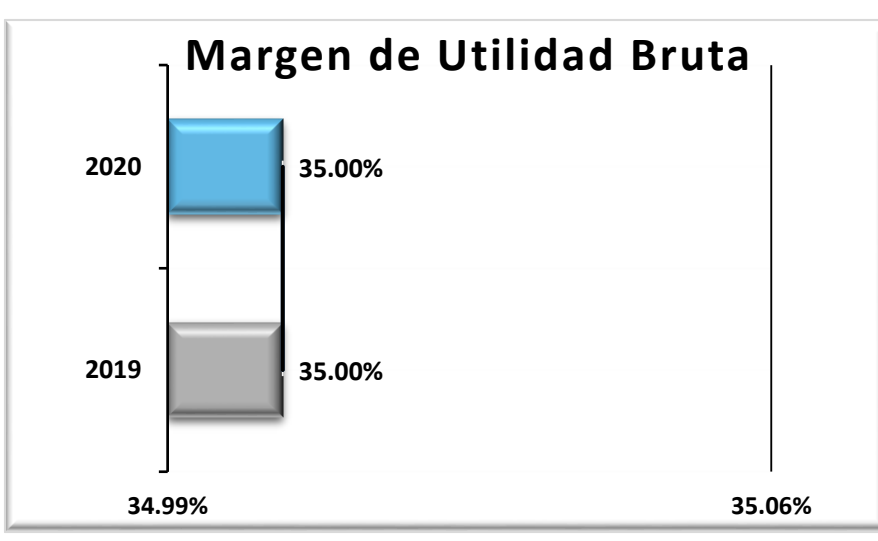

*Fuente: Elaboración Propia*

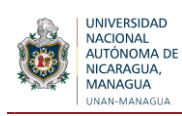

# **Margen de Utilidad Neta**

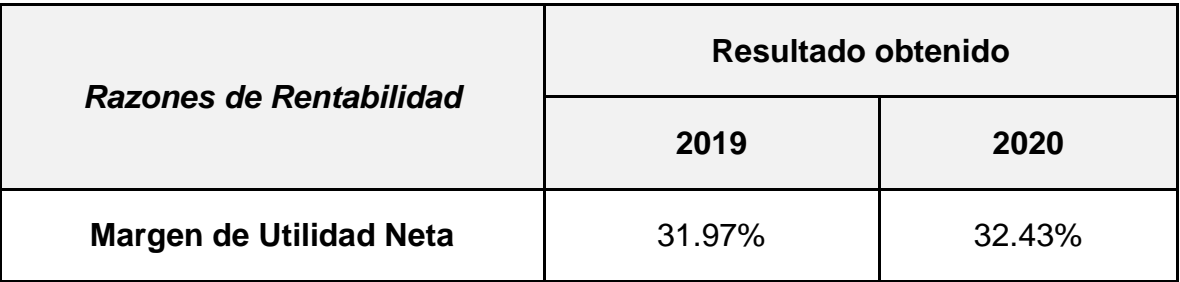

Estos valores significan que para el año 2019 por cada córdoba de venta, la empresa obtuvo 31.97% de utilidad, y para el 2020 aumentó a 32.43% lo cual se ve reflejado en el estado de pérdidas y ganancias, se considera que cuanto más grande sea el margen neto de la empresa es mucho mejor.

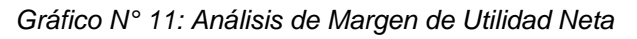

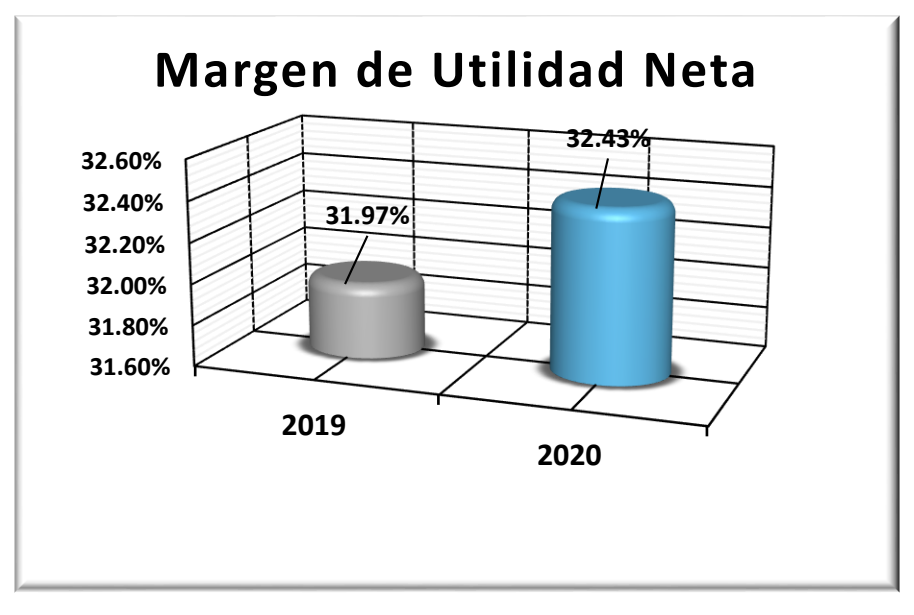

*Fuente: Elaboración Propia*

# **Rendimiento sobre activos**

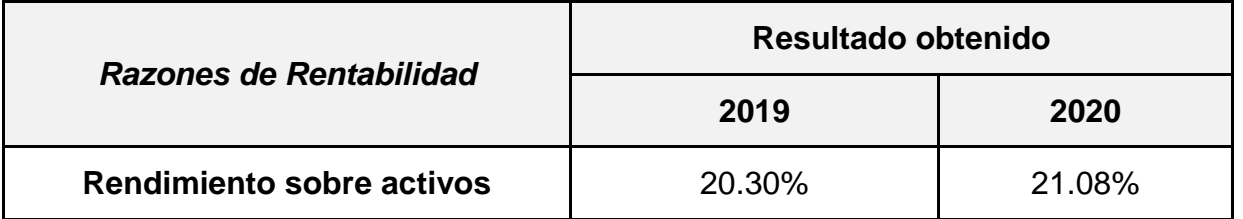

La empresa obtiene para el año 2019un 20.30% de rendimiento sobre el total de sus activos y en el 2020 aumentó a 21.08% por cada córdoba invertido en el periodo. Esto significa que la empresa aumentó su productividad en el rendimiento de los activos para generar ganancias.

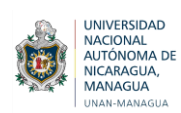

*Gráfico N° 12: Análisis de Rendimiento sobre activos*

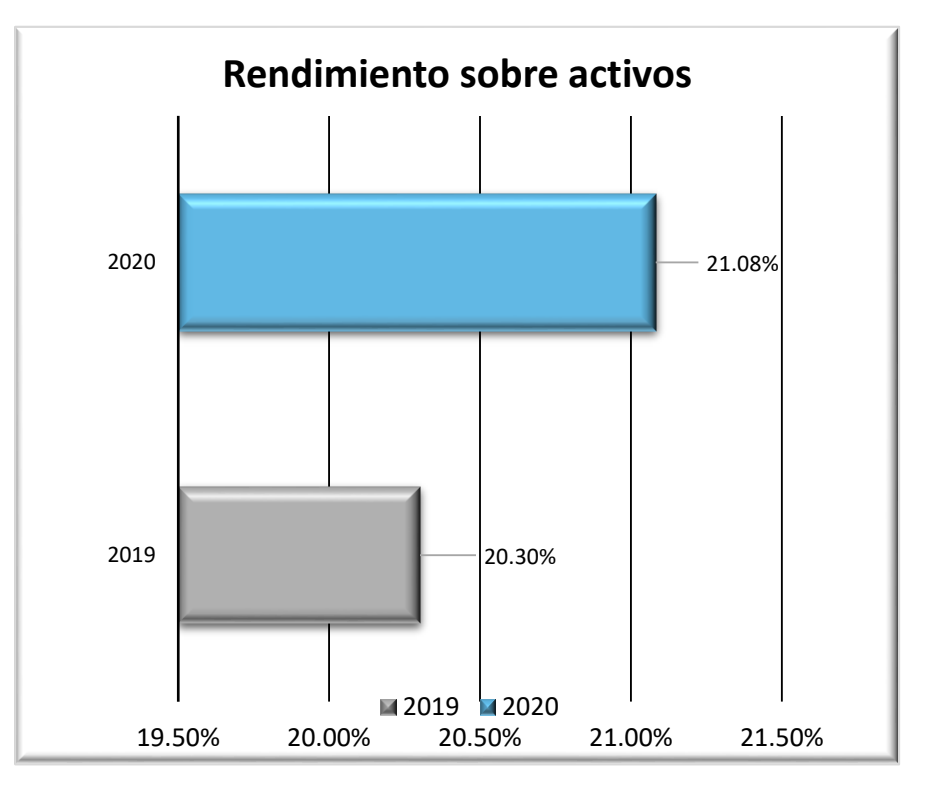

*Fuente: Elaboración Propia*

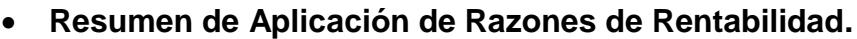

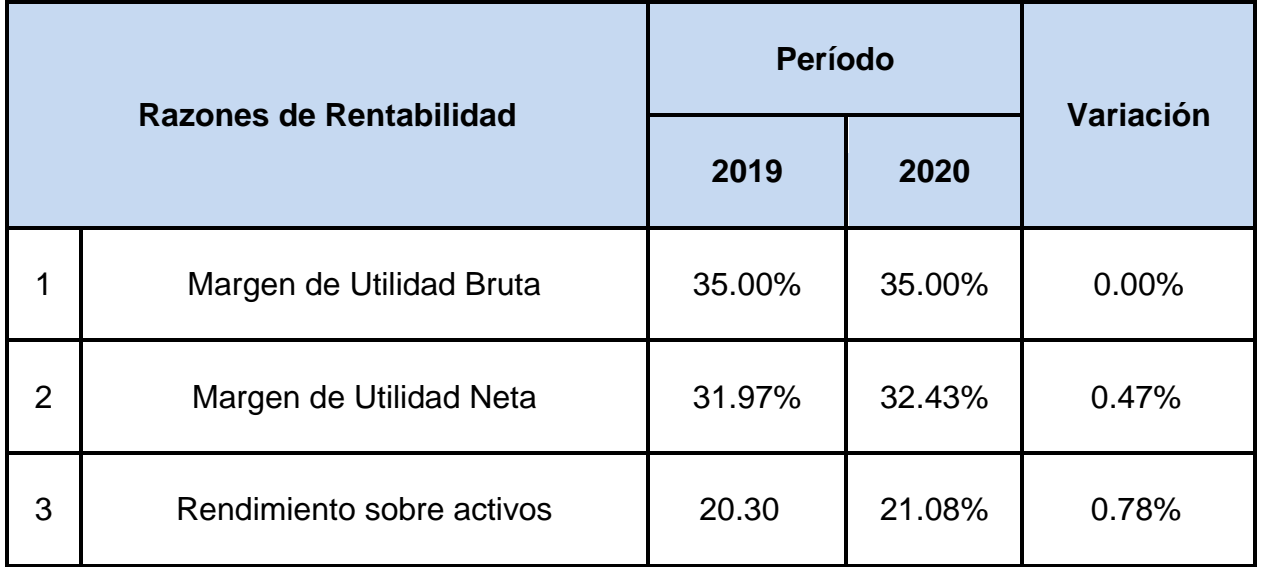

La rentabilidad de la empresa fue muy buena, porque el margen de utilidad neta aumentó y el rendimiento sobre los activos fue en aumento también, esto quiere decir que la empresa está utilizando bien sus recursos, puede seguir mejorando.

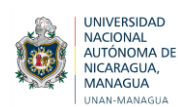

# **6.3. Efectividad de la plantilla creada en Excel que facilitará la aplicación de análisis financiero a los estados financieros de Casa del Tabaco y la eficiente determinación de la rentabilidad de la empresa.**

## **6.3.1.** Creación de la herramienta:

1. Definir los objetivos

Lo primero que se debe saber es qué se pretende lograr con la herramienta que se va a crear, es importante tener una perspectiva clara de lo que se quiere lograr, realizar una evaluación de cuál es el propósito por el cual se va a crear esa herramienta.

Los objetivos de esta herramienta son:

- Evaluar la situación económica y financiera de la empresa a través de un análisis financiero, aplicando las razones financieras.
- Verificar la coherencia de la información contable presentada en los estados financieros, con la realidad de la empresa.
- Identificar los problemas existentes para aplicar los correctivos pertinentes y orientar a la gerencia hacia una planificación financiera eficiente y efectiva.

#### 2. Definir el alcance

El alcance se refiere a todo lo que hay que hacer en esta herramienta para lograr los objetivos que se han planteado.

- Período a estudiar: En el caso de este trabajo de investigación, el período a evaluar corresponde al primer trimestre 2019 y primer trimestre 2020, se adaptaron a trimestre las fórmulas que correspondían a un análisis anual, todo esto se agregó al documento de Excel, donde se creó la herramienta de análisis financiero.
- Tipo de análisis: Análisis financiero, primeramente se realiza un análisis horizontal y luego se calculan las razones financieras, todos los análisis se aplican a los estados financieros (Estado de Situación Financiera y Estados de Resultados).
- Razones Financieras: Se emplearán las razones de liquidez, de actividad, de solvencia y de rentabilidad, dentro de ellas se utilizarán las que son aplicables a los estados financieros de la empresa a evaluar. Lo que está fuera del alcance definido no se incluye en la hoja.
- 3. Elaborar en una hoja de Excel el formato para el Estado de Situación Financiera, el cual se irá registrando de acuerdo a los datos que se encuentran en el Estado de Situación Financiera de la empresa.
- 4. En la siguiente hoja de Excel, se elabora el formato para Estado de Pérdidas y Ganancias), aquí, al igual que en la hoja anterior, se irá llenando los datos conforme a los presentados en el estado de pérdidas y ganancias que ha proporcionado la empresa.
- 5. En la hoja de Estado de Situación Financiera y Estado de Pérdidas y Ganancias, se agregaron dos columnas en cada una, para realizar el Análisis horizontal.

En la primera columna se encuentra la variación real, la cual se calcula así: (Año Presente – Año anterior)

Y en la segunda columna se encuentra la variación porcentual, la cual se calcula así: (Año presente - Año anterior) Año anterior

- 6. Al final de las hojas que contienen los estados financieros, se creó un gráfico, el cual analiza automáticamente sus cálculos, se realiza con las cantidades que se encuentran en las columnas de arriba, brindando una mejor perspectiva de la variación entre ambos años.
- 7. Copiar en una nueva hoja las razones financieras que se desean abordar, cada una contiene:
	- Nombre de la razón financiera: Primeramente se escribe la clasificación de las razones y luego las razones que la conforman.
	- Fórmula en texto: Agregar fórmulas de razones financieras (cada razón tiene una formula diferente), acá se usa la formal en texto para guiarse en el proceso.
	- Unidad de medida: Es la forma en que se expresará cada resultado de la aplicación de las fórmulas de las razones financieras.
	- La siguiente columna realiza los cálculos de las razones financieras, tomando los datos que se han registrado en el estado de situación financiera y estado de pérdidas y ganancias que se encuentran en las hojas anteriores.
	- Al final de la Hoja 3 se realiza el cálculo del Sistema DUPONT.

Excel se ha convertido en uno de los programas más utilizados para el análisis financiero, es por esto que se ha creado una herramienta con la ayuda de este programa, la cual consiste en realizar un análisis financiero a los estados financieros de la empresa. Hay muchas razones que hacen del programa un excelente instrumento, y es la comodidad y facilidad del manejo e implementación de éste.

El formato o plantilla creada en Excel, está dirigido a Casa del Tabaco para que puedan aplicar un análisis financiero a través de las razones financieras, de manera rápida y oportuna a los estados financieros de su empresa. Este sistema brindará una imagen clara y precisa de la empresa, lo que permitirá establecer metas y lo más importante, le ayudará a cumplirlas.

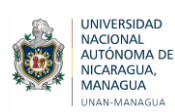

## **6.3.2.** Cómo utilizar la herramienta

Simplemente se debe llenar los saldos de las cuentas de estado de situación financiera y de los estados de pérdidas y ganancias, utilizando como referencia los estados financieros de la empresa. Excel automáticamente mostrara el análisis horizontal y aplicará los ratios financieros.

Consiste en ingresar el estado de situación financiera y estado de pérdidas y ganancias y éste realiza el cálculo de las razones financieras automáticamente, es una herramienta que por sí misma facilitará a la empresa a la realización del análisis financiero, le ahorra tiempo, permite imprimir y compartir los resultados obtenidos.

De esta manera es más fácil saber qué dirección debe seguir la empresa, datos claves para conocer con mayor precisión el posible estado económico y administrativo de la empresa en un momento determinado. Fácilmente se pueden complementar todos las datos necesarios para analizar las inversiones que habrá que realizar y si se podrá alcanzar los ingresos suficientes para poder mantener la actividad empresarial.

Cada hoja de cálculo contiene un encabezado el cual contiene los siguientes elementos:

1. Nombre de la empresa

2. Nombre del Estado Financiero CASA DEL TABACO S, A . Estado de Situación Financiera Del oi de enero al 31 de marzo

#### 3. Período a evaluar

Cada espacio se puede editar, en primer lugar se ingresa el nombre de la empresa, luego se escribe el nombre del estado financiero (estado de situación financiera o estado de pérdidas y ganancias), por último se define el período de cobertura o de análisis.

Se ingresa los nombres de las cuentas en la columna E y los años que se van a evaluar en la celda que corresponde, luego se ingresan los valores, solamente en las celdas sombreadas en la columna F y H. Todos los demás campos se calculan automáticamente

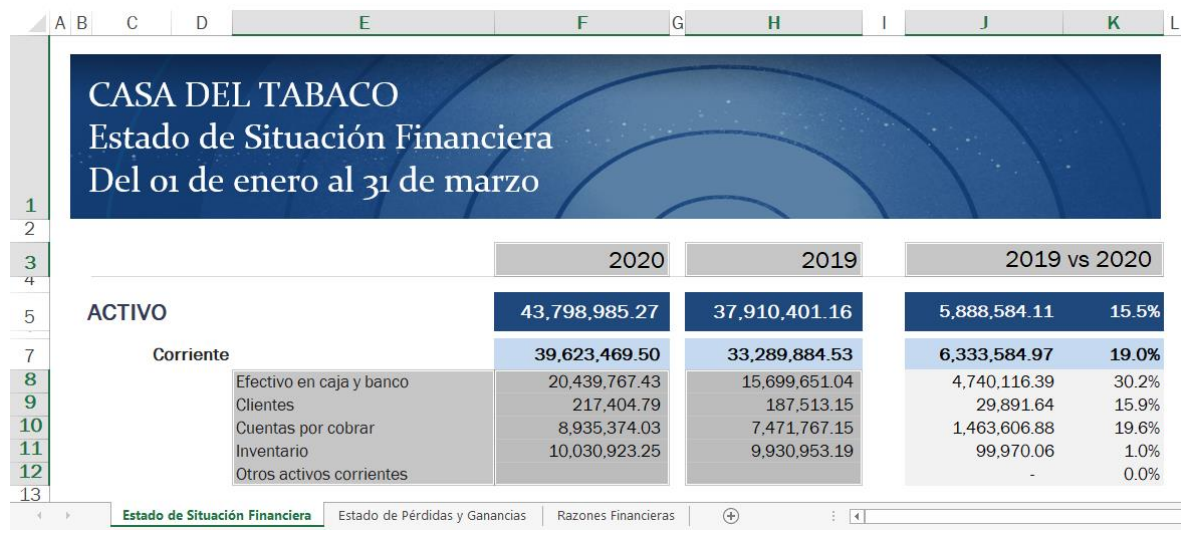

Esta herramienta creada en Excel está conformado por tres hojas de cálculo.

## **En la primera hoja se encuentra:**

1. El formato de Estado de situación financiera

Se encuentran los años que se van a analizar, en este caso sería año 2020 vs 2019, siempre tomando en cuenta los datos correspondientes al primer trimestre de cada año. Aquí se registran las cantidades en las casillas sombreadas en color gris claro, de acuerdo a los datos presentados en el estado de situación financiera de la empresa. El nombre de las cuentas y la forma en qué se clasifican se pueden editar de acuerdo al modelo que se utiliza en la empresa.

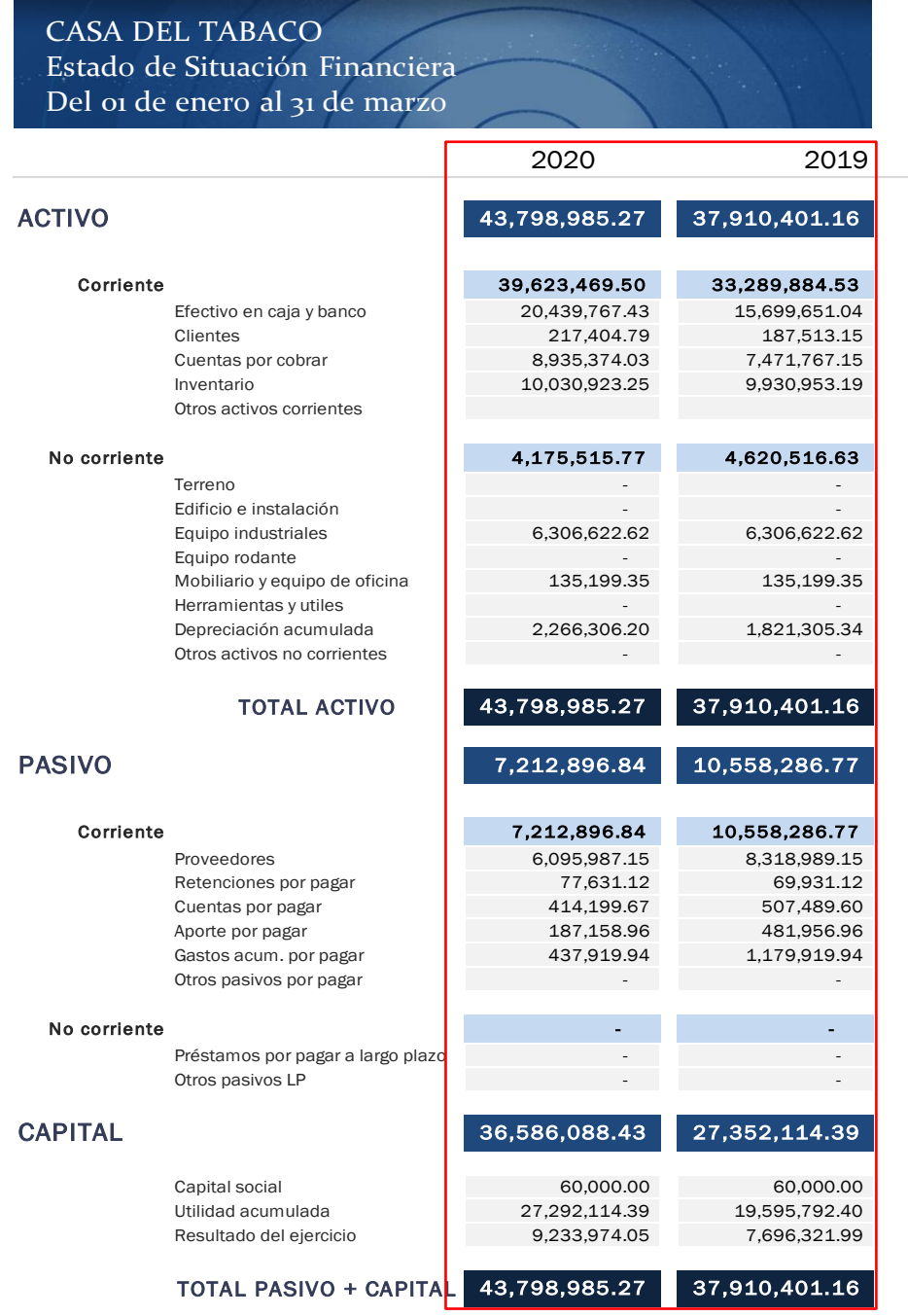

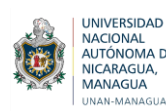

2. Análisis horizontal del estado de situación financiera.

Una vez ingresado el estado de situación financiera en cada año correspondiente, el sistema se encarga de hacer una comparación entre ambos años, calcula la variación y luego lo convierte a porcentaje, para conocer con mayor exactitud cuánto ha disminuido o aumentado las cuentas del estado de situación financiera durante un año.

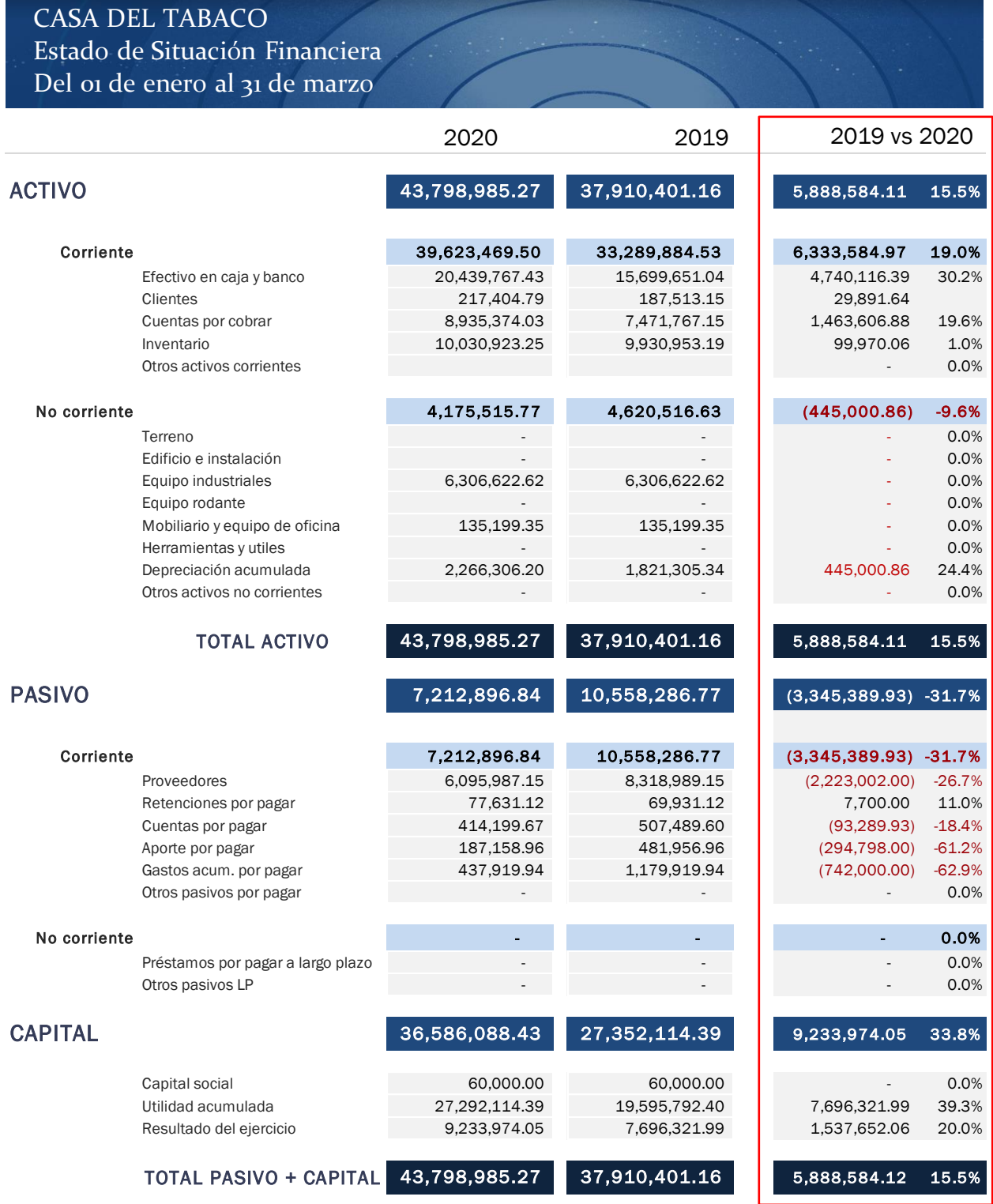

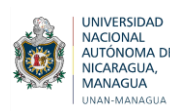

# 3. Gráfico de la variación de ambos años

De igual forma, ya con el estado de situación financiera y la variación entre los años, se crean automáticamente los gráficos que muestran el cambio que ha ocurrido entre las cuentas de estado de situación financiera, para ambos años.

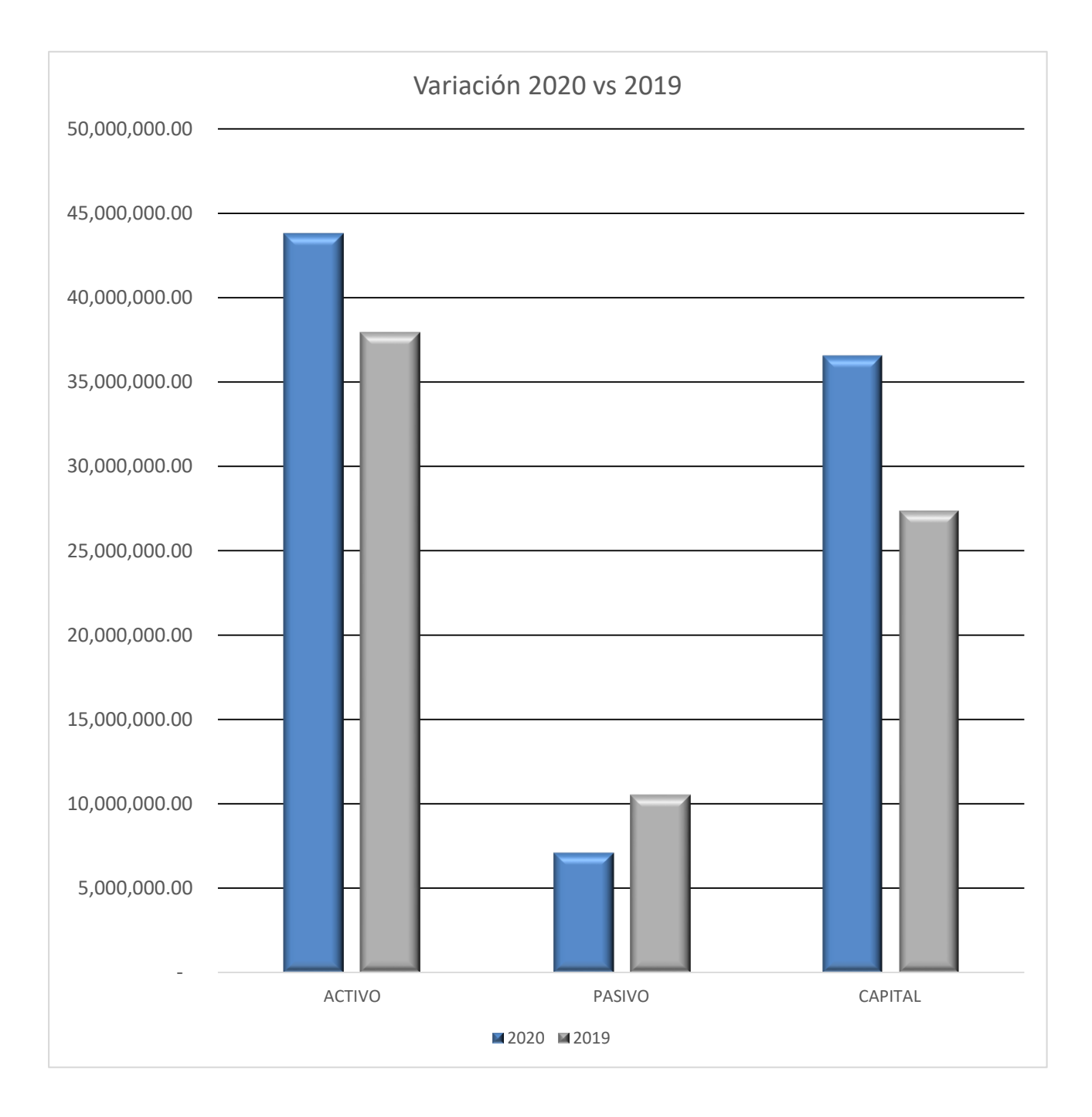

*Fuente: Elaboración Propia*

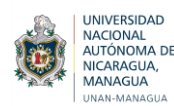

# **En la segunda hoja se encuentra:**

1. El formato de estado de pérdidas y ganancias

Al igual que en el estado de situación financiera, se registran las cantidades en las casillas sombreadas en color gris claro, de acuerdo a los datos presentados en el estado de pérdidas y ganancias de la empresa.

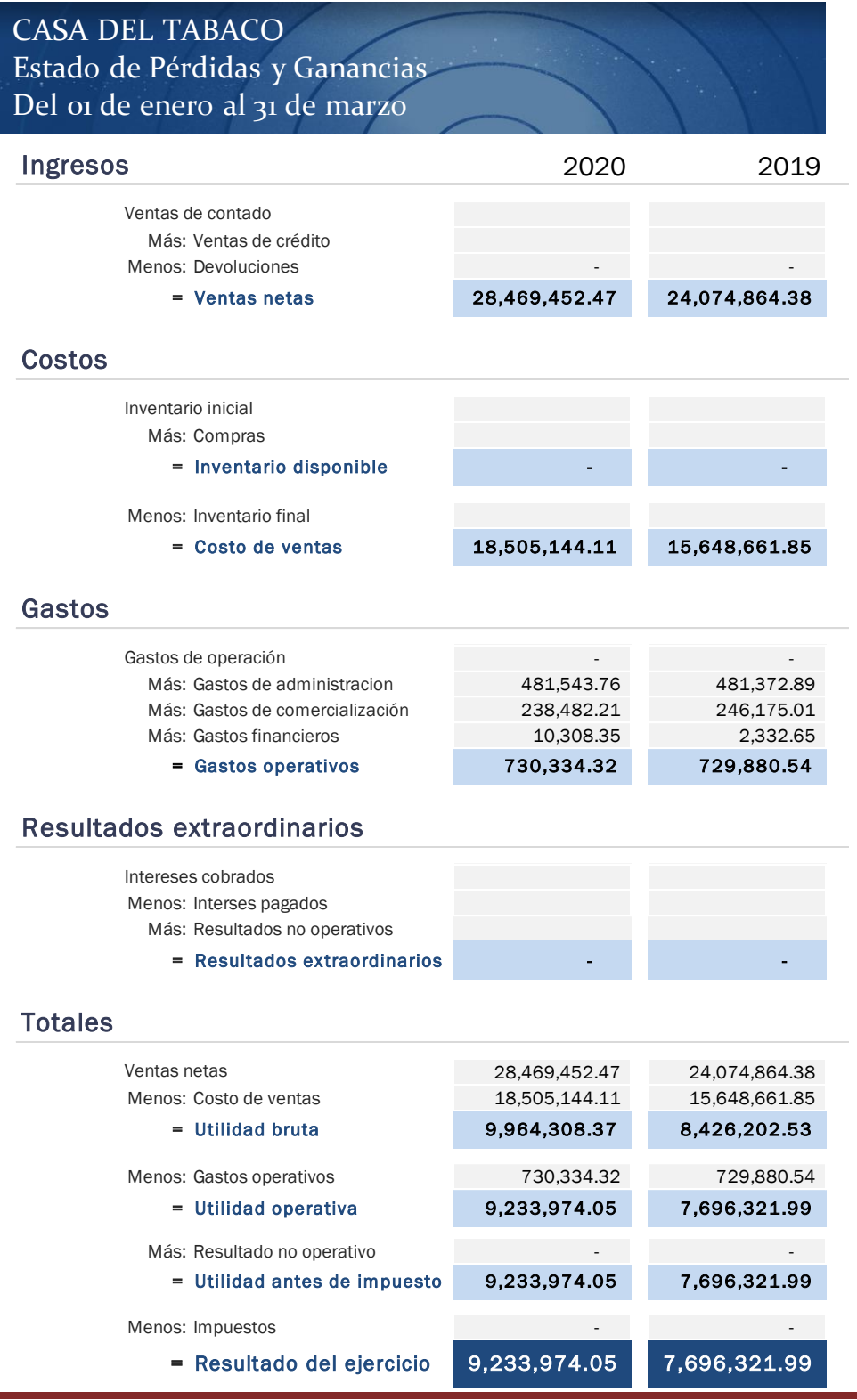

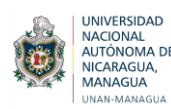

2. Análisis horizontal del estado de pérdidas y ganancias.

Al ingresar el estado de pérdidas y ganancias en cada año correspondiente, el sistema hace una comparación entre ambos años, calcula la variación y luego lo convierte a porcentaje, para determinar si la empresa ha obtenido ganancias o pérdidas.

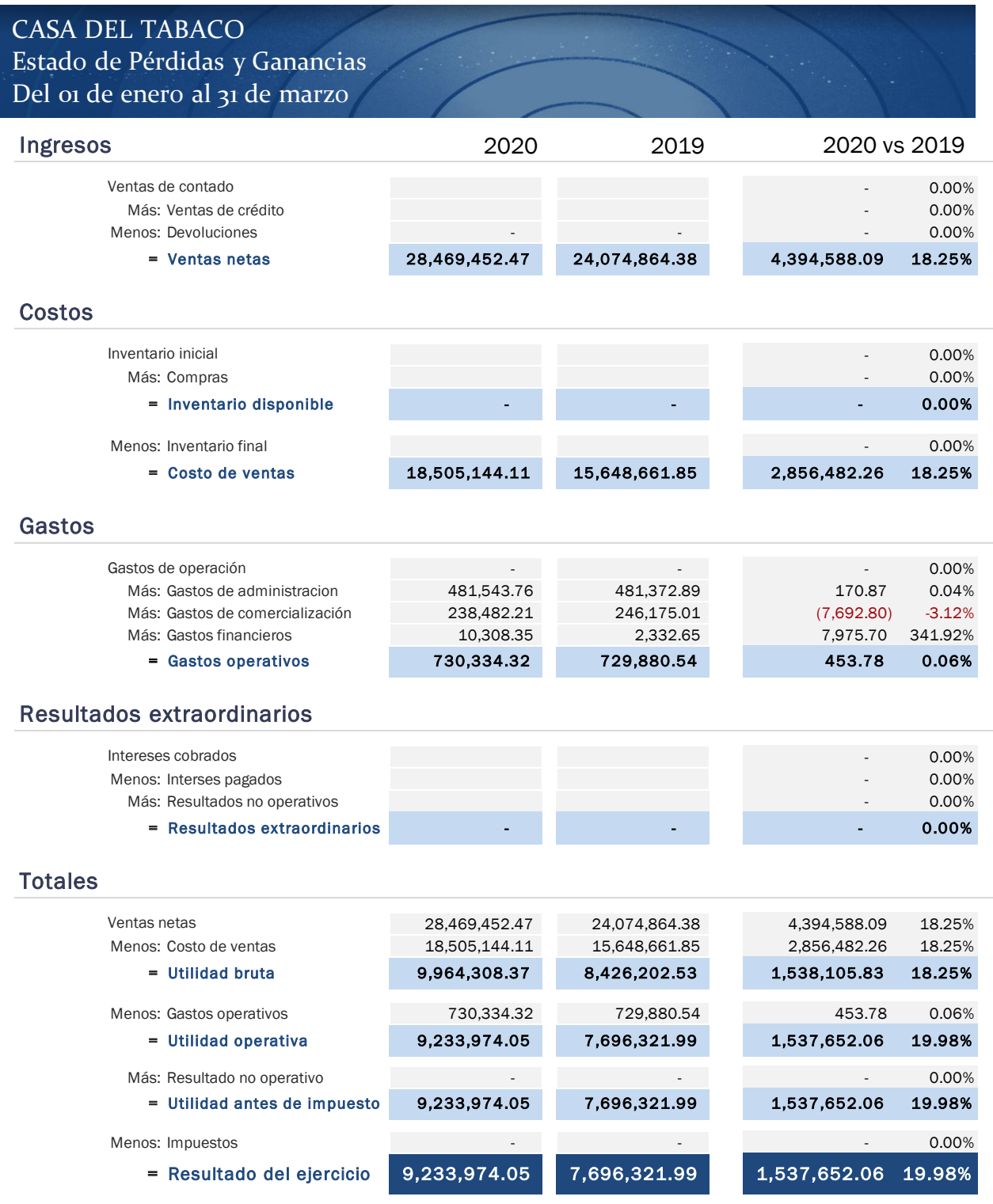

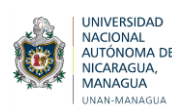

## 3. Gráfico de la variación de ambos años

Ingresando el estado de pérdidas y ganancias al sistema, se realiza de inmediato la comparación entre los ingresos, costos y gastos, es decir, la variación entre los años, se crean automáticamente los gráficos que muestran el cambio que ha ocurrido entre las cuentas de estado de resultado, para ambos años.

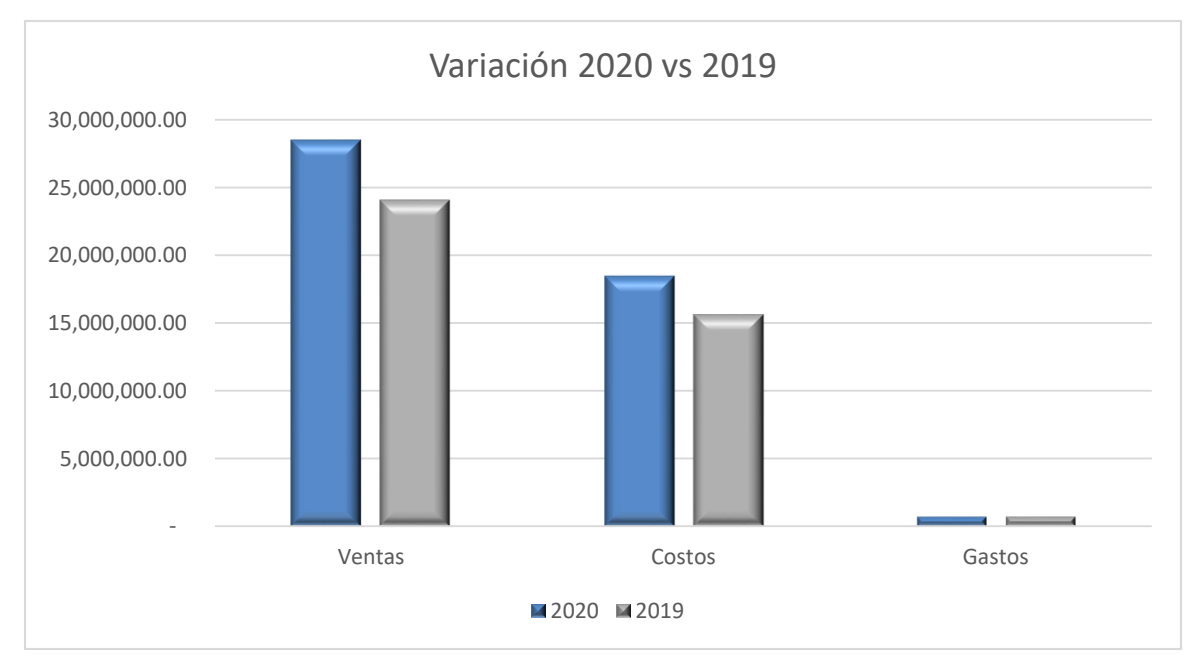

*Fuente: Elaboración Propia*

Gráfico comparativo de la utilidad generada para ambos años

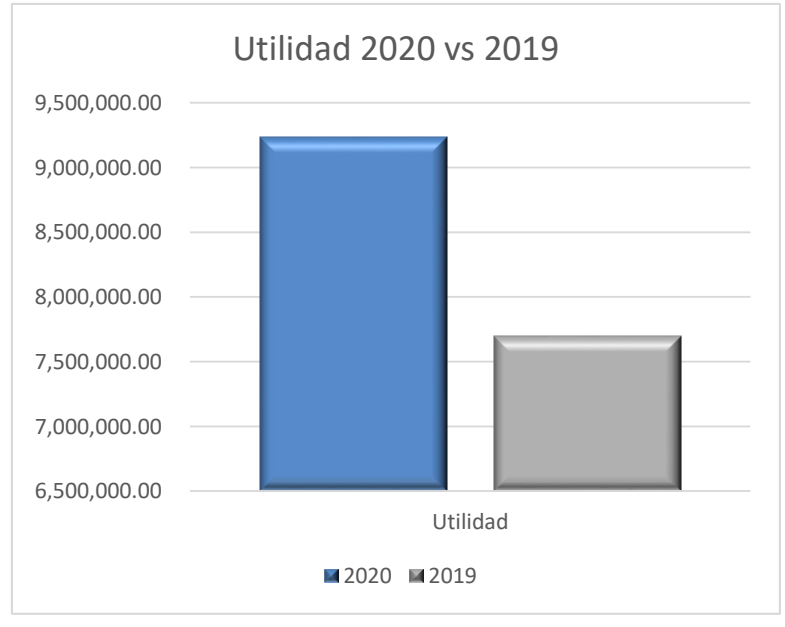

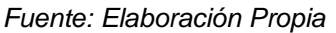

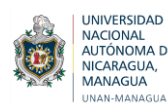

#### **En la tercera hoja se encuentra:**

#### 1. Las razones financieras aplicables

Cada razón financiera está agrupada de acuerdo a su categoría, en cada una se encuentra el nombre, fórmulas, unidad de medida y el resultado, los cálculos se realizan automáticamente, tomando los valores del estado de situación financiera y estado de pérdidas y ganancias de las hojas anteriores, En esta parte no hay que registrar nada, ya que las razones financieras se calculan inmediatamente

#### 2. El análisis Dupont

A través de esta plantilla se realizó el análisis Du-Pont, del cual podemos interpretar que la empresa ha utilizado eficientemente sus recursos, este análisis muestra que el mejoramiento de la rentabilidad para el año 2020 se debió a la obtención de utilidades más altas sobre las ventas y al buen uso de sus activos.

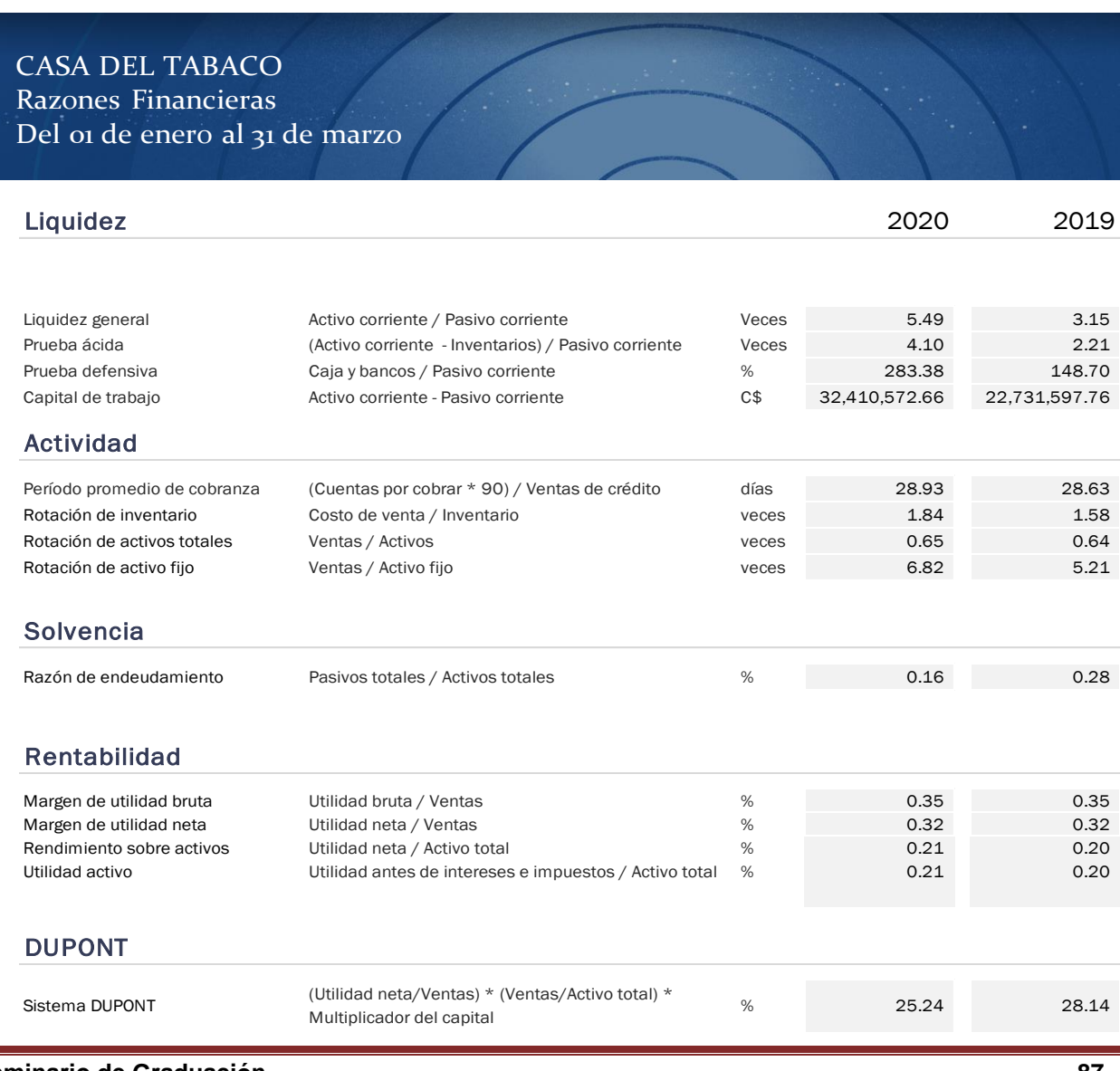

Al realizar el análisis financiero se han obtenido datos importantes, la empresa puede hacer uso de la información obtenida para tomar decisiones que incidirán en su rentabilidad. También estudiar y analizar los efectos que estas mismas generan en la rentabilidad de la empresa en estudio.

El uso de una plantilla, formato o sistema de análisis financiero permite a la empresa, realizar una evaluación de su situación financiera actual, por eso es importante que las empresas implementen herramientas de análisis que les permita direccionar sus metas sobre fundamentos confiables.

En general con la aplicación del análisis financiero, la empresa Casa del Tabaco tiene un diagnóstico de la situación económica y financiera de la misma, además permite delimitar con más exactitud la aparición de algún problema que se presente y prever otros a futuro, debido a que el análisis de los hechos económicos y financieros presentados en los estados financieros constituyen las bases del buen funcionamiento de la empresa.

Este documento se creó para que la empresa sea capaz de proporcionar resultados sobre ratios financieros y a su vez, conocer la rentabilidad de la misma. Es una herramienta de trabajo en la empresa, para realizar un análisis financiero y así saber en qué estado se encuentra la empresa y las previsiones futuras.

Con éste sistema en Excel, se podrá analizar si la empresa es financiera y comercialmente viable o no. Es una de las herramientas más importantes ya que representa el punto de partida en la toma de decisiones financieras y permite conocer el comportamiento de la empresa en comparación de años pasados o pronósticos futuros.

A través de esta plantilla en Excel se pudo aplicar las razones financieras a los estados financieros de la empresa, conocer su situación financiera, ver si está desempeñándose bien, de ser así se va a seguir mejorando.

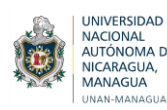

# **I. CONCLUSIONES**

El análisis e interpretación de estados financieros a través de razones financieras es una de las herramientas más importantes ya que representa el punto de partida en la toma de decisiones financieras y permite conocer el comportamiento de la empresa en comparación a los años pasados o pronósticos futuros. Es por eso que el análisis e interpretación financiera es muy importante, sin este la gerencia no podría tener la información pertinente para realizar una adecuada y oportuna toma de decisiones, de nada serviría tener estados financieros, si no son analizados e interpretados de una manera adecuada.

La empresa Casa del Tabaco no cuenta con una herramienta de análisis financiero que permita medir los resultados, en consecuencia no tiene una base apropiada para emitir una opinión adecuada acerca de la condición financiera de la empresa y reforzar la toma de decisiones. La empresa toma decisiones en base a la disponibilidad de efectivo que poseen en el momento y por lo tanto no cuenta con las estrategias para mejorar la producción y comercialización de sus productos, la técnica que utilizaban para conocer la rentabilidad provocaba inconsistencias en la toma de decisiones por lo que esto daba lugar a deficiencias contables y administrativas.

La situación financiera de Casa del Tabaco refleja que cuenta con liquidez, porque ha mantenido su nivel durante los dos períodos analizados, normalmente tener bastante liquidez es bueno, pero si hay demasiado, puede significar que la empresa está yendo muy a lo seguro y está dejando ir oportunidades de crecimiento. También se muestran los análisis en cuanto al período promedio de cobro, en ambos años se recuperará en 28 días, los inventarios rotan cada 1.58 y 1.84 veces respectivamente.

El análisis financiero ha proporcionado el efecto en la rentabilidad, de analizar cada uno de los comportamientos realizados durante dos periodos continuos llegando a conocer que para el año 2020 en la empresa creció su rendimiento económico y su rentabilidad. En ambos años representa un buen porcentaje de utilidad, el rendimiento sobre la inversión establece que las utilidades obtenidas por la empresa de acuerdo al total de activos invertidos, han aumentado un poco durante el año 2020 en comparación con el año 2019, no obstante, es necesario mejorar la utilización de los recursos para que en los próximos años las utilidades sean mayores y la empresa invierta en bienes o productos que le permitan su crecimiento y desarrollo económico.

Para determinar la eficiencia del sistema implementado, fueron aplicadas las herramientas financieras que se encuentran en éste, con el objetivo de obtener indicadores que proporcionen una visión actual de la situación de la empresa, las pruebas efectuadas mostraron resultados positivos de todas las cuentas, lo que quiere decir que el movimiento de estas ha sido el esperado, ya que en la empresa no se hacía análisis financiero, este formato creado ayudará a conocer la situación financiera y contribuirá a determinar la rentabilidad.

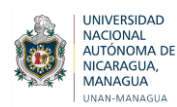

# **II. RECOMENDACIONES**

La administración de Casa del Tabaco deberá realizar evaluaciones periódicas del comportamiento de las cuentas, utilizando el formato de análisis financiero, el cual contiene herramientas financieras que les permitirá evaluar los estados financieros, hacer una comparación con respecto al año anterior y ver el crecimiento o disminución de la rentabilidad de la empresa.

Se recomienda a la empresa hacer uso de esta plantilla o sistema que se ha creado, el cual facilitará la realización del análisis financiero, para tomar decisiones de inversión y de financiación y se convierten en un elemento preliminar que la gerencia financiera utilizará para medir la calidad de las decisiones tomadas en la estructura operativa y financiera de la empresa. Es importante realizar análisis periódicos sobre la evolución de la situación financiera de la empresa, con el fin de evaluar de manera continua los resultados obtenidos e incorporar las medidas correctivas que se consideran necesarias para alcanzar los resultados deseados.

La falta de aplicar los indicadores financieros, pueden llevar a la gerencia a tomar decisiones equivocadas, ya que en la empresa Casa del Tabaco no se aplican razones financieras, se sugiere que hagan uso de la plantilla creada, para que puedan ver el comportamiento de la empresa y contrastar los informes y análisis hechos, de tal manera que se pueda verificar si los resultados numéricos obtenidos con los indicadores, son coherentes con los resultados alcanzados en años anteriores y así determinar si la empresa ha tenido una buena rentabilidad económica y financiera.

Los estados financieros han sido presentados de manera correcta, la evolución de la empresa ha sido notoria, pero debe haber un mejor control de los soportes de los gastos, ya que el contador expresó que muchas veces faltan soportes, lo que ocasiona que en algunos casos los estados financieros no se presenten en tiempo y forma, por esta razón se recomienda al contador soportar cada salida de dinero, llevar a cabo los procesos de la mejor manera, para poder presentar estados financieros consistentes, para una mejor interpretación del análisis del mismo, ya que esto facilitará el manejo de la empresa y sus movimientos.

La empresa posee mucha liquidez, esto significa que tiene mucho efectivo y activos en relación a sus pasivos, esto no es malo, pero significa que hay dinero ocioso. El gerente de la empresa podría considerar expandirse ya sea con nuevos locales, más productos o mejorar las instalaciones actuales, todo esto va a contribuir a su desarrollo y buen posicionamiento.

Se recomienda capacitar a los directivos de la empresa en el uso de técnicas de análisis financiero, asimismo en el uso de la herramienta creada, para realizar una correcta interpretación de la información revelada en los estados financieros y de esta manera facilitar el proceso de toma de decisiones.

# **III. BIBLIOGRAFÍA**

Aching Guzmán, C. (2005). *Ratios Financieros.* PROCIENCIA Y CULTURA S, A.

- Alfaro, C. (10 de noviembre de 2020). Análisis Financiero. (M. Martinez, Entrevistador)
- Angulo, R. (26 de junio de 2018). *La importancia del análisis financiero para la toma de decisiones*. Obtenido de https://clickbalance.com/blog/contabilidad-yadministracion/analisis-financiero-para-toma-de-decisiones/
- Angulo, R. (25 de junio de 2018). *Métodos y procedimientos de análisis financiero.* Obtenido de https://clickbalance.com/blog/contabilidad-y-administracion/analisiseconomico-financiero/
- Ballesteros Cerchiaro, L. (26 de abril de 2017). *Análisis Financiero*. Obtenido de Wordpress.com: https://analisisfinancieroblog.wordpress.com/2017/04/26/analisisvertical-oestatico/#:~:text=El%20An%C3%A1lisis%20Vertical%20o%20est%C3%A1tico,corre spondiente%20a%20un%20periodo%20determinado.&text=Para%20llevar%20a%2 0cabo%20este,Procedimiento%20de%20raz

Becerra, V. (16 de abril de 2013). *Estado de cambios en el patrimonio neto*. Obtenido de Emprende pyme: https://www.emprendepyme.net/estado-de-cambios-en-elpatrimonioneto.html#:~:text=Es%20un%20documento%20contable%2C%20independiente,la %20empresa%20de%20manera%20global.

- Billomat. (19 de diciembre de 2019). *Estado de Flujo de Efectivo* . Obtenido de Billomat: https://www.billomat.com/es/revista/que-es-el-estado-de-flujo-de-efectivo-y-comose-realiza/#
- Blog Crédito Real. (14 de octubre de 2019). *Herramientas financieras*. Obtenido de https://www.creditoreal.com.mx/blog-credito/herramientas-financieras-reto-para-lasmedianas-empresas
- Castillo Ruiz, E. D., Castro Benavides, F. M., & Gutiérrez Cruz, A. J. (2016). *Incidencia del análisis financiero mediante la aplicación de razones financieras en la toma de decisiones, de Panadería Las Delicias S, A. durante los períodos contables 2013- 2014.* Estelí: UNAN Managua.
- Castro, J. (17 de marzo de 2015). *Balance general*. Obtenido de CorpoNet: https://blog.corponet.com.mx/que-es-el-balance-general-y-cuales-son-sus-objetivos
- CEUPE, C. E. (2020). *La rentabilidad financiera*. Obtenido de https://www.ceupe.com/blog/la-rentabilidad-financiera.html
- Chavarría Ramírez, A. G., Ferrufino Molina, E. G., & Gutiérrez Monzón, K. L. (2018). *Análisis financiero en las empresas tabacaleras del municipio de Estelí durante el primer semestre del año 2018.* Estelí: UNAN Managua.
- Click Balance. (25 de junio de 2018). *Métodos y procedimientos del análisis económicofinanciero*. Obtenido de https://clickbalance.com/blog/contabilidad-yadministracion/analisis-economico-financiero/
- CreceNegocios. (20 de Julio de 2019). *CreceNegocios.* Obtenido de https://www.crecenegocios.com/estados-financieros/
- Duque Navarro, J. (29 de mayo de 2020). *Análisis horizontal o dinámico*. Obtenido de ABC Finanzas: https://www.abcfinanzas.com/administracion-financiera/analisis-horizontal
- Fernández, J. (31 de enero de 2019). *Concepto de situación financiera*. Obtenido de https://es.slideshare.net/jorge447/concepto-de-situacion-financiera-jf
- Fortún, M. (06 de febrero de 2017). *Administración Financiera*. Obtenido de https://economipedia.com/definiciones/administracion-financiera.html
- García Lozano, A. (12 de octubre de 2017). *ADMINISTRACIÓN FINANCIERA ¿Qué es el sistema Dupont?* Obtenido de ABCFinanzas.com: https://www.abcfinanzas.com/administracion-financiera/que-es-el-sistema-dupont
- García Padilla, V. M. (2014). *Introducción a las finanzas.* México, D.F.: Grupo Editorial Patria, S.A. de C.V.
- Gerencie.com. (29 de abril de 2018). *Estado de cambios en el patrimonio*. Obtenido de https://www.gerencie.com/estado-de-cambios-en-el-patrimonio.html
- Gitman, L. J., & Zutter, C. J. (2012). *Principios de administración financiera* (Décimosegunda edición ed.). México: PEARSON EDUCACIÓN.
- Granel , M. (27 de noviembre de 2019). *Sistema Dupont para el análisis de la rentabilidad*. Obtenido de Rankia: https://www.rankia.cl/blog/analisis-ipsa/3926169-sistemadupont-para-analisis-rentabilidad
- Guajardo Cantú, G., & Andrade de Guajardo, N. E. (2008). *Contabilidad Financiera* (Quinta edición ed.). Monterrey: Mc Graw Hill.
- Guajardo Cantú, G., & Andrade de Guajardo, N. E. (2014). *Contabilidad Financiera* (Sexta Edición ed.). México, D.F.: McGRAW-HILL/INTERAMERICANA EDITORES, S.A. DE C.V.
- Guajardo Cantú, G., & Andrade de Guajardo, N. E. (s.f.). *Contabilidad Financiera* (Quinta edición ed.). Monterrey: Mc Graw Hill.
- Hernández Sampieri, R., Fernández Collado, C., & Baptista Lucio, P. (2010). *Metodología de la Investigación* (Quinta Edición ed.). México, D.F.: McGRAW-HILL / INTERAMERICANA EDITORES, S.A. DE C.V.
- Holded. (11 de octubre de 2017). *Ratios Financieros*. Obtenido de https://www.holded.com/es/blog/ratios-analizar-situacion-financieraempresas#Que\_son\_los\_ratios\_financieros
- Ignaciadd. (19 de diciembre de 2018). *Riesgo y rentabilidad*. Obtenido de Rankia: https://www.rankia.cl/blog/mejores-opiniones-chile/4112143-cual-diferencia-riesgorentabilidad
- López, J. (13 de febrero de 2020). *Empresa industrial* . Obtenido de economipedia.com: https://economipedia.com/definiciones/empresa-industrial.html
- LORENZANA, D. (02 de 26). *EMPRENDE PYME.NET*. Obtenido de EMPRENDE PYME.NET.
- LUQUE, E. (11 de 12 de 2017). *MEETLOGISTICS*. Obtenido de MEETLOGISTICS: https://meetlogistics.com/productividad/la-importancia-de-las-finanzas-en-laestrategia-empresarial/
- MELGAR, L. O. (4 de 6 de 2011). *FINAZAS EMPRESARIALES* . Obtenido de FINAZAS EMPRESARIALES.
- Moncayo, C. (23 de septiembre de 2015). *Análisi financiero*. Obtenido de https://www.incp.org.co/analisis-financiero-mediante-indicadores-para-la-toma-dedecisiones/
- Mora Salazar, M. J., & Castro Pincay, K. d. (2012). *Análisis de la situación financiera de la Empresa comercial Madelyn, dedicada a la compra-venta de motos y electrodomésticos en el Cantón Durán año 2012-2017.* Guayaquil: UNEMI Ecuador.
- OBS. (2020). *Empresas Industriales*. Obtenido de https://obsbusiness.school/es/bloginvestigacion/sistemas/empresas-industriales-conceptos-generales-y-tipos-destacar
- Ochoa, C. (05 de 29 de 2015). *NETQUEST*. Obtenido de Muestreo no probabilístico: muestreo por conveniencia: https://www.netquest.com/blog/es/blog/es/muestreopor-conveniencia

Peralta Calderón, Yirley Indira;. (2018). *FINANZAS I.* Estelí.

Pérez Porto, J. (2015). *Rentabilidad financiera*. Obtenido de Definición.de: https://definicion.de/rentabilidad-financiera/

QuimiNet.com. (15 de mayo de 2012). *Empresas Industriales*. Obtenido de https://www.quiminet.com/empresas/empresas-industriales-2735630.htm

- R C , B. (22 de marzo de 2019). *Estado de Flujo de Efectivo* . Obtenido de Rankia: https://www.rankia.cl/blog/analisis-ipsa/4205227-que-estado-flujo-efectivo-cualimportancia
- Raffino, M. E. (29 de mayo de 2020). *Empresa*. Obtenido de https://concepto.de/empresa/
- Raffino, M. E. (30 de junio de 2020). *Rentabilidad*. Obtenido de https://concepto.de/rentabilidad/
- Raffino, M. E. (4 de julio de 2020). *Sector Secundario*. Obtenido de https://concepto.de/sector-secundario/
- Raffino, M. E. (4 de julio de 2020). *Sector Secundario*. Obtenido de https://cocepto.de/sector-secundario/
- Reasco Gavilanes, R. K., Barros Vera, J. M., Díaz Vera, J. W., & Ledesma Álvarez, G. D. (2019). *Las finanzas y la administración de operaciones como herramienta de análisis para la toma de decisiones gerenciales.* Observatorio de la Economía Latinoamericana.
- Riquelme, M. (08 de julio de 2020). *Razones financieras*. Obtenido de Web y Empresas: https://www.webyempresas.com/razones-financieras/
- Roldan, P. N. (6 de Febrero de 2017). *Economipedia/ FInanzas*. Obtenido de https://economipedia.com/definiciones/finanzas.html
- Romero, A. (01 de 11 de 2020). Situación financiera de la empresa. (M. Martínez , L. Ruiz, & J. Talavera, Entrevistadores)
- Romero, L. C. (s.f.).
- Ruiz , G. (27 de Septiembre de 2016). *La industria es clave para el desarrollo del país.* Obtenido de LA PRENSA: https://www.laprensa.com.ni/tag/cadin
- Rus Arias, E. (5 de abril de 2020). *Análisis horizontal*. Obtenido de economipedia.com: https://economipedia.com/definiciones/analisis-horizontal.html
- Rus Arias, E. (18 de abril de 2020). *Análisis vertical*. Obtenido de Economipedia: https://economipedia.com/definiciones/analisis-vertical.html
- Salvador, U. T. (04 de Junio de 2011). *Importancia de las Finanzas Empresariales*. Obtenido de http://finanzasempresarialestendencias.blogspot.com/2011/06/importancia-de-las-finanzas.html?m=1
- Sánchez Galán, J. (6 de agosto de 2019). *Contabilidad industrial*. Obtenido de economipedia.com: https://economipedia.com/definiciones/contabilidadindustrial.html
- Sevilla, A. (4 de noviembre de 2015). *Rentabilidad*. Obtenido de economipedia.com: https://economipedia.com/definiciones/rentabilidad.html
- Significados.com. (16 de Noviembre de 2016). *Balance General*. Obtenido de Significados.com: https://www.significados.com/balance-general/
- Soluciona. (27 de abril de 2020). *La importancia de un análisis financiero*. Obtenido de http://www.solucionaempresarial.com/interes-general/la-importancia-de-un-analisisfinanciero/
- Villarreal Jiménez, A. (13 de Septiembre de 2013). *La importancia de las herramientas financieras*. Obtenido de https://www.gestiopolis.com/la-importancia-de-lasherramientas-financieras/

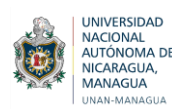

# **IV. ANEXOS**

**4.1. Bosquejo** 

# **III. MARCO TEÓRICO**

#### **3.1. Empresas Industriales**

- 3.1.1. Definición
- 3.1.2. Importancia
- 3.1.3. Tipos de empresas industriales
- 3.1.4. Contabilidad Industrial

#### **3.2. Finanzas**

- 3.2.1. Definición
- 3.2.2. Importancia
- 3.2.3. Entorno Operativo de las Finanzas
- 3.2.4. Relación de las Finanzas con otras ciencias

#### **3.3. Análisis Financiero**

- 3.3.1. Concepto
- 3.3.2. Importancia del Análisis Financiero.
- 3.3.3. Métodos de análisis financiero
- 3.3.4. Estados Financiero
- 3.3.5. Uso de las Razones Financieras
- 3.3.6. Ratios Financieros
- 3.3.7. Análisis tipo DUPONT

# **3.4. Rentabilidad**

- 3.4.1. Concepto
- 3.4.2. Indicadores de rentabilidad
- 3.4.3. Rentabilidad y riesgo
- 3.4.4. Rentabilidad Financiera

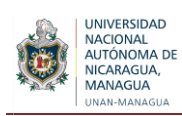

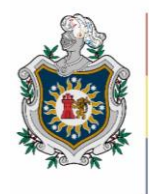

**UNIVERSIDAD NACIONAL** AUTÓNOMA DE NICARAGUA, **MANAGUA** UNAN-MANAGUA

# **Facultad Regional Multidisciplinaria, FAREM-Estelí**

# **ENTREVISTA A COLABORADOR**

**Fecha: \_\_\_/\_\_\_/\_\_\_\_\_**

**Dirigida a:** 

**Puesto:** Contador

**Objetivo:** Disponer de la información pertinente referente sobre el área de finanzas y los procedimientos financieros.

- 1. ¿La empresa cuenta con un área de finanzas específica?
- 2. ¿El registro de las transacciones contables en la empresa lo realizan de forma manual o computarizada?
- 3. ¿Con qué frecuencia se proporciona información contable en la empresa?
- 4. ¿Qué informes complementan el proceso contable para la presentación de los estados financieros?
- 5. ¿Qué sistema de costos trabajan actualmente?
- 6. ¿Considera importante el análisis financiero para la toma de decisiones?
- 7. ¿El departamento de contabilidad realiza algún tipo de análisis financiero?
- 8. ¿De qué manera influye el departamento de contabilidad en la toma de decisiones?
- 9. ¿Cómo se determina la rentabilidad en la empresa?
- 10. ¿Se comparan periódicamente los estados financieros?
- 11. ¿Cuáles son las deficiencias que presenta el análisis de la información financiera en la empresa?
- 12. ¿Cuáles son los beneficios de aplicar herramientas de análisis financieros?
- 13. ¿Cuáles son los mecanismos de registro que utilizan en la empresa?
- 14. ¿Cuál es el nivel de endeudamiento actual de la empresa?
- 15. ¿Considera eficiente, positiva o rentable la situación financiera actual de la empresa?

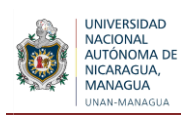

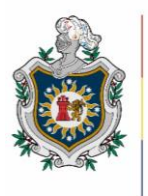

**UNIVERSIDAD NACIONAL** AUTÓNOMA DE NICARAGUA, **MANAGUA** UNAN-MANAGUA

# **Facultad Regional Multidisciplinaria, FAREM-Estelí**

# **ENTREVISTA A ESPECIALISTA CONTABLE**

**Fecha: \_\_\_/\_\_\_/\_\_\_\_\_**

**Dirigida a:** 

**Puesto:** Contador

**Objetivo:** Disponer de la información pertinente referente sobre el área de finanzas y los procedimientos financieros.

- 1. ¿Qué es análisis financiero?
- 2. ¿Cuál es la importancia de aplicar análisis financiero en las empresas?
- 3. ¿Cuáles son los procedimientos para aplicar un análisis financiero?
- 4. ¿Que contiene un análisis financiero?
- 5. ¿Consecuencias de no aplicar análisis financiero?
- 6. ¿Qué es la rentabilidad a nivel empresarial y para qué sirve?

7. ¿Qué beneficio se obtiene al conocer la rentabilidad de la empresa?

- 8. ¿Cómo se puede mejorar la rentabilidad de la empresa?
- 9. ¿Cuáles son las herramientas de análisis financieros más comunes que son aplicables?
- 10. ¿Por qué el análisis Du-Pont se usa específicamente para medir la rentabilidad?
- 11. ¿Qué son proyecciones financieras a nivel empresarial?
- 12. ¿Cómo contribuyen las proyecciones financieras a la rentabilidad de las empresas?
- 13. ¿Qué se necesita para llevar a cabo un análisis financiero eficiente?
- 14. ¿Cómo aplicar las herramientas financieras en la empresa?
- 15. ¿Con qué frecuencia se puede aplicar las herramientas de análisis financiero?
- 16. ¿En qué contribuye a las empresas la aplicación de herramientas de análisis financiero?
- 17. ¿Cómo se pueden realizar proyecciones financieras oportunas a través de herramientas financieras?